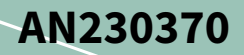

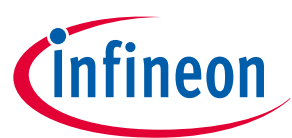

# **Precision analog channel subsystem in PSoC™ 4 HV PA family**

# **About this document**

### **Scope and purpose**

This application note introduces you to the precision analog channel subsystem (PACSS) of PSoC™ 4 HV precision analog (PA) family MCUs. This application note also guides you to develop hardware and firmware design for battery monitoring application.

### **Intended audience**

This document is intended for hardware and firmware design engineers.

# **Table of contents**

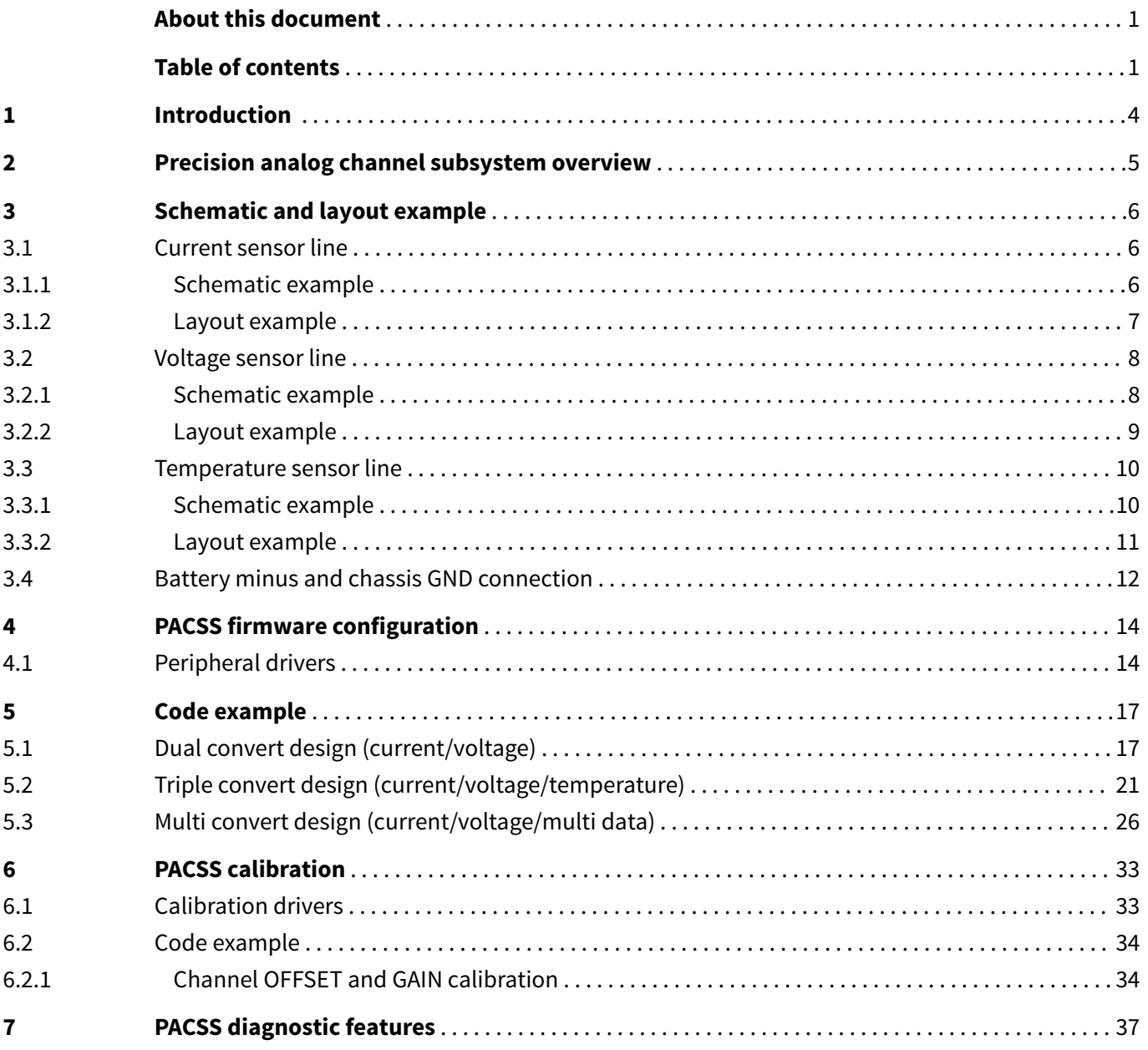

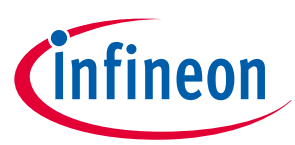

### **Table of contents**

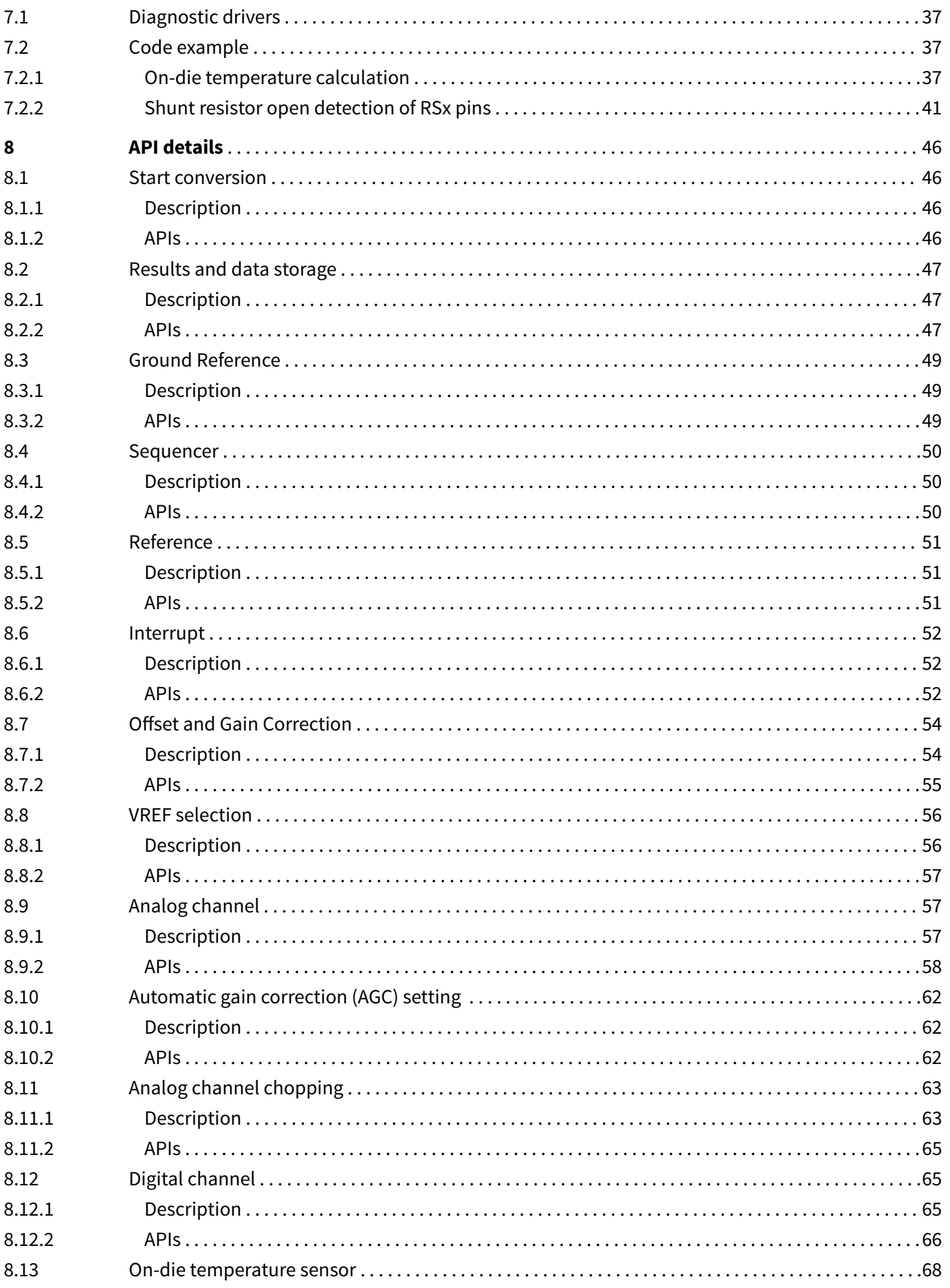

# Precision analog channel subsystem in PSoC<sup>™</sup> 4 HV PA family

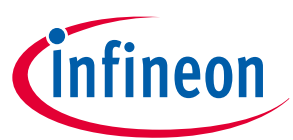

### **Table of contents**

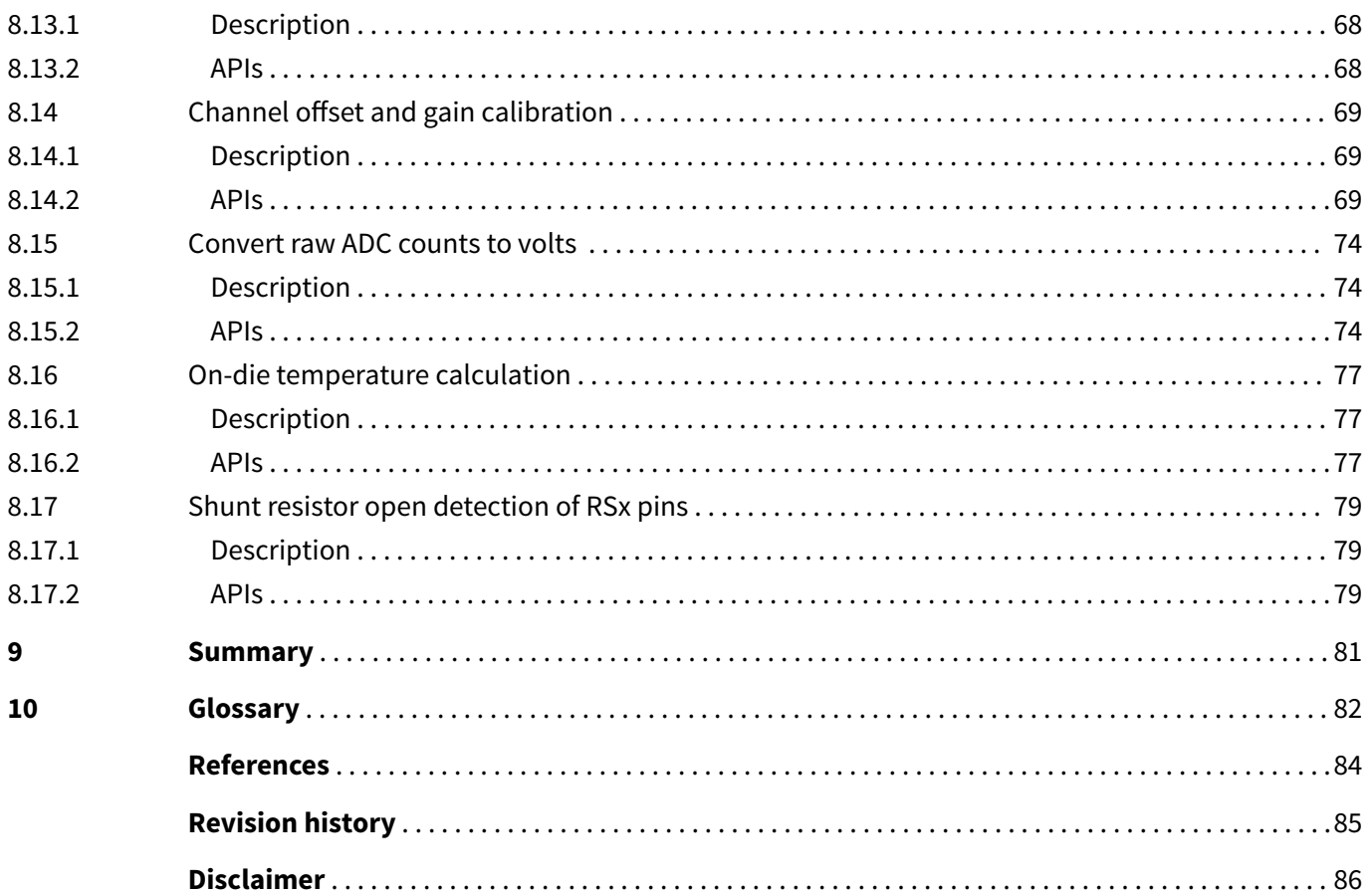

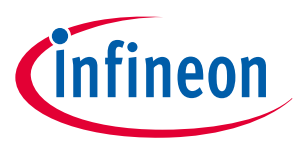

### <span id="page-3-0"></span>**1 Introduction**

# **1 Introduction**

This application note provides an overview of the precision analog channel subsystem (PACSS) with the CY8C41xxLCE-HV4xx series from the PSoC™ 4 high-voltage (HV) precision analog (PA) family. PSoC™ 4 HV PA is a fully integrated programmable embedded system for battery monitoring and management. The system features an Arm<sup>®</sup> Cortex® M0+ processor and programmable and reconfigurable analog and digital blocks. To get a better understanding of the PACSS functionality and terminology used in this application note, it is a good idea to read "Section 21. Precision analog channel subsystem" of the architecture reference manual (RM) [\[5\].](#page-83-0)

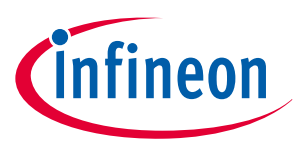

### <span id="page-4-0"></span>**2 Precision analog channel subsystem overview**

# **2 Precision analog channel subsystem overview**

The PSoC™ 4 HV PA precision analog channel subsystem (PACSS) is a high-performance data acquisition subsystem consisting of two physical analog channels and four physical digital channels. The PACSS contains of the following blocks:

- Analog delta-sigma modulator (DSM) system
	- Two analog channels
	- Channel multiplexer
- Digital data system
	- Four digital channels (with/without FIR filter)
	- Data storage
- Automatic gain control
	- Gain multiplexer
- I/O components
	- Input multiplexer
	- Two high-voltage (HV) input dividers
	- On-die temperature sensor
	- External temperature sensor

Figure 1 shows the detailed block diagram of the PACSS measurement and acquisition system.

The analog DSM system is composed of the input multiplexer, programmable gain amplifier (PGA), anti-alias filter (AAF), diagnostic multiplexer, buffer, and a delta-sigma modulator. The digital data system is comprised of the scaler, decimator, FIR-type digital filter, accumulator, comparator, and offset and gain calibrations.

Also included in this subsystem are the auto gain correction (AGC) circuit and a temperature sensor with diagnostic capability. Each digital channel can quickly switch between input sources to create a "virtual" ADC that shares one of the analog channels, by using the digital data system. This "virtual" ADC channel can be used for diagnostic purposes.

The sequencer is used to generate control signals for performing all the functions of the channel.

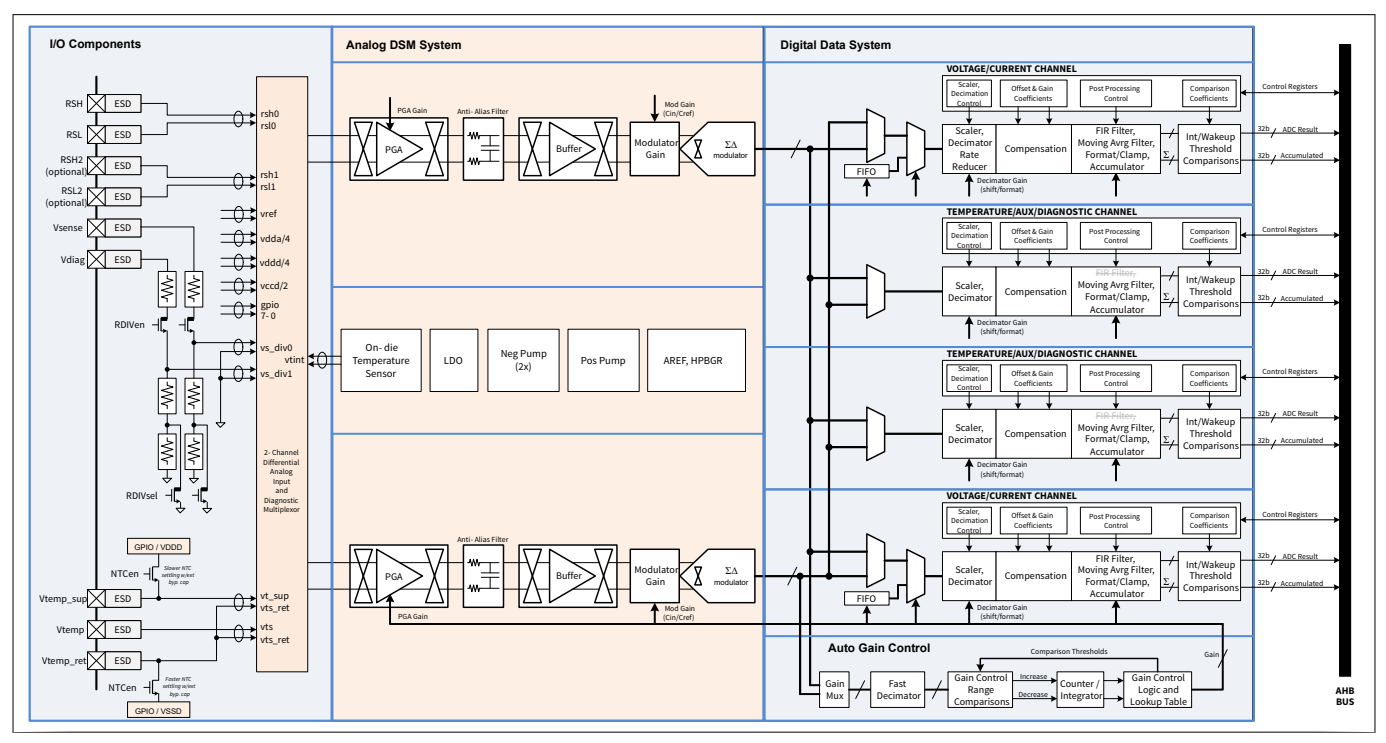

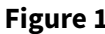

**Figure 1 PACSS measurement and acquisition system**

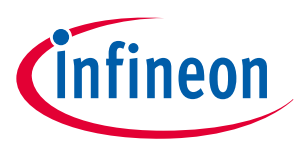

# <span id="page-5-0"></span>**3 Schematic and layout example**

Figure 2 shows general schematic of external circuit for the PACSS system of the PSoC™ 4 HV PA MCU. See AN230265 - Hardware design guide for more information [\[2\]](#page-83-0) of power block.

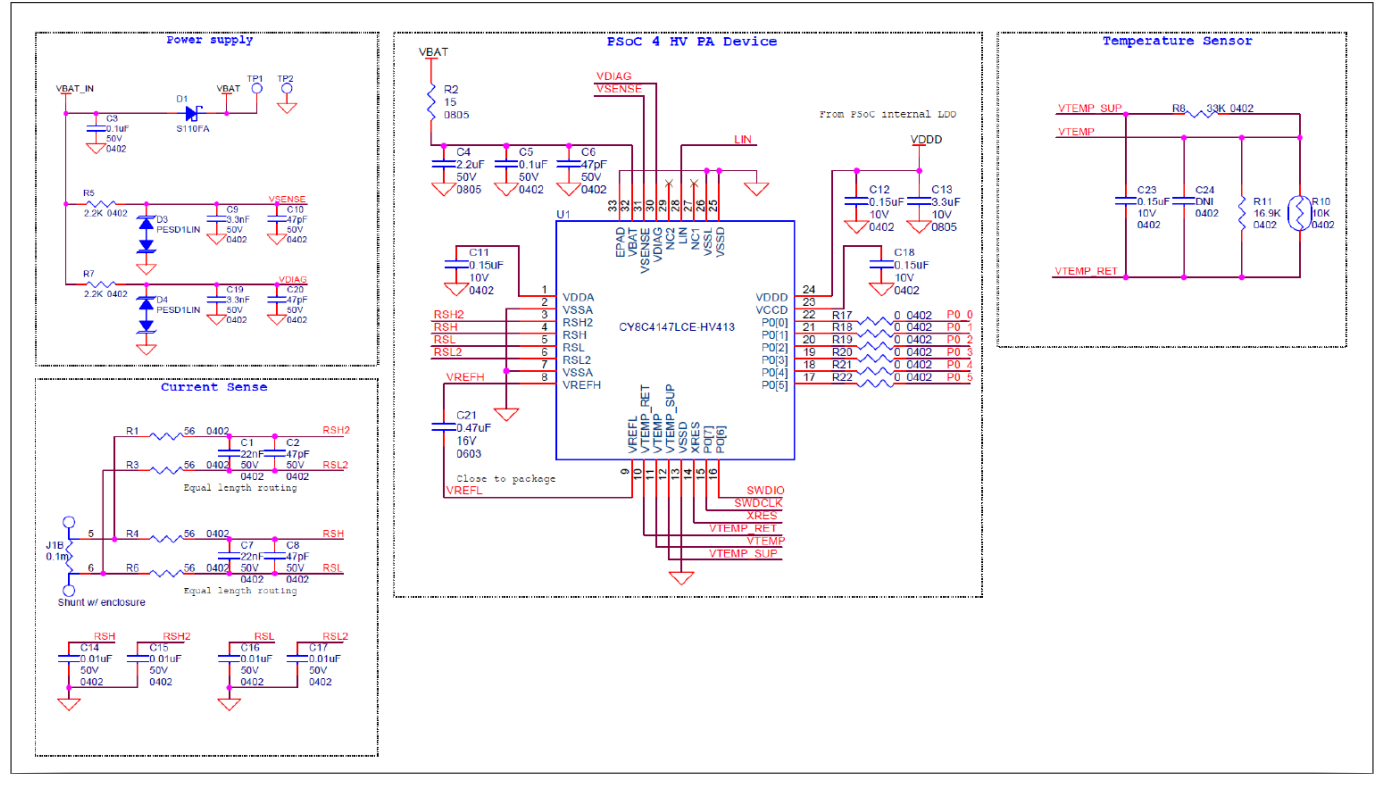

**Figure 2 General schematic of external circuit for PACSS system**

# **3.1 Current sensor line**

# **3.1.1 Schematic example**

The current sensor line uses the RSH/RSL and RSH2/RSL2 terminals of the PSoC™ 4 HV PA MCU (See [Figure 3](#page-6-0)). The RSH/RSL terminals are for the main line, and the RSH2/RSL2 terminals are for diagnostics. In the circuit example below, the sense output of one shunt resistor is routed to both RSH/RSL and RSH2/RSL2 terminals.

The external resistor and capacitor are optional low-pass filter components to attenuate any external noise for your application.

[Table 1](#page-6-0) shows an example of external components.

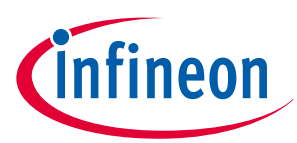

<span id="page-6-0"></span>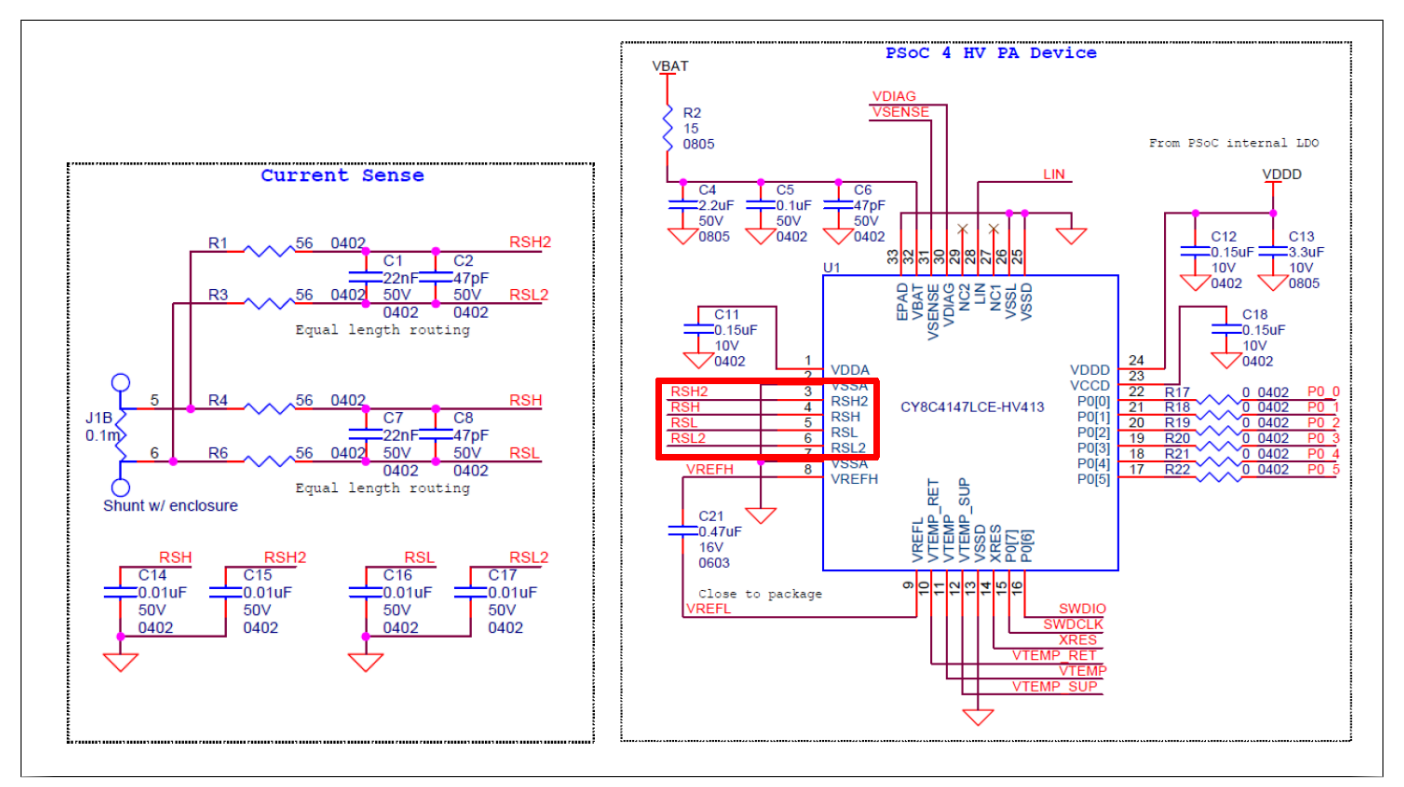

### **Figure 3 Schematic example of current sensor line**

### **Table 1 Current sensor external component example**

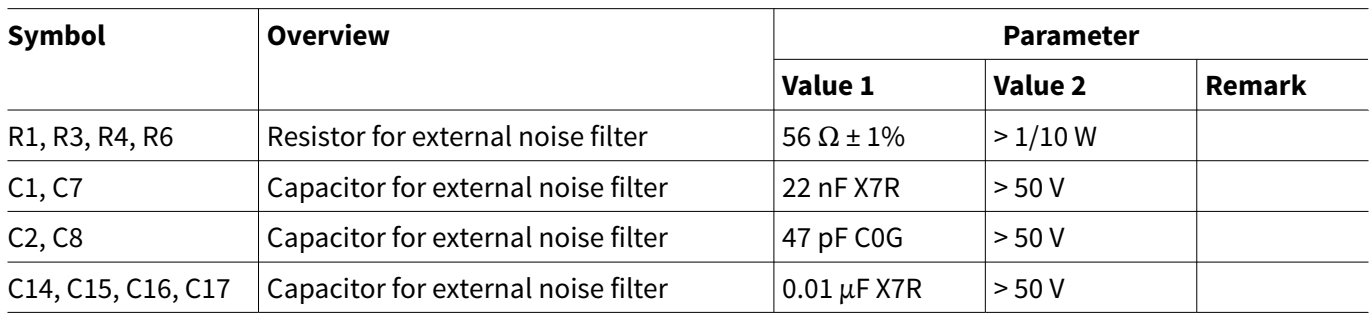

*Note: Max resistor value for current path (R1/R3/R4/R6): 500ohm.*

# **3.1.2 Layout example**

[Figure 4](#page-7-0) shows an example of current sensor line layout. Note that RSH2/RSL2 components are placed on bottom layer which are same position as RSH/RSL. This figure only shows top layer.

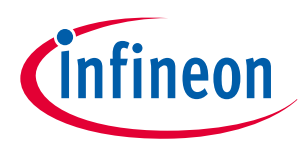

<span id="page-7-0"></span>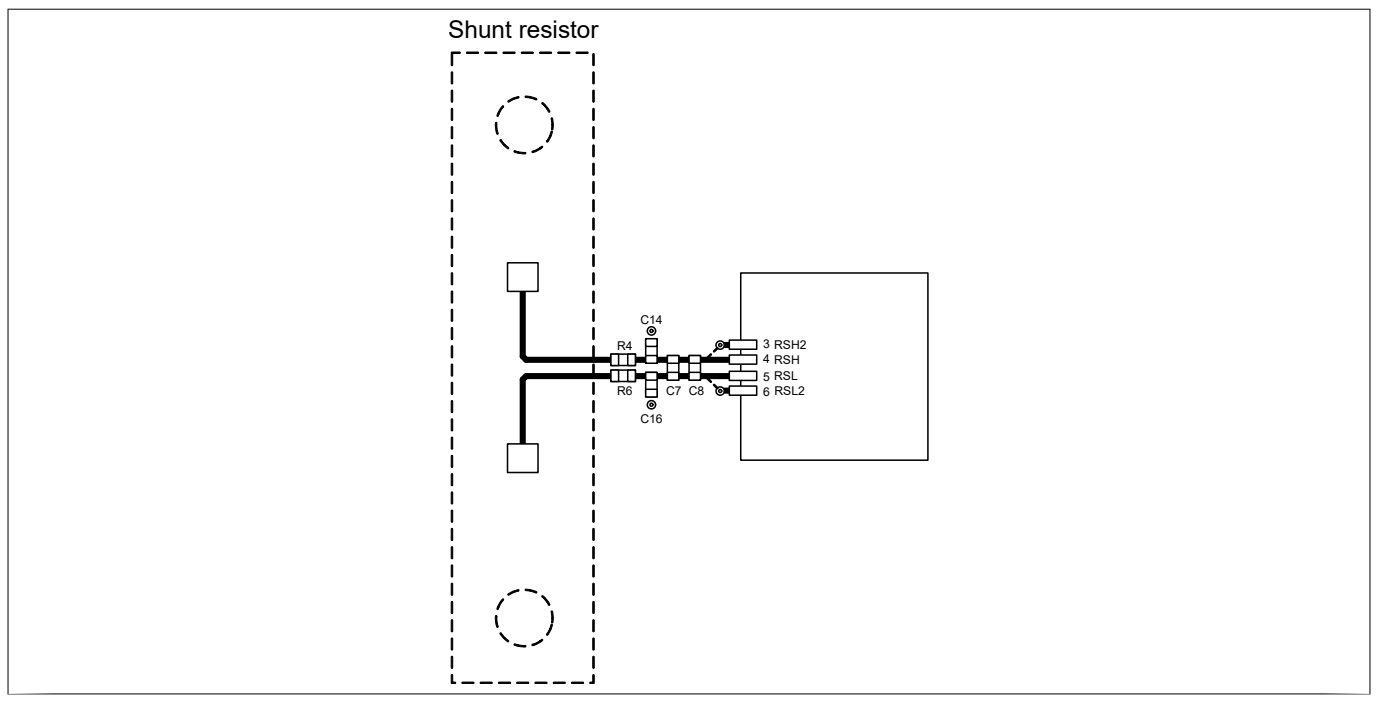

### **Figure 4 Layout example of current sensor line**

Follow these guidelines for the design of the current sensor line circuit on the PSoC™ 4 HV PA MCU:

- Match the length of each pair of RSHx and RSLx traces by routing on top or bottom layers of the PCB
- Keep the width of RSHx/RSLx traces as the same as the IC Pad width
- Do not use through-hole vias on the RSH/RSL trace if possible
- Connect shunt resistor tracks from the inner edges of its solder pad to the IC as a differential pair
- Keep the distance between RSHx and RSLx traces as the same as the IC terminal pitch if possible
- Guard the entire pattern with GND
- Place the GND layer under the sensor lines

# **3.2 Voltage sensor line**

# **3.2.1 Schematic example**

The voltage sense line uses the VSENSE and VDIAG terminals of the PSoC™ 4 HV PA MCU (See [Figure 5\)](#page-8-0). The VSENSE terminal is for the main line, while the VDIAG terminal is for diagnostic. In the circuit example below, the battery voltage input (VBAT) is divided into two and input to each terminal.

VSENSE and VDIAG inputs are normally connected directly to the battery with a series 2.2-kΩ resistor to measure the battery voltage; the capacitors are for low-pass filtering. The external transient voltage suppressors (TVS) diodes are to protect ESD noise. The TVS diodes are optional components.

[Table 2](#page-8-0) shows an example of external components.

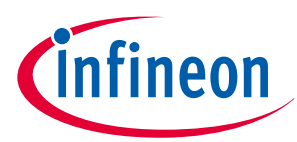

<span id="page-8-0"></span>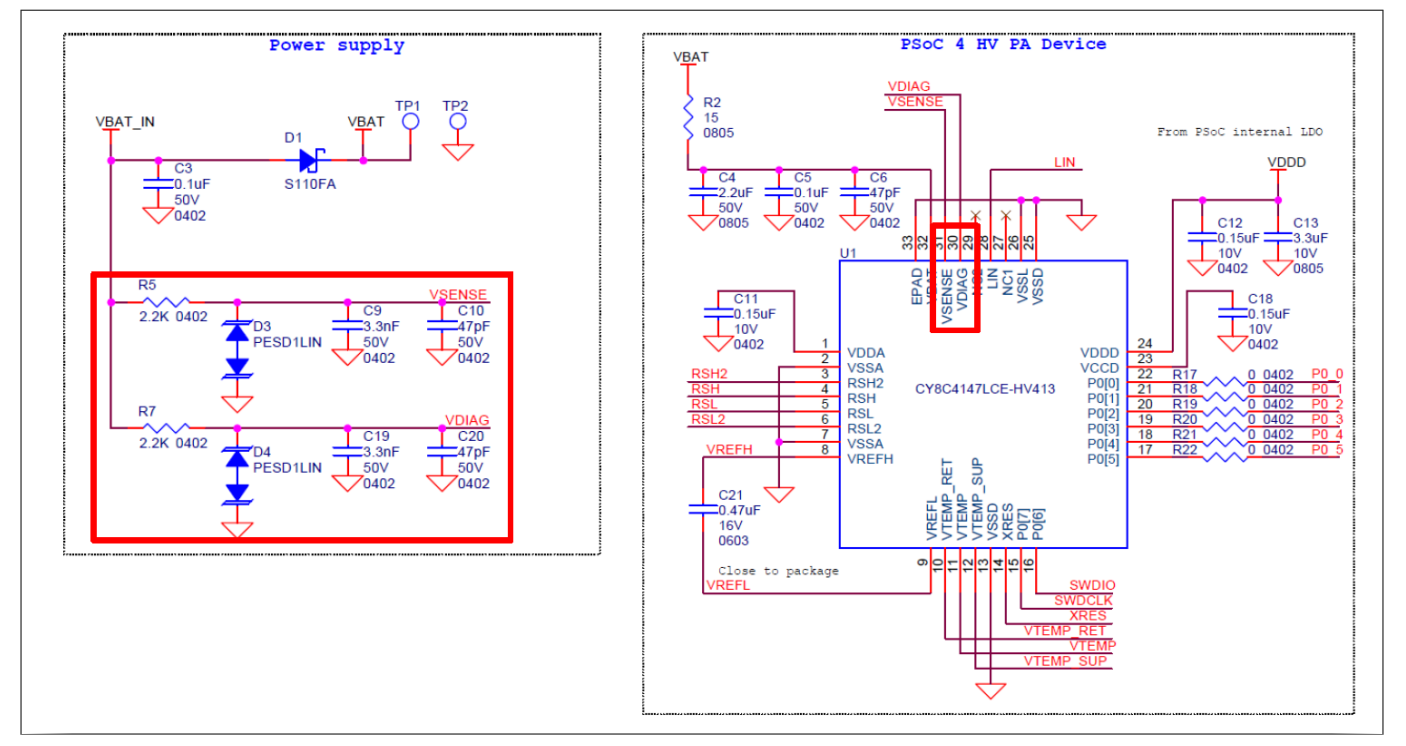

### **Figure 5 Schematic example of voltage sensor line**

### **Table 2 Voltage sensor external component example**

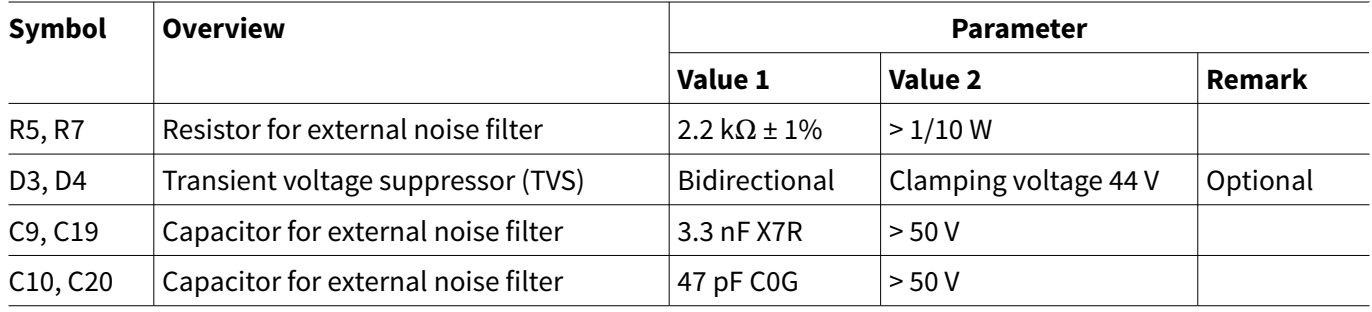

*Note: Resistor values for voltage path (R5/R7): any deviation from nominal 2.2 kilohm needs to be associated with a reduction in accuracy.*

# **3.2.2 Layout example**

[Figure 6](#page-9-0) shows an example of the voltage sensor line layout.

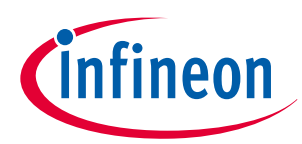

<span id="page-9-0"></span>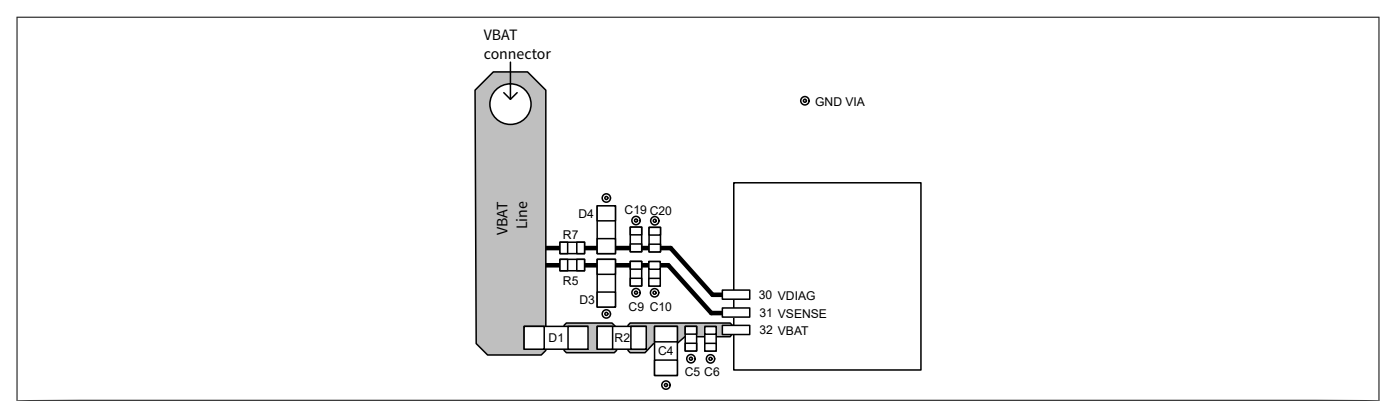

### **Figure 6 Layout example of voltage sensor line**

Follow these guidelines for the design of voltage sensor line circuit on the PSoC™ 4 HV PA MCU:

- Length match the VSENSE and VDIAG traces as close as possible
- Wire the VSENSE and VDIAG sensor lines from each VBAT point
- Keep the trace width in the range of "0.127 mm" to the "IC terminal width"
- Guard the entire pattern with GND
- Place the GND layer under the sensor line

# **3.3 Temperature sensor line**

# **3.3.1 Schematic example**

The temperature sensor line uses the VTEMP\_SUP, VTEMP, and VTEMP\_RET terminals of the PSoC™ 4 HV PA MCU (See [Figure 7\)](#page-10-0). VTEMP\_SUP terminal is the power supply for the external temperature sensor, VTEMP is the temperature voltage input from the external sensor, and VTEMP\_RET is the ground signal. In the circuit example below, the capacitors are added for decoupling the temperature sensor line.

The external voltage divider is selected to optimize temperature accuracy and will typically be comprised of a 33-kΩ and 16.9-kΩ fixed resistors (R) and a 10-kΩ nominal NTC thermistor RT (nominal NTC resistance is typically specified at 25°C).

[Table 3](#page-10-0) shows an example of external components.

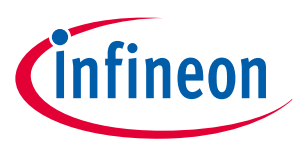

<span id="page-10-0"></span>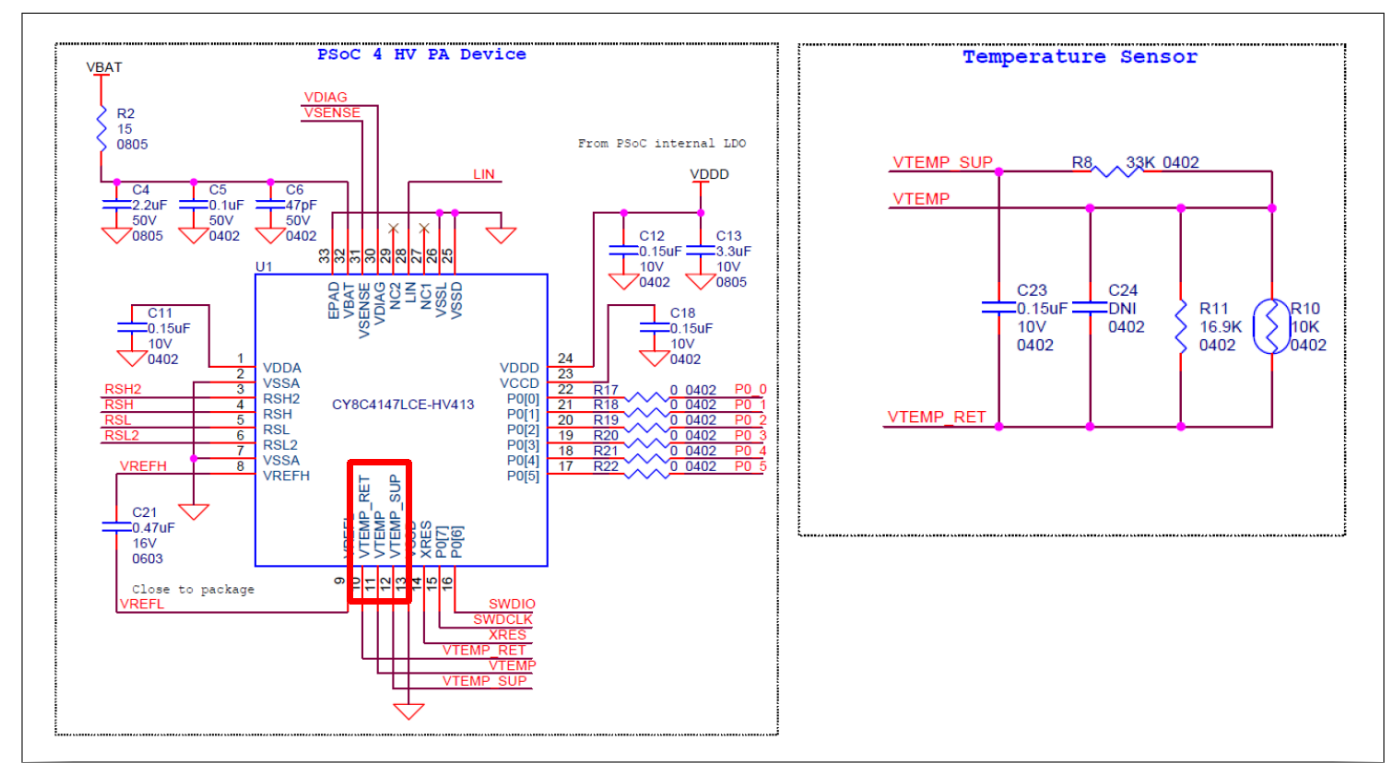

**Figure 7 Schematic example of temperature sensor line**

### **Table 3 Temperature sensor external component example**

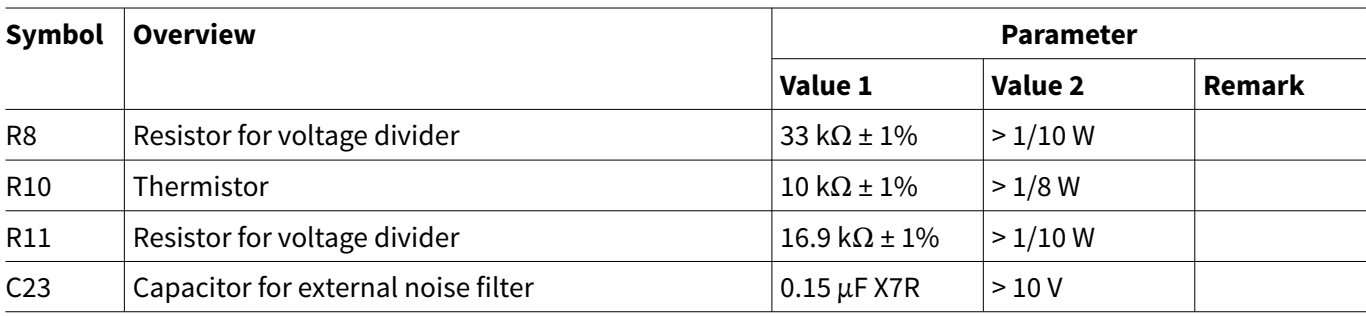

# **3.3.2 Layout example**

Figure 8 shows an example of temperature sensor line layout.

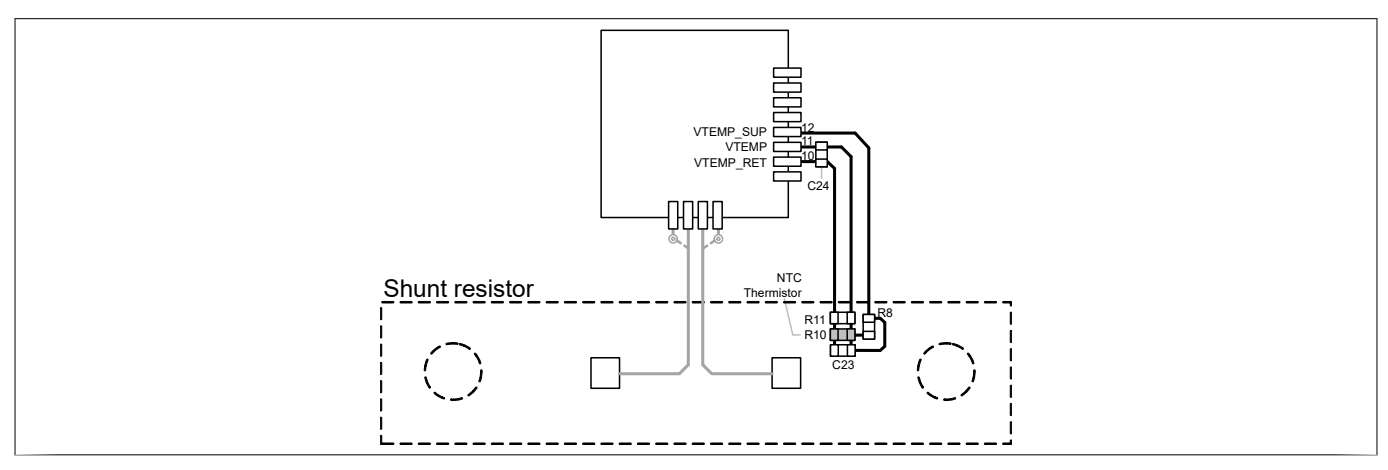

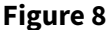

**Figure 8 Layout example of temperature sensor line**

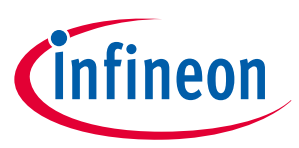

<span id="page-11-0"></span>Follow these guidelines for the design of temperature sensor line circuit on the PSoC™ 4 HV PA MCU:

- Place the thermistor (R10) as close to hot spot as possible
- Keep the VTEMP\_SUP, VTEMP, and VTEMP\_RET at the same length as possible
- Place the filter capacitor (C24) near the VTEMP and VTEMP\_RET terminal
- Keep the trace width in the range of "0.127 mm" to "IC terminal width"
- Guard the entire pattern with GND
- Place the GND layer under the sensor line

# **3.4 Battery minus and chassis GND connection**

The PSoC™ 4 HV PA MCU can connect a battery minus and chassis GND to each current sensor line (RSH/RSL) and silicon GND (VSSA). Figure 9 shows the general application block diagram for the intelligent battery system. This example connects RSH and VSSA to chassis GND and connects RSL to battery minus. In this case, PACSS output will be #1 results in [Table 4](#page-12-0). The output data includes the consumed current of the PSoC™ 4 HV PA board as shown in green (when VSSA connects chassis GND). The polarity will be positive when discharging the battery and negative in charging the battery (When RSH is connected to chassis GND).

User can select the suitable GND connection for your application from [Table 4.](#page-12-0)

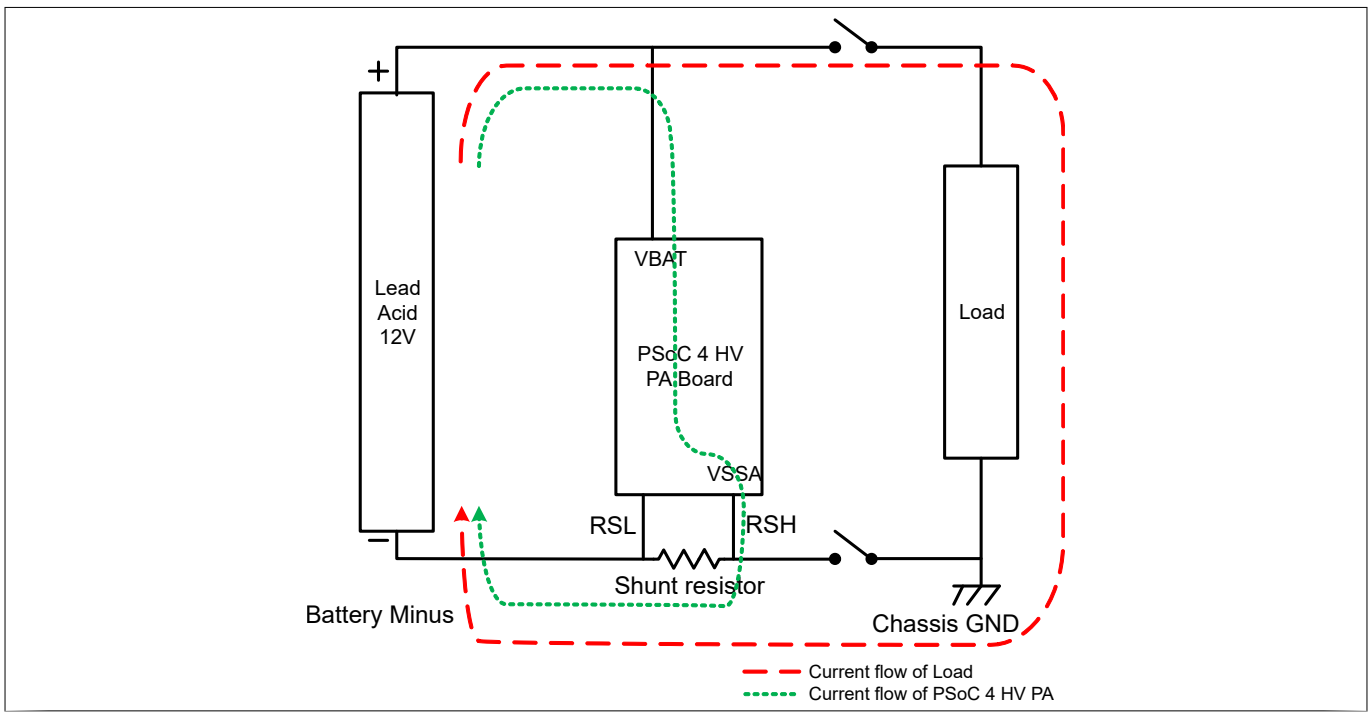

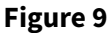

**Figure 9 General application block diagram for intelligent battery system**

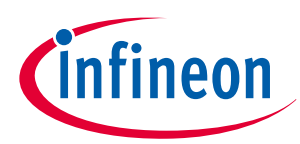

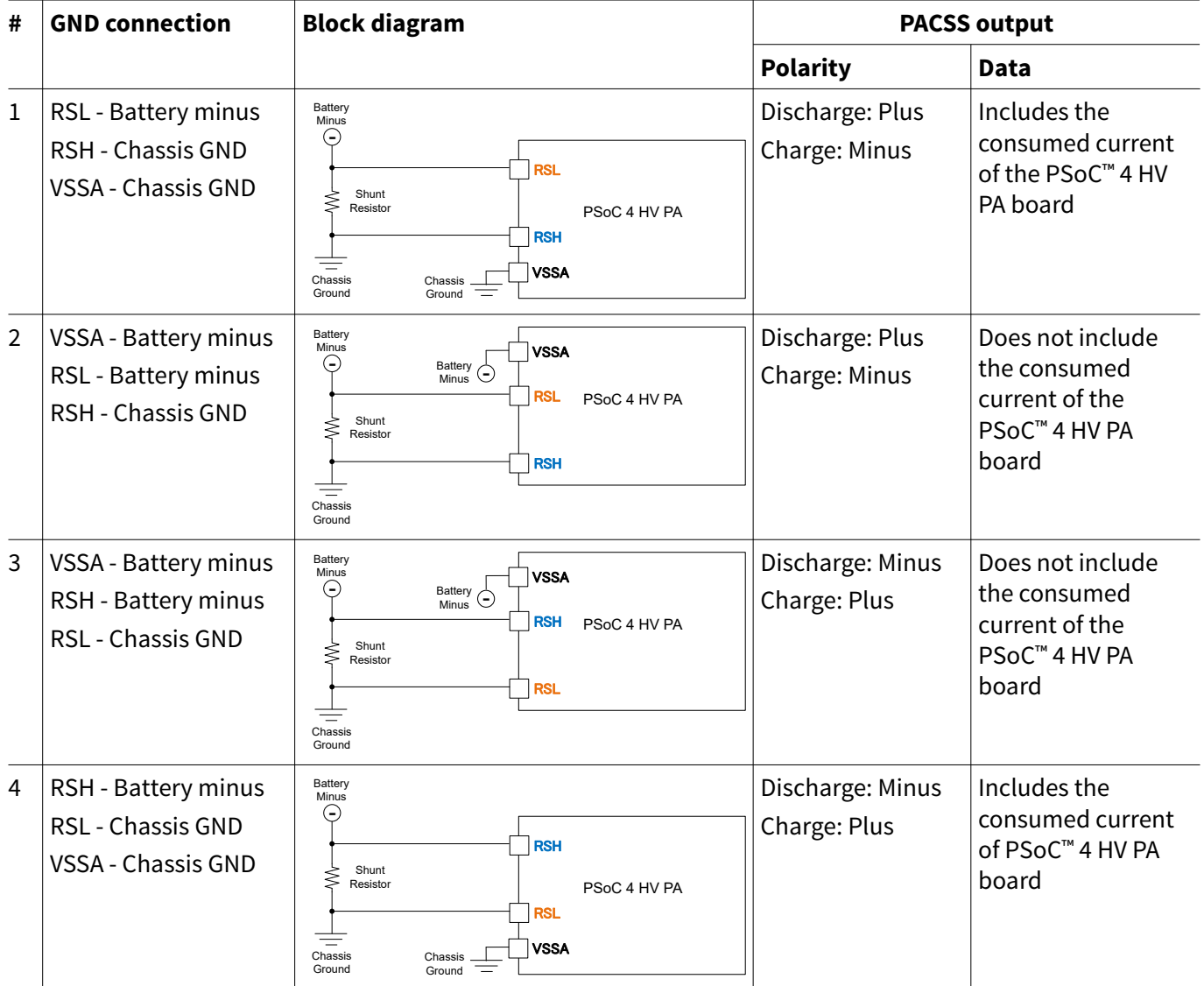

### <span id="page-12-0"></span>**Table 4 GND connection vs PACSS results**

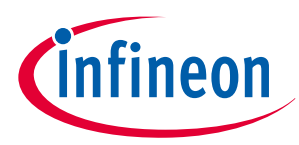

### <span id="page-13-0"></span>**4 PACSS firmware configuration**

# **4 PACSS firmware configuration**

Infineon provides the sample driver library (SDL) including startup code as sample firmware. The SDL provides a simple interface to access various peripherals and is used for system validation, hardware bring-up, benchmarks, feasibility studies, and demos. The SDL cannot be used for production purposes because it is not qualified with any automotive standards. The SDL integrates device header files, startup code, and peripheral drivers. The SDL contains a set of firmware drivers that provide APIs for accessing device-specific resources. See AN230264 - Getting started with PSoC<sup>™</sup> 4 HV PA family  $[1]$  for detailed SDL information.

The following sections explain the details of the application programming interface (API) and code examples for PACSS.

*Attention: PACSS firmware configuration is created based on SDL version 3.0.0.*

# **4.1 Peripheral drivers**

Peripheral drivers are a set of firmware drivers that provide APIs for accessing the hardware. These APIs perform initialization and control activities of each peripheral.

Table 5 lists and describes the interface to each PACSS function. The peripheral drivers of PACSS are located in SDL path of:

C:/<user path>\ PSoC Sample Driver Library x.x.x\psoc4hvXXXk\src\drivers\adc\rev b

*Note: The PACSS has many registers to configure it.* Table 5 *is simplifying to only expose controls the customer should be using. See "low\_level" and "config" folders in above path for more detailed functions.*

See [API details](#page-45-0) for more information.

#### **Table 5 PACSS functions**

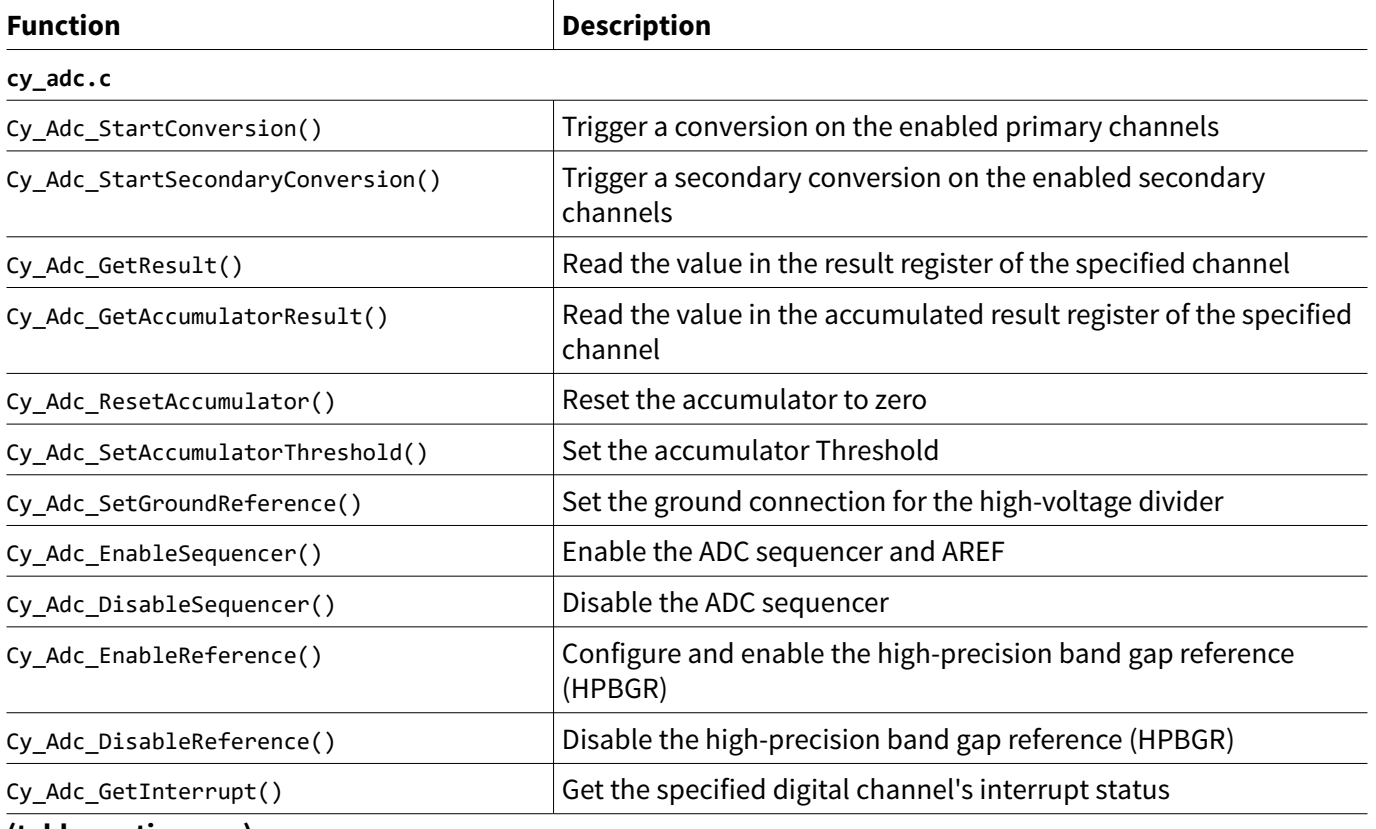

**(table continues...)**

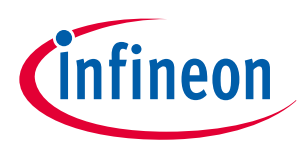

### **4 PACSS firmware configuration**

**Table 5 (continued) PACSS functions**

# **Function Description** Cy Adc GetInterruptMasked() Get the DCHAN interrupt status masked by the enabled interrupts Cy Adc\_SetInterruptMask() Enable the specified interrupt type for the specified channel Cy\_Adc\_ClearInterrupt() Clear the specified interrupt Cy\_Adc\_GetInterruptCause() Get the interrupt cause Cy\_Adc\_SetGainCorrection() Set the gain correction factor for the specified DCHAN Cy\_Adc\_SetOffsetCorrection() Set the offset correction factor for the specified DCHAN Cy Adc SetAGCGainCorrection() Set the gain correction factor for the specified AGC gain level Cy\_Adc\_SetAgcOffsetCorrection() Set the offset correction factor for the specified AGC gain level Cy\_Adc\_SetVrefLow() Set the selection of the low reference of the DCHAN Cy\_Adc\_SetVrefHigh() Set the selection of the high reference of the DCHAN **cy\_adc\_init\_achan.c** Cy\_Adc\_EnableAchan() Enable the analog channel Cy\_Adc\_DisableAchan() Disable the analog channel Cy Adc InitAchan() Configure the analog channel ConfigureBuffer() Configure the analog channel buffer ConfigurePga() Configure the analog channel programmable gain array ConfigureReference() Configure the analog channel reference ConfigureModulator() Configure the analog channel modulator ConfigureTrigger() Configure the analog channel primary/secondary trigger **cy\_adc\_init\_agc.c** Cy\_Adc\_EnableAgc() Enable automatic gain correction (AGC) Cy Adc DisableAgc() Disable automatic gain correction (AGC) Cy\_Adc\_InitAgc() Configure automatic gain correction (AGC) ConfigureGainLevel() Configure the gain level in memory, given the input configuration **cy\_adc\_init\_channel\_chopping.c** Cy\_Adc\_InitAchanChannelChopping() Configure the selected analog channel to perform channel chopping. **cy\_adc\_init\_dchan.c** Cy\_Adc\_EnableDchan() Enable the digital channel Cy\_Adc\_DisableDchan() Disable the digital channel Cy\_Adc\_InitDchan() Configure the digital channel Cy\_Adc\_ConfigureGainLevel() Configure the digital channel gain level settings ConfigureFIRFilter() Configure the digital channel FIR filter coefficients Cy\_Adc\_ConfigureAafMode() Configure the anti-alias filter

**(table continues...)**

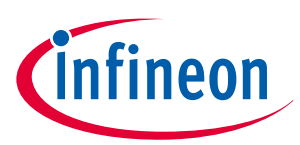

### **4 PACSS firmware configuration**

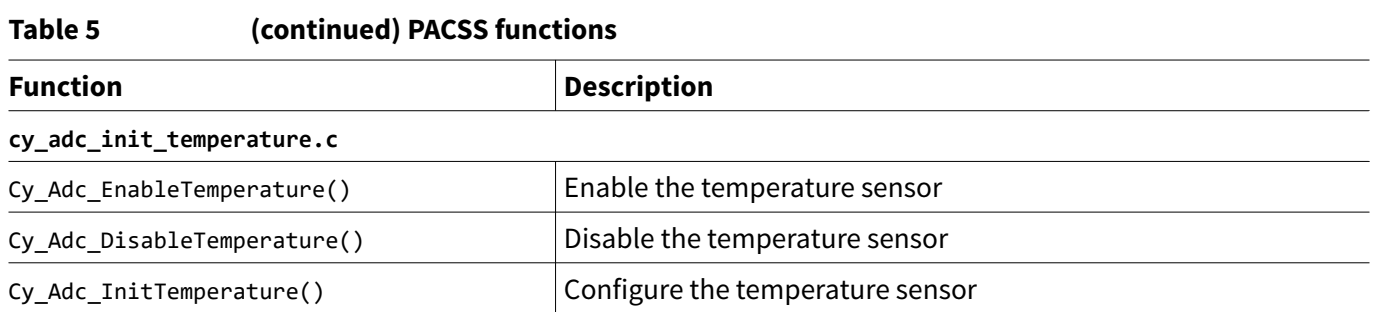

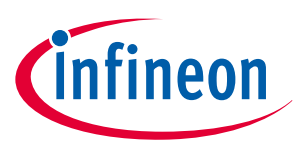

# <span id="page-16-0"></span>**5 Code example**

# **5.1 Dual convert design (current/voltage)**

This example uses "current" channel (ACHAN0) that continuously measures the voltage across the RSH/RSL shunt resistor, and a second channel (ACHAN1) measures the voltage across the HV voltage divider with 16x attenuation. The current and voltage channel use the FIR filter. The results display in millivolts over the UART connection. The code example is located in SDL path of:

C:/<user path>\ PSoC\_Sample\_Driver\_Library\_x.x.x\psoc4hvXXXk\src\examples\adc\dual Each block configuration:

- ACHAN 0/DCHAN0 configuration current sensor
	- Continuous sampling mode
	- Primary channel
	- Stage 1 decimation filter: Sync 3,  $DR = 64$
	- Stage 2 decimation filter: Sync 1, DR2 = 6
	- Sampling shunt resistor across RSL and RSH
	- Zero channel select delay (since this DCHAN has a dedicated ACHAN)
	- 15-tap FIR filter
	- Accumulate four samples
- ACHAN 1/DCHAN1 configuration voltage sensor
	- Continuous sampling mode
	- Primary channel
	- Stage 1 decimation filter: Sync 3, DR = 64
	- Stage 2 decimation filter: Sync 2, DR2 = 6
	- Sampling the high-voltage divider between VSENSE and GND
	- Zero channel select delay (since this DCHAN has a dedicated ACHAN)
	- 15-tap FIR filter
	- Unity gain

Figure 10 shows the PACSS sequencer timing for dual convert design.

|  | $Fs=3.072MHz$<br>$Ts = 325.5ns$<br>$64xTs = 20.8 \,\mu s$<br>Modulator Reset=5xTs=1.63µs |                      |                             |                             |                      |                         |                      |                      |                      |                      |                                                                            |                      |                      |                             |                             |                      |               |  |
|--|------------------------------------------------------------------------------------------|----------------------|-----------------------------|-----------------------------|----------------------|-------------------------|----------------------|----------------------|----------------------|----------------------|----------------------------------------------------------------------------|----------------------|----------------------|-----------------------------|-----------------------------|----------------------|---------------|--|
|  | Reset<br>Primary Start                                                                   |                      | Pend Secondary              |                             |                      | Latency = $168.03\mu s$ |                      |                      |                      |                      | $-384x$ Ts = 125 $\mu$ s = 8ksps-<br>$\overline{\phantom{a}}$ First result |                      |                      |                             |                             |                      | Second result |  |
|  | <b>Current Sensor</b>                                                                    | initial              |                             | 1                           | 2                    | 3                       | $\overline{4}$       | 5                    | Valid (6)            | 1                    | $\overline{2}$                                                             | 3                    | 4                    | 5                           | Valid (6)                   | 1                    |               |  |
|  | ACHANO/<br><b>DCHANO</b>                                                                 | 64xTs<br>$20.8\mu s$ | 64xTs<br>20.8 <sub>µS</sub> | 64xTs<br>20.8 <sub>µS</sub> | 64xTs<br>$20.8µ$ s   | 64xTs<br>$20.8µ$ s      | 64xTs<br>$20.8\mu s$ | 64xTs<br>$20.8µ$ s   | 64xTs<br>$20.8µ$ s   | 64xTs<br>$20.8µ$ s   | 64xTs<br>$20.8µ$ s                                                         | 64xTs<br>$20.8µ$ s   | 64xTs<br>$20.8µ$ s   | 64xTs<br>20.8 <sub>µs</sub> | 64xTs<br>20.8 <sub>µs</sub> | 64xTs<br>$20.8µ$ s   |               |  |
|  |                                                                                          |                      |                             |                             |                      |                         |                      |                      |                      |                      |                                                                            |                      |                      |                             |                             |                      |               |  |
|  | <b>Voltage Sensor</b><br>ACHAN1/<br>DCHAN1                                               |                      | initial                     |                             | $\overline{2}$       | 3                       | $\overline{4}$       | 5                    | Valid (6)            | 1                    | $\overline{2}$                                                             | 3                    | 4                    | 5                           | Valid (6)                   | $\mathbf{1}$         |               |  |
|  |                                                                                          | 64xTs<br>$20.8\mu s$ | 64xTs<br>$20.8\mu s$        | 64xTs<br>$20.8\mu s$        | 64xTs<br>$20.8\mu s$ | 64xTs<br>$20.8\mu s$    | 64xTs<br>$20.8\mu s$ | 64xTs<br>$20.8\mu s$ | 64xTs<br>$20.8\mu s$ | 64xTs<br>$20.8\mu$ s | 64xTs<br>$20.8\mu s$                                                       | 64xTs<br>$20.8\mu s$ | 64xTs<br>$20.8\mu s$ | 64xTs<br>$20.8\mu$ s        | 64xTs<br>$20.8\mu$ s        | 64xTs<br>$20.8\mu$ s |               |  |
|  | Not used<br>ACHAN1/<br>DCHAN2                                                            |                      |                             |                             |                      |                         |                      |                      |                      |                      |                                                                            |                      |                      |                             |                             |                      |               |  |

#### **Figure 10 PACSS sequencer timing of dual convert design**

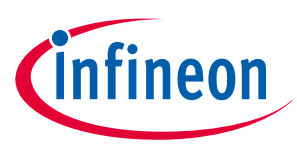

*Note: The ADC is sampling much faster than the UART output so not all sampled results will be transmitted. This applies to all of the examples.*

Figure 11 shows the flow chart for dual convert design, and [Code Listing 1](#page-18-0) shows the code example of main function.

*Note: User should compare the code example with the flowchart, and learn how to use the PACSS functions. You cannot copy/paste the code and expect it to work. This applies to all code examples provided in this document.*

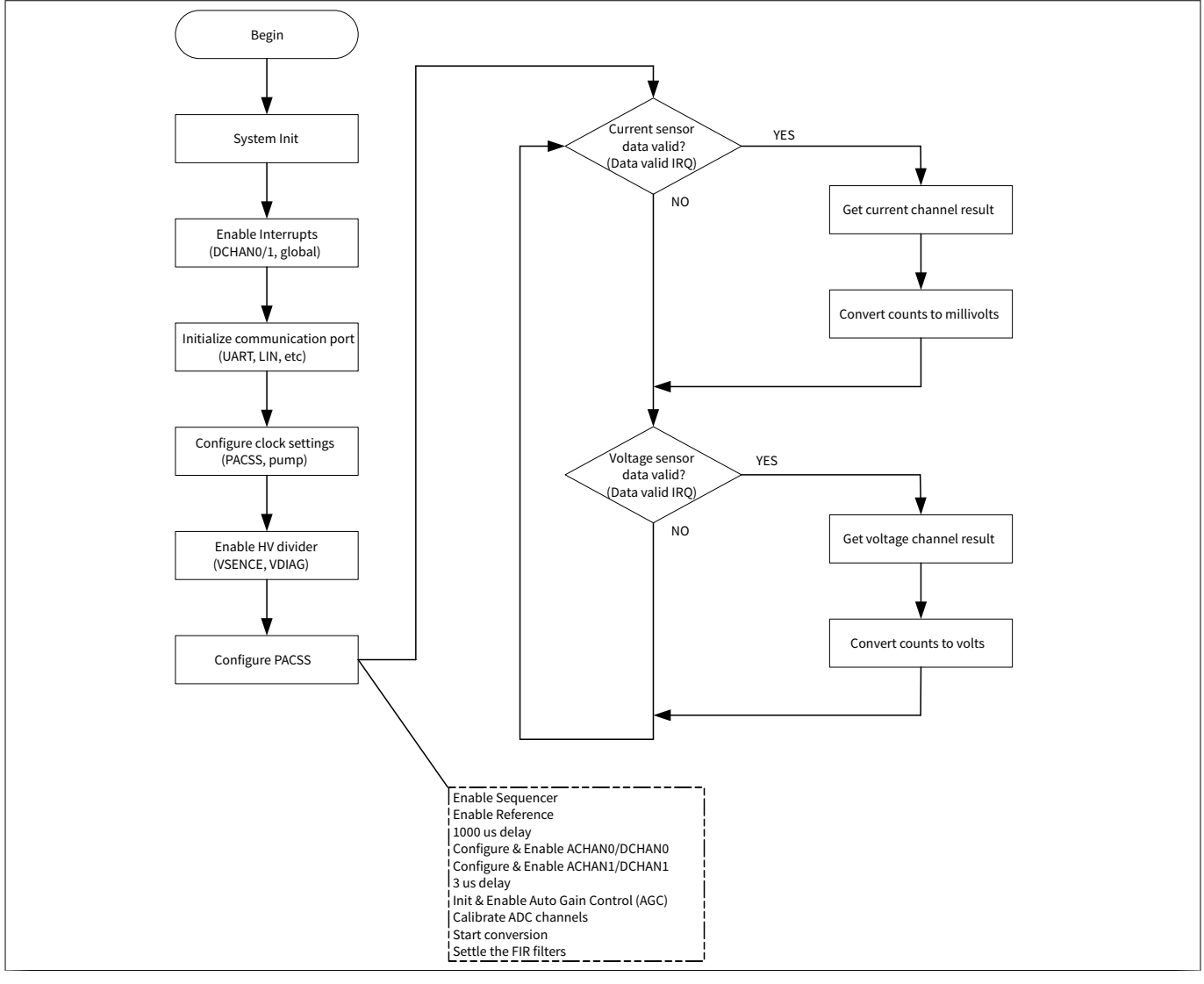

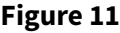

**Figure 11 Flowchart of dual convert design**

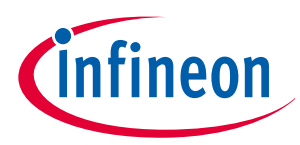

### <span id="page-18-0"></span>**Code Listing 1 Main function of dual convert design**

```
001 int main(void)
002 {
003 cy_en_adc_error_t error = CY_ADC_ERROR;
004 int32_t currentChannelResult = 0;
005 int32_t voltageChannelResult = 0;
006 float32_t millivoltsAcrossShunt = 0.0;
007 float32_t batteryVoltage = 0.0;
008 
009 SystemInit();
010 
011 /* Enable DCHAN0 Interrrupt */
012 Cy_SysInt_EnableIRQ(CY_PACSS_ADC_DCHAN0_IRQN);
013 Cy_SysInt_SetVector(CY_PACSS_ADC_DCHAN0_IRQN, Adc_Dchan0_IntrISR);
014 Cy_SysInt_ClearPendingIRQ(CY_PACSS_ADC_DCHAN0_IRQN);
015 Cy_Adc_SetInterruptMask(PACSS_DCHAN0, CY_ADC_DCHAN_INTERRUPT_DATA_VAL);
016 
017 /* Enable DCHAN1 Interrrupt */
018 Cy_SysInt_EnableIRQ(CY_PACSS_ADC_DCHAN1_IRQN);
019 Cy_SysInt_SetVector(CY_PACSS_ADC_DCHAN1_IRQN, Adc_Dchan1_IntrISR);
020 Cy_SysInt_ClearPendingIRQ(CY_PACSS_ADC_DCHAN1_IRQN);
021 Cy_Adc_SetInterruptMask(PACSS_DCHAN1, CY_ADC_DCHAN_INTERRUPT_DATA_VAL);
022 
023 /* Enable global interrupts. */
024 __enable_irq();
025 
026 Example_UartInit();
027 
028 /* Divide 24 MHz HF clock to get 3 MHz PACSS Clock */
029 Cy_SysClk_PeriphAssignDivider(CY_PACSS_ADC_PCLK, CY_SYSCLK_DIV_16_BIT,
030 PACSS_DSM_CLK_PERI_DIVIDER_NUM);
031 Cy_SysClk_PeriphSetDivider(CY_SYSCLK_DIV_16_BIT,
032 PACSS DSM CLK PERI DIVIDER NUM,
033 CY_ADC_PERIPHERAL_CLOCK_DIVIDE_3 MHz);
034 
035 /* Enable peripheral divider */
036 Cy_SysClk_PeriphEnableDivider(CY_SYSCLK_DIV_16_BIT,
037 PACSS DSM CLK PERI DIVIDER NUM);
038 
039 /* Set the pump clock source to the IMO */
040 Cy_SysClk_SetSourcePumpClk(CY_SYSCLK_PUMP_SEL_IMO);
041 
042 /* Enable the HV Divider on VSENSE */
043 Cy_Hvss_Rvid_EnableVS0();
044 
045 /***************************************************************************
046 * Configure the PACSS
047 **************************************************************************/
048 Cy_Adc_EnableSequencer(PACSS_MMIO);
049 Cy_Adc_EnableReference(PACSS_MMIO);
050
```
# **Precision analog channel subsystem in PSoC™ 4 HV PA family**

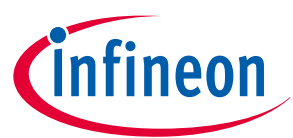

```
051 /* Sequencer must be enabled 1000us before enabling any analog channels to
052 allow the reference currents to settle */
053 Cy_SysLib_DelayUs(CY_ADC_REFERENCE_DELAY_US);
054 
055 /* ACHAN0 / DCHAN0 config */
056 error = Cy_Adc_InitAchan(PACSS_ACHAN0, &cy_stc_adc_achan0_config);
057 CY_ASSERT(CY_ADC_ERROR_NONE == error);
058 error = Cy_Adc_InitAchanChannelChopping(PACSS_ACHAN0,
059 &cy_stc_current_channel_chopping_config);
060 CY_ASSERT(CY_ADC_ERROR_NONE == error);
061 Cy_Adc_EnableAchan(PACSS_ACHAN0);
062 error = Cy_Adc_InitDchan(PACSS_DCHAN0, &cy_stc_adc_dchan0_config);
063 CY_ASSERT(CY_ADC_ERROR_NONE == error);
064 Cy_Adc_EnableDchan(PACSS_DCHAN0);
065 
066 /* ACHAN1 / DCHAN1 config */
067 error = Cy_Adc_InitAchan(PACSS_ACHAN1, &cy_stc_adc_achan1_config);
068 CY_ASSERT(CY_ADC_ERROR_NONE == error);
069 error = Cy_Adc_InitAchanChannelChopping(PACSS_ACHAN1, 
      &cy_stc_voltage_channel_chopping_config);
070 CY_ASSERT(CY_ADC_ERROR_NONE == error);
071 Cy_Adc_EnableAchan(PACSS_ACHAN1);
072 error = Cy_Adc_InitDchan(PACSS_DCHAN1, &cy_stc_adc_dchan1_config);
073 CY_ASSERT(CY_ADC_ERROR_NONE == error);
074 Cy_Adc_EnableDchan(PACSS_DCHAN1);
075 
076 /* Analog channel must be enabled for 3us before starting conversions */
077 Cy_SysLib_DelayUs(CY_ADC_ACHAN_DELAY_US);
078 
079 /* AGC */
080 Cy_Adc_InitAgc(PACSS_MMIO, &cy_stc_adc_agc_config);
081 Cy_Adc_EnableAgc(PACSS_MMIO);
082 
083 /* Calibrate the ADC channels */
084 Cy_Adc_CalibrateOffsetScalar(PACSS_DCHAN0);
085 Cy_Adc_CalibrateOffsetScalar(PACSS_DCHAN1);
086 Adc_Calibrate();
087 
088 /* Start the conversion process */
089 Cy_Adc_StartConversion(PACSS_MMIO);
090 
091 /* Opening UART Comment */
092 Example_UartPrintf("\r\nADC Dual Example\r\n");
093 
094 /* Settle the FIR filters */
095 uint32_t voltageFilterSettle = 0;
096 uint32_t currentFilterSettle = 0;
097 while ((voltageFilterSettle < CY_ADC_FIR_NUM_TAPS) || (currentFilterSettle 
< 
      CY_ADC_FIR_NUM_TAPS))
098 {
099 if(g_voltageDataValid)
100 {
```
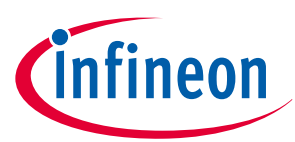

```
101 g_voltageDataValid = false;
102 voltageFilterSettle++;
103 }
104 if(g_currentDataValid)
105 {
106 g_currentDataValid = false;
107 currentFilterSettle++;
108 }
109 }
110 
111 while (1)
112 {
113 if(g_currentDataValid)
114 {
115 g_currentDataValid = false;
116 
117 Cy_Adc_GetResult(PACSS_DCHAN0, &currentChannelResult);
118 millivoltsAcrossShunt = Cy_Adc_CountsToMillivolts(currentChannelResult,
119 CY_ADC_CURRENT_CHANNEL, CY_ADC_SAMPLE_RATE_8KSPS, CY_ADC_HBPGR_VOLTAGE);
120 
121 Example_UartPrintf("Current (mV): %.2f\r\n", millivoltsAcrossShunt);
122 }
123 
124 if(g_voltageDataValid)
125 {
126 g_voltageDataValid = false;
127 
128 Cy_Adc_GetResult(PACSS_DCHAN1, &voltageChannelResult);
129 batteryVoltage = Cy_Adc_CountsToVolts(voltageChannelResult,
130 CY_ADC_VOLTAGE_CHANNEL,
131 CY_ADC_SAMPLE_RATE_8KSPS,
132 CY_ADC_HBPGR_VOLTAGE);
133 
134 batteryVoltage = batteryVoltage * HVDIV_ATTENUATION;
135 Example_UartPrintf("Voltage (V): %.2f\r\n", batteryVoltage);
136 }
137 }
138 }
```
# **5.2 Triple convert design (current/voltage/temperature)**

This example uses same configuration of current and voltage channels from the 'dual' example. Additionally, a third channel measures the external temperature at a 20-millisecond interval triggered by a PWM. The temperature measurement is a secondary measurement and it shares ACHAN1 with the battery voltage (VSENSE) measurement. The results display in millivolts over the UART connection. The code example is located in SDL path of:

C:/<user path>\ PSoC Sample Driver Library x.x.x\psoc4hvXXXk\src\examples\adc\triple

Each block configuration:

- ACHAN 0/DCHAN0 configuration current sensor
	- Same as dual convert design

# **Precision analog channel subsystem in PSoC™ 4 HV PA family**

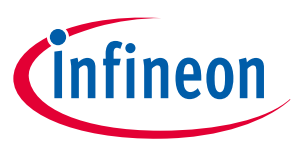

### **5 Code example**

- ACHAN 1/DCHAN1 configuration voltage sensor
	- Same as dual convert design
- ACHAN 1/DCHAN2 configuration external temperature sensor
	- Single shot sampling mode
	- Secondary channel
	- Stage 1 decimation filter: Sync 3, DR = 64
	- Stage 2 decimation filter: Sync 2, DR2 =  $1$
	- Sampling the external temperature sensor (VTEMP and VTEMP\_RET)
	- 17 clock channel select delay to allow ADC to settle between input switching
	- VREFH of VDDA/3 and VREFL to VTEMP\_RET to keep the measurement ratio-metric since the source for the thermistor circuit is VDDA
	- Unity gain

Figure 12 shows the PACSS sequencer timing for triple convert design.

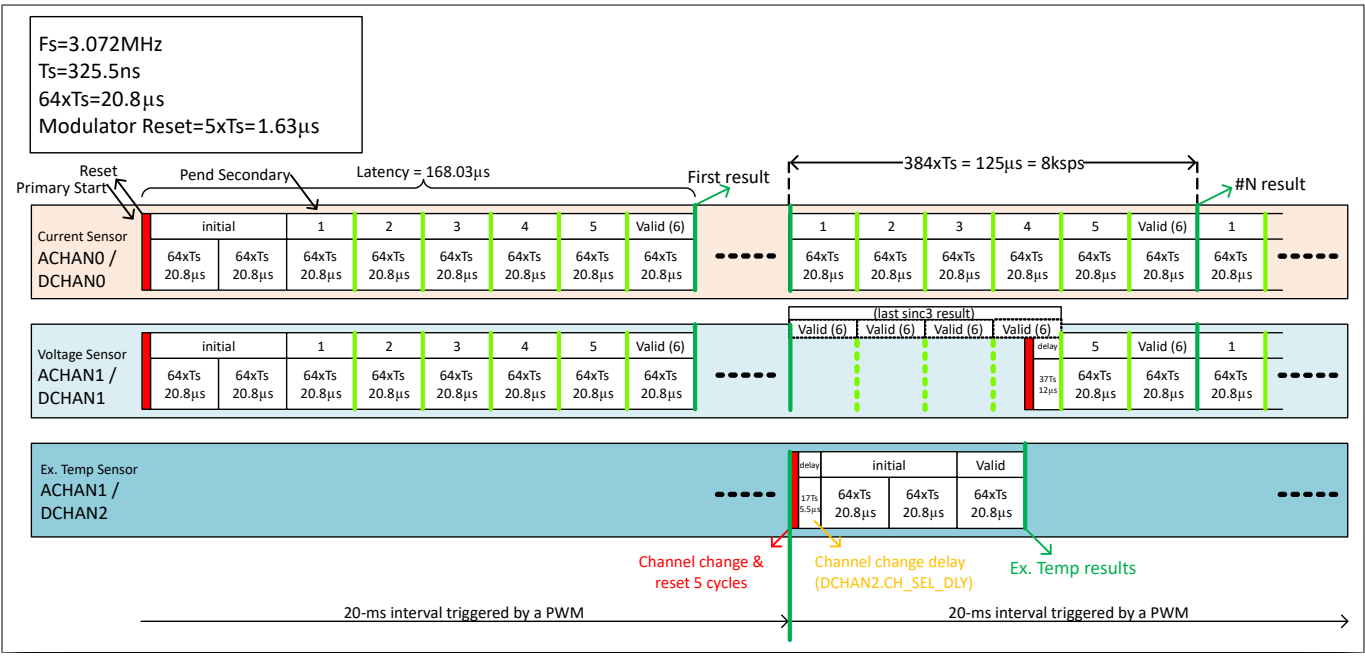

### **Figure 12 PACSS sequencer timing of triple convert design**

[Figure 13](#page-22-0) shows the flow chart for triple convert design, and [Code Listing 2](#page-23-0) shows the code example of main function.

# <span id="page-22-0"></span>**Precision analog channel subsystem in PSoC™ 4 HV PA family**

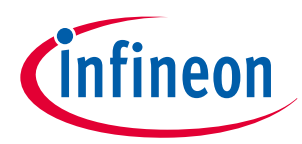

### **5 Code example**

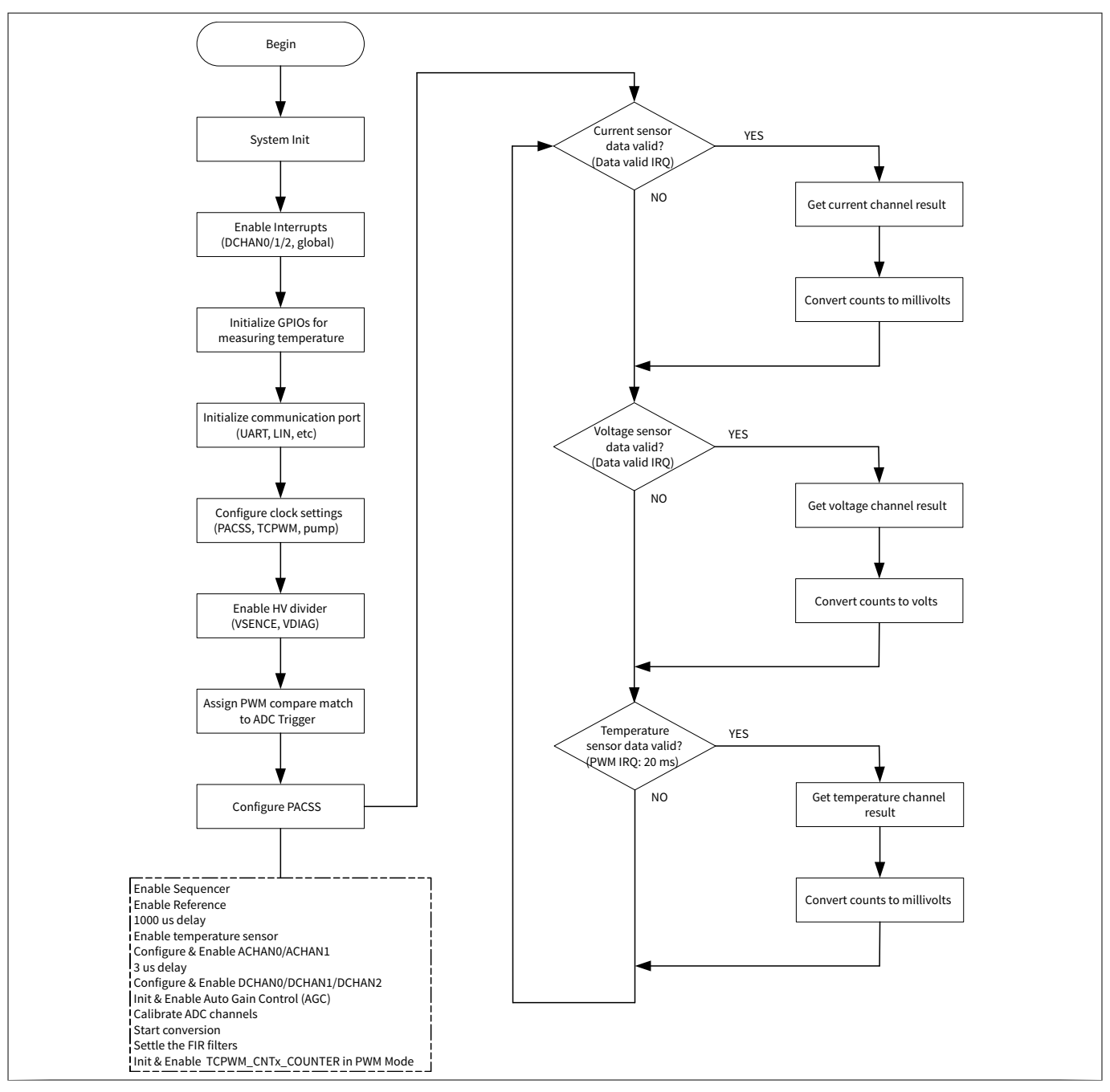

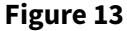

**Figure 13 Flowchart of triple convert design**

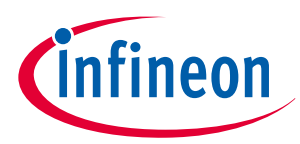

### <span id="page-23-0"></span>**Code Listing 2 Main function of triple convert design**

```
001 int main(void)
002 {
003 cy_en_adc_error_t error = CY_ADC_ERROR;
004 int32_t currentChannelResult = 0;
005 int32_t voltageChannelResult = 1;
006 int32_t temperatureChannelResult = 1;
007 float32_t millivoltsAcrossShunt = 0.0;
008 float32_t millivoltsTempSensor = 0.0;
009 float32_t batteryVoltage = 0.0;
010 
011 ~~~~~~ omitted (same as dual) ~~~~~~
012 
013 /* Enable DCHAN2 Interrrupt */
014 Cy_SysInt_EnableIRQ(CY_PACSS_ADC_DCHAN2_IRQN);
015 Cy_SysInt_SetVector(CY_PACSS_ADC_DCHAN2_IRQN, Adc_Dchan2_IntrISR);
016 Cy_SysInt_ClearPendingIRQ(CY_PACSS_ADC_DCHAN2_IRQN);
017 Cy_Adc_SetInterruptMask(PACSS_DCHAN2, CY_ADC_DCHAN_INTERRUPT_DATA_VAL);
018 
019 __enable_irq(); /* Enable global interrupts. */
020 
021 /* Initialize GPIOs for measuring temperature */
022 External_TempSensorInit();
023 
024 ~~~~~~ omitted (same as dual) ~~~~~~
025 
026 /*--------------------------------*/
027 /* Clock Configuration for TCPWM */
028 /*--------------------------------*/
029 
030 /* Assign a programmable divider for TCPWM_CNT0 */
031 Cy_SysClk_PeriphAssignDivider(PCLK_TCPWM_CLOCKSx_COUNTER,
032 (cy_en_divider_types_t)CY_SYSCLK_DIV_16_BIT,
033 TCPWM_CNT_CLK_PERI_DIVIDER_NUM);
034 Cy_SysClk_PeriphSetDivider((cy_en_divider_types_t)CY_SYSCLK_DIV_16_BIT,
035 TCPWM_CNT_CLK_PERI_DIVIDER_NUM, TCPWM_CLOCK_16DIV);
036 Cy_SysClk_PeriphEnableDivider((cy_en_divider_types_t)CY_SYSCLK_DIV_16_BIT,
037 TCPWM CNT CLK PERI DIVIDER NUM);
038 
039 /* Set the pump clock source to the IMO */
040 Cy_SysClk_SetSourcePumpClk(CY_SYSCLK_PUMP_SEL_IMO);
041 
042 // Enable the HV Divider on VSENSE
043 Cy_Hvss_Rvid_EnableVS0();
044 
045 /* Assign PWM compare match to ADC Trigger 0 */
046 Cy_TrigMux_Connect(TRIG2_IN_TCPWM_TR_COMPARE_MATCH0, TRIG2_OUT_PACSS_TR_START0);
047 
048 /***************************************************************************
049 * Configure the PACSS
050 **************************************************************************/
```
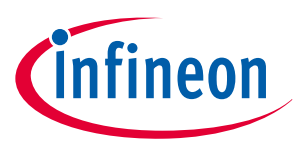

```
051 
052 ~~~~~~ omitted (same as dual) ~~~~~~
053 
054 // Temperature Sensor
055 Cy_Adc_EnableTemperature(PACSS_MMIO);
056 
057 ~~~~~~ omitted (same as dual) ~~~~~~
058 
059 error = Cy_Adc_InitDchan(PACSS_DCHAN2, &cy_stc_adc_dchan2_config);
060 CY_ASSERT(CY_ADC_ERROR_NONE == error);
061 Cy_Adc_EnableDchan(PACSS_DCHAN2);
062 
063 ~~~~~~ omitted (same as dual) ~~~~~~
064 
065 Cy_Adc_CalibrateOffsetScalar(PACSS_DCHAN2);
066 
067 ~~~~~~ omitted (same as dual) ~~~~~~
068 
069 /* Initialize TCPWM_CNTx_COUNTER in PWM Mode & Enable */
070 Cy_Tcpwm_DisableCounter(TCPWM_CNTx_COUNTER);
071 Cy_Tcpwm_Pwm_Init(TCPWM_CNTx_COUNTER, &cy_stc_pwm_config);
072 Cy_Tcpwm_EnableCounter(TCPWM_CNTx_COUNTER);
073 Cy_Tcpwm_EnableCounterCommand(TCPWM_CNTx_COUNTER, CY_TCPWM_CMD_COUNTER_START);
074 
075 ~~~~~~ omitted (same as dual) ~~~~~~
076 
077 while (1)
078 {
079 
080 ~~~~~~ omitted (same as dual) ~~~~~~
081 
082 if (g_temperatureDataValid)
083 {
084 g_temperatureDataValid = false;
085 
086 Cy_Adc_GetResult(PACSS_DCHAN2, &temperatureChannelResult);
087 millivoltsTempSensor = Cy_Adc_CountsToMillivolts(
088 temperatureChannelResult,
089 CY_ADC_DIAGNOSTIC_CHANNEL,
090 CY_ADC_SAMPLE_RATE_48KSPS,
091 CY_ADC_VDDA_BY_3_VOLTAGE);
092 
093 Example_UartPrintf("Diagnostic, Temp Sensor Voltage (mV): %.2f\r\n",
millivoltsTempSensor);
094 }
095 }
096 }
```
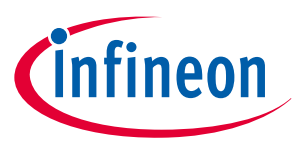

# <span id="page-25-0"></span>**5.3 Multi convert design (current/voltage/multi data)**

This example uses the same configuration of current and voltage channels from the 'dual' and 'triple' examples except that the primary channels run at 2 ksps instead of 8 ksps. Also, instead of just measuring temperature, the third channel cycles through the following measurements:

- External temperature
- Internal die temperature: Resistor (measure twice)
- Internal die temperature: Bipolar transistor (measure twice)
- VDIAG vs ground
- RSH2/RSL2
- Shunt disconnection detect (measure twice)
- SRSS bandgap reference vs Ground
- High-precision bandgap reference (HPBGR) vs Ground

*Note: Die temperature measurement and shunt disconnection detection both require two ADC results.*

All results display over the UART connection. The code example is located in SDL path of:

C:/<user path>\ PSoC Sample Driver Library x.x.x\psoc4hvXXXk\src\examples\adc\rev b\multi

Each block configuration:

- ACHAN 0/DCHAN0 configuration current sensor
	- Same as dual convert design except DR and DR2 values
	- Stage 1 decimation filter: Sync 3, DR = 128
	- Stage 2 decimation filter: Sync 2, DR2 = 12
- ACHAN 1/DCHAN1 configuration Voltage Sensor
	- Same as dual convert design except DR and DR2 values
	- Stage 1 decimation filter: Sync 3, DR = 128
	- Stage 2 decimation filter: Sync 2, DR2 = 12
- ACHAN 1/DCHAN2 configuration Multiple diagnostic inputs
	- Single shot sampling mode
	- Secondary channel
	- Stage 1 decimation filter: Sync 3, DR = 64
	- Stage 2 decimation filter: Sync 2, DR2 = 1
	- Sampling the multiple diagnostic inputs
	- 17 clock channel select delay to allow ADC to settle between input switching

[Figure 14](#page-26-0) shows the PACSS sequencer timing for multi convert design.

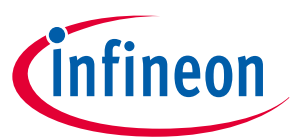

<span id="page-26-0"></span>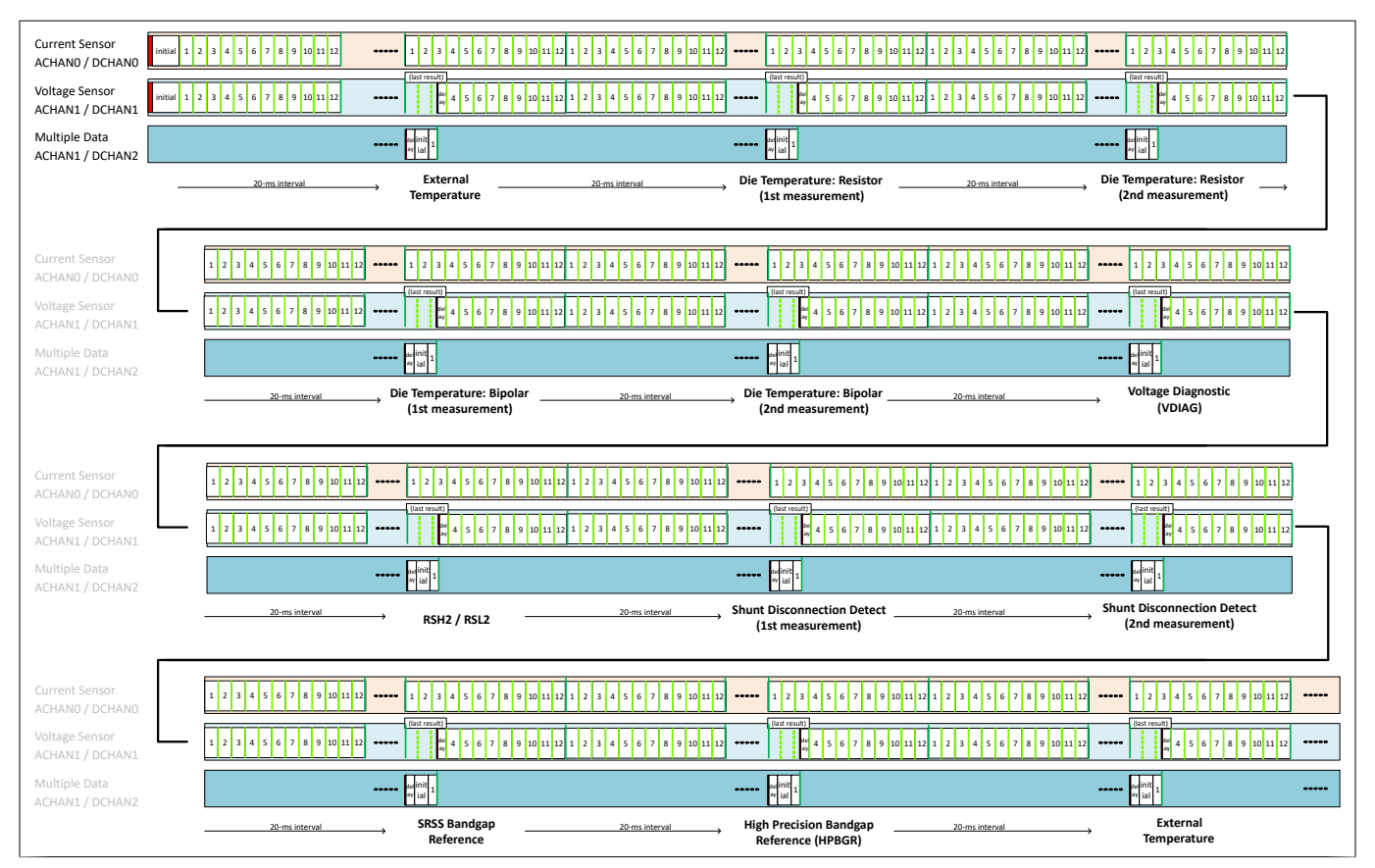

### **Figure 14 PACSS sequencer timing of multi convert design**

[Figure 15](#page-27-0) shows the flow chart for multi convert design, and [Code Listing 3](#page-28-0) shows the code example of main function.

# <span id="page-27-0"></span>**Precision analog channel subsystem in PSoC™ 4 HV PA family**

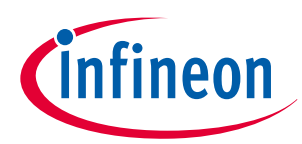

### **5 Code example**

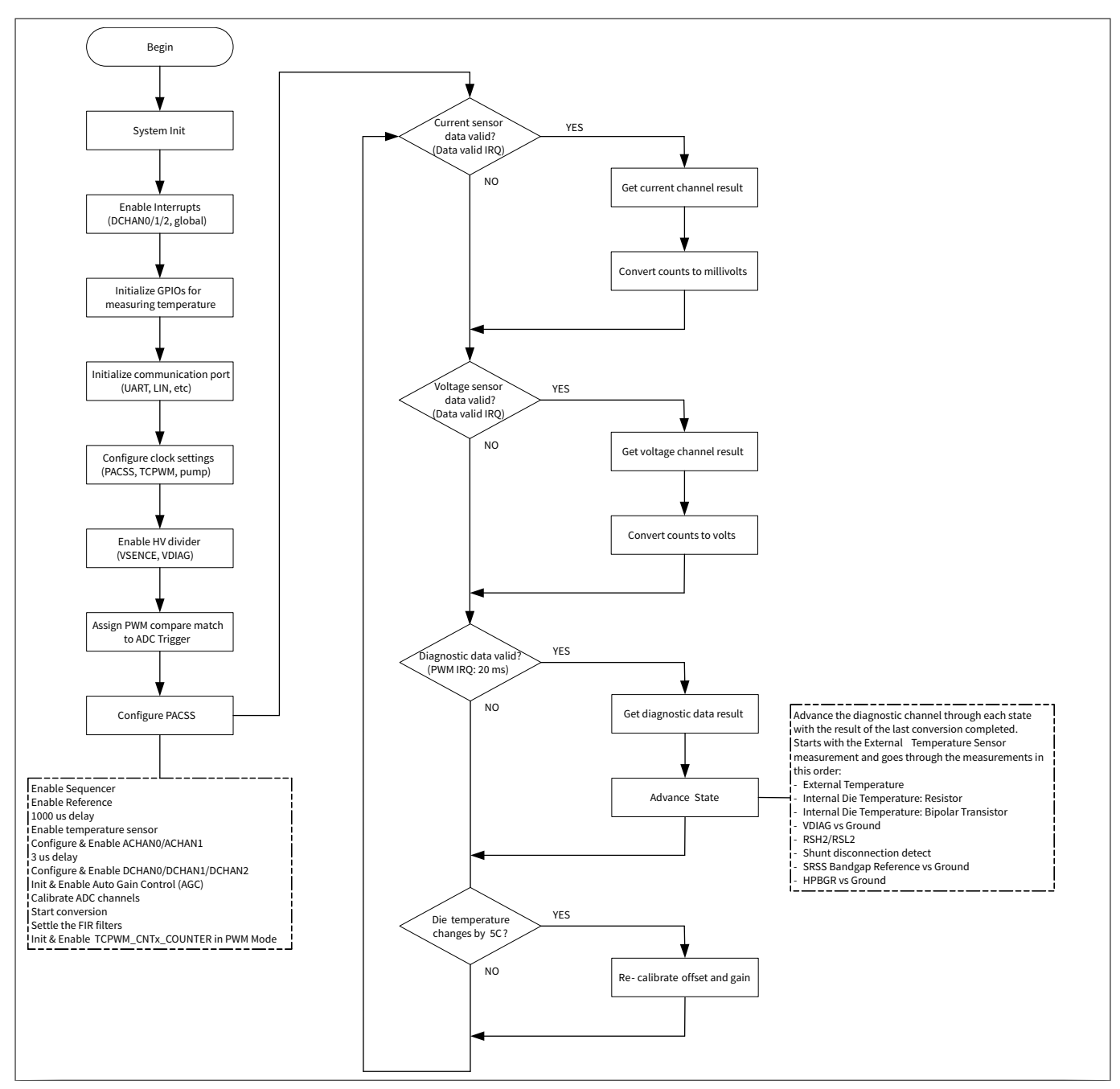

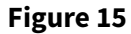

**Figure 15 Flowchart of multi convert design**

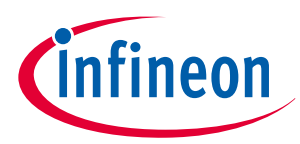

### <span id="page-28-0"></span>**Code Listing 3 Main function of multi convert design**

```
001 int main(void)
002 {
003 cy_en_adc_error_t error = CY_ADC_ERROR;
004 int32_t currentChannelResult = 0;
005 int32_t voltageChannelResult = 1;
006 int32_t diagnosticChannelResult = 1;
007 float32_t millivoltsAcrossShunt = 0.0;
008 float32_t batteryvoltage = 0.0;
009 int32_t diagnosticState = 0;
010 int32_t totalDiagnostic = 0;
011 adc_diagnostic_config_t diagnosticConfigs[] = {
012 DIAGNOSTIC_CHANNEL_CONFIG_EXTERNAL_TEMP,
013 DIAGNOSTIC CHANNEL CONFIG RESISTOR ONE,
014 DIAGNOSTIC_CHANNEL_CONFIG_RESISTOR_UNIT,
015 DIAGNOSTIC_CHANNEL_CONFIG_DIE_TEMP_ONE,
016 DIAGNOSTIC_CHANNEL_CONFIG_DIE_TEMP_UNIT,
017 DIAGNOSTIC_CHANNEL_CONFIG_VDIAG,
018 DIAGNOSTIC_CHANNEL_CONFIG_RSH2,
019 DIAGNOSTIC_CHANNEL_CONFIG_RS_OPEN_PULLUP,
020 DIAGNOSTIC_CHANNEL_CONFIG_RS_OPEN_SHUNT,
021 DIAGNOSTIC_CHANNEL_CONFIG_SRSS_REF,
022 DIAGNOSTIC_CHANNEL_CONFIG_HPBGR_REF
023 };
024 
025 g_previousTemperature = CY_ADC_ROOM_TEMPERATURE_FIXED;
026 g_nextTemperature = CY_ADC_ROOM_TEMPERATURE_FIXED;
027 
028 totalDiagnostic = sizeof(diagnosticConfigs) / sizeof(diagnosticConfigs[0]);
029 
030 ~~~~~~ omitted (same as triple) ~~~~~~
031 
032 /* Initialize the die temp configurations */
033 Cy_Adc_InitializeDieTempConfigs(
034 &cy_stc_die_temp_one_config,
035 &cy_stc_die_temp_unit_config,
036 CY_ADC_DIE_TEMP_PRIMARY);
037 
038 ~~~~~~ omitted (same as triple) ~~~~~~
039 
040 /* Enable die temperature sensor */
041 Cy_Adc_EnableTemperature(PACSS_MMIO);
042 
043 ~~~~~~ omitted (same as triple) ~~~~~~
044 
045 while (1)
046 {
047 
048 ~~~~~~ omitted (same as triple) ~~~~~~
049 
050 if (g_diagnosticDataValid)
```
# **Precision analog channel subsystem in PSoC™ 4 HV PA family**

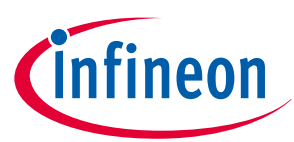

```
051 {
052 g_diagnosticDataValid = false;
053 Cy_Adc_GetResult(PACSS_DCHAN2, &diagnosticChannelResult);
054 Adc_DiagnosticHandler(diagnosticConfigs[diagnosticState],
055 diagnosticChannelResult);
056 
057 if (diagnosticState == totalDiagnostic)
058 {
059 diagnosticState = 0;
060 }
061 else
062 {
063 diagnosticState++;
064 }
065 
066 Adc_SetChannelConfig(PACSS_DCHAN2,
067 diagnosticConfigs[diagnosticState]);
068 
069 /* Initiate the second Die Temp measurement */
070 if (DIAGNOSTIC_CHANNEL_CONFIG_DIE_TEMP_UNIT == diagnosticState)
071 {
072 Cy_Adc_PacssMmio_StartSecondaryConversion(PACSS_MMIO);
073 }
074 }
075 
076 /* Re-calibrate if temperature changes by 5C */
077 if (g_nextTemperature > (g_previousTemperature + CY_ADC_5_DEGREES_C_FIXED)
078 || (g_nextTemperature < (g_previousTemperature -
        CY_ADC_5_DEGREES_C_FIXED)))
079 {
080 g_previousTemperature = g_nextTemperature;
081 
082 Example_UartPrintf("Re-calibrating\r\n");
083 Adc_Calibrate(g_nextTemperature);
084 }
085 }
086 }
087 
088 /******************************************************************************
089 * Adc_DiagnosticHandler
090 *******************************************************************************
091 * Call the handler function for the specified diagnostic channel measurement:
092 * - External Temperature
093 * - Internal Die Temperature
094 * - VDIAG vs Ground
095 * - RSH2/RSL2
096 * - Shunt disconnection detect
097 * - SRSS VREF vs Ground
098 * - HPBGR VREF vs Ground
099 ******************************************************************************/
100 void Adc_DiagnosticHandler(adc_diagnostic_config_t state, int32_t result)
101 {
102 static int32_t currentOne = 0;
```
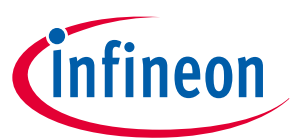

```
103 static int32_t dieTempOne = 0;
104 static int32_t rshPullup = 0;
105 static float currentRatio = 0.0;
106 
107 switch(state)
108 {
109 case DIAGNOSTIC_CHANNEL_CONFIG_EXTERNAL_TEMP:
110 Adc_ExternalTempSensorHandler(result);
111 break;
112 
113 case DIAGNOSTIC_CHANNEL_CONFIG_RESISTOR_ONE:
114 currentOne = result;
115 break;
116 
117 case DIAGNOSTIC_CHANNEL_CONFIG_RESISTOR_UNIT:
118 Adc_CurrentRatioHandler(&currentRatio, currentOne, result);
119 break;
120 
121 case DIAGNOSTIC_CHANNEL_CONFIG_DIE_TEMP_ONE:
122 dieTempOne = result;
123 break;
124 
125 case DIAGNOSTIC_CHANNEL_CONFIG_DIE_TEMP_UNIT:
126 Adc_DieTempHandler(result - dieTempOne, currentRatio);
127 break;
128 
129 case DIAGNOSTIC_CHANNEL_CONFIG_VDIAG:
130 Adc_VdiagHandler(result);
131 break;
132 
133 case DIAGNOSTIC_CHANNEL_CONFIG_RSH2:
134 Adc_Rsh2Handler(result);
135 break;
136 
137 case DIAGNOSTIC_CHANNEL_CONFIG_RS_OPEN_PULLUP:
138 rshPullup = result;
139 break;
140 
141 case DIAGNOSTIC_CHANNEL_CONFIG_RS_OPEN_SHUNT:
142 Adc_RshOpenhandler(rshPullup, result);
143 break;
144 
145 case DIAGNOSTIC_CHANNEL_CONFIG_SRSS_REF:
146 Adc_VrefSrssHandler(result);
147 break;
148 
149 case DIAGNOSTIC_CHANNEL_CONFIG_HPBGR_REF:
150 Adc_VrefHpbgrHandler(result);
151 break;
152 
153 default:
154 Adc_SetChannelConfig(PACSS_DCHAN2, DIAGNOSTIC_CHANNEL_CONFIG_EXTERNAL_TEMP);
155 break;
```
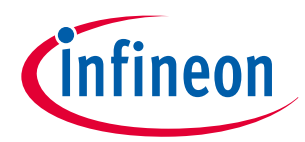

```
156 }
157 }
```
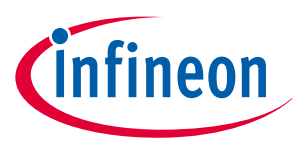

# <span id="page-32-0"></span>**6 PACSS calibration**

The digital channels allow adjustments to offset and gain to correct cumulative errors in the analog circuits. The offset and gain are calibrated during test at multiple temperatures and for multiple configurations. Offset and gain calibration data is stored in SFLASH memory such as SFLASH\_PACSS\_XXXX registers. Customer software is responsible for reading the correct SFLASH data for the desired configuration, interpolating that data between temperatures, and loading the data into hardware registers. This chapter describes the PACSS calibration method using SDL example.

The PACSS calibration is divided into the following sections:

- Calibration drivers
- Code example
	- Channel OFFSET and GAIN calibration

The following sections explain the details API and code examples for PACSS calibration.

# **6.1 Calibration drivers**

Table 6 lists and describes the interface to the PACSS calibration function. The calibration drivers of PACSS are located in SDL path of:

C:/<user path>\ PSoC\_Sample\_Driver\_Library\_x.x.x\psoc4hvXXXk\src\mw\adc\rev\_b

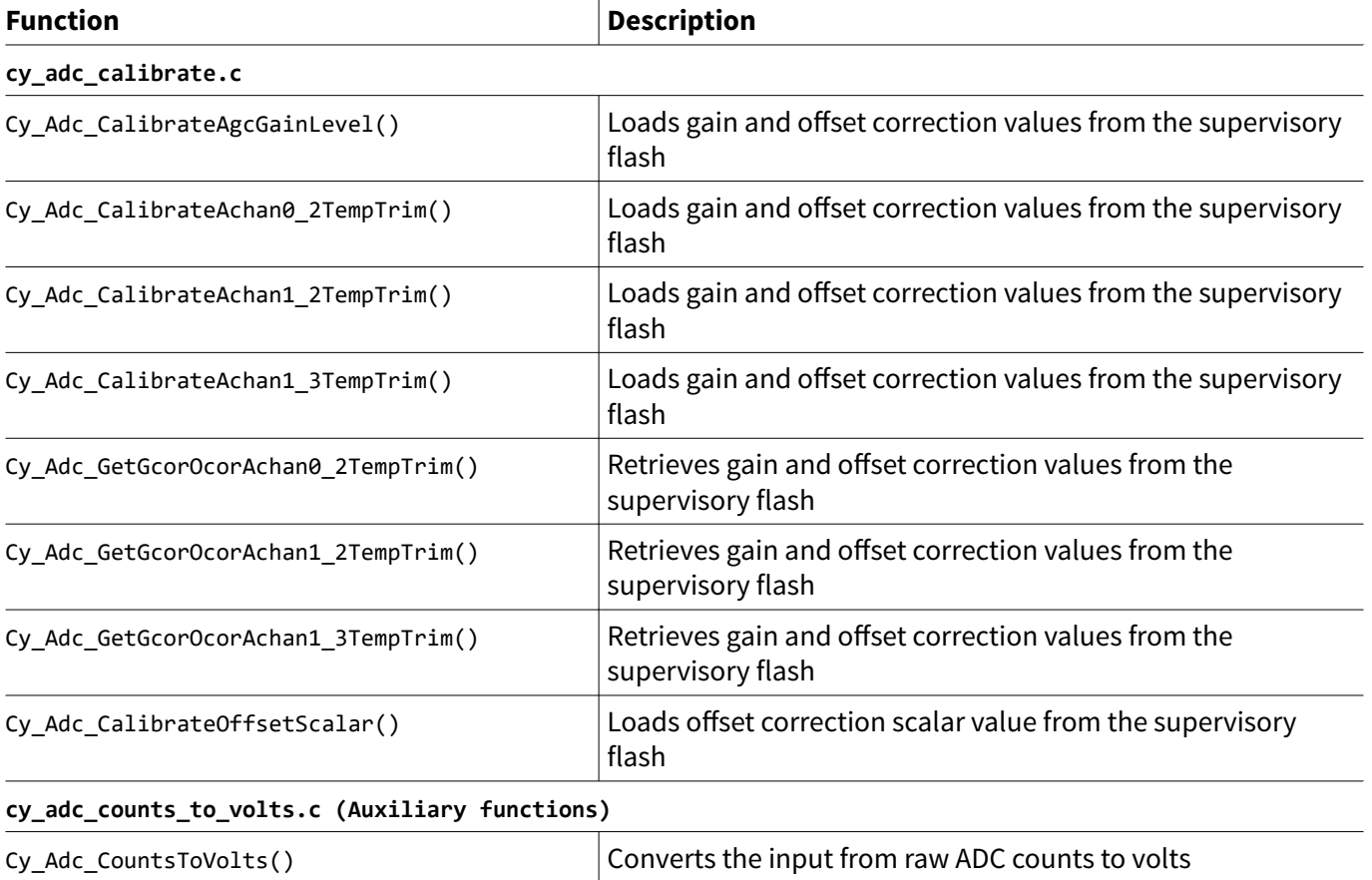

### **Table 6 PACSS calibration functions**

Cy\_Adc\_CountsToMillivolts() Converts the input from raw ADC counts to millivolts

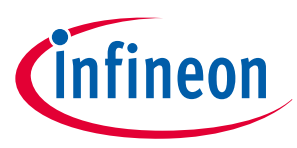

# <span id="page-33-0"></span>**6.2 Code example**

### **6.2.1 Channel OFFSET and GAIN calibration**

The calibration data requires analog channel usage of ACHAN0: Current and ACHAN1: Voltage and diagnostic. See "21.2.7.1 Channel OFFSET and GAIN calibration" in the architecture TRM [\[5\]](#page-83-0) for more details.

*Note: The offset correction (OCOR) values stored in SFlash are determined using specific digital channel (DCHAN) configurations. The OCOR is applied at the output of the decimator right shift (DEC\_SHIFTR). Any changes to the DCHAN that affect the scale of this output require a corresponding change to either the DCHAN settings or the OCOR value to align them back to the same scale. See offset correction values alignment section in the architecture TRM for more details.*

This example uses the multi convert design, and focuses on the calibration function. Figure 16 shows the flowchart for channel OFFSET and GAIN calibration, and [Code Listing 4](#page-34-0) shows the code example of the main function.

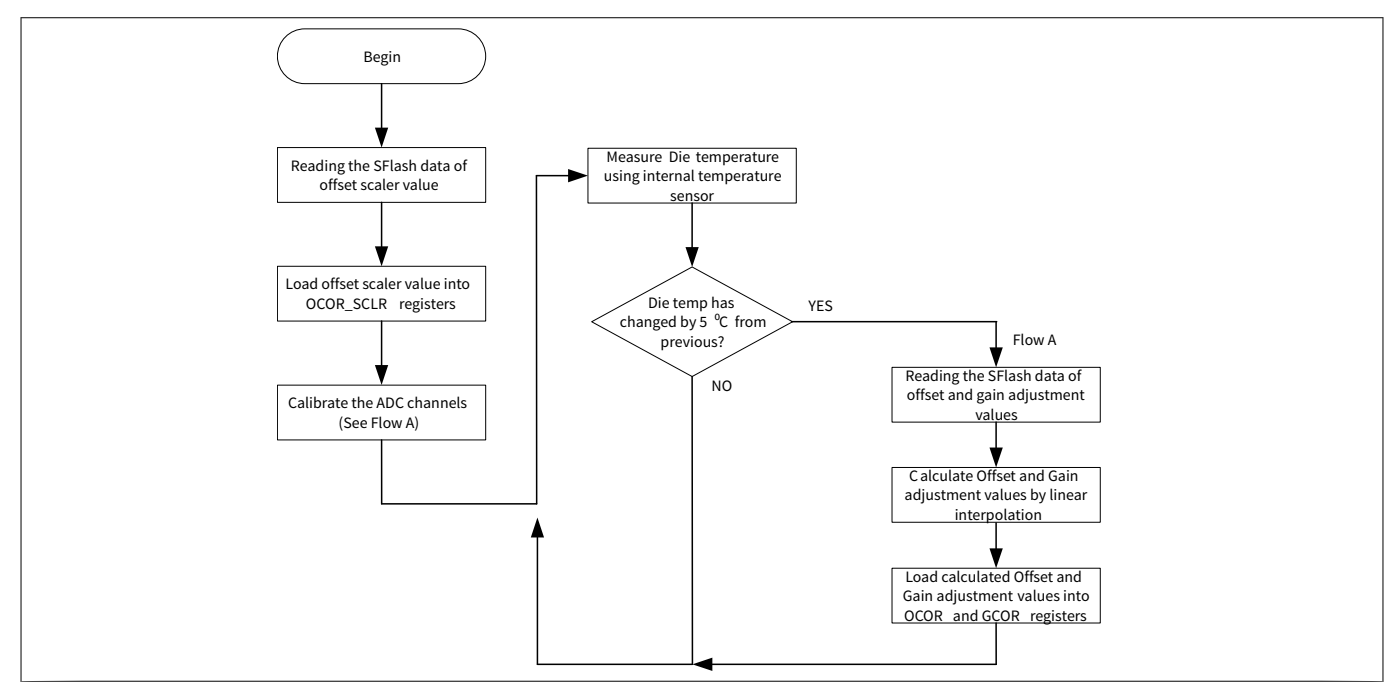

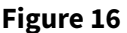

**Figure 16 Flowchart of channel OFFSET and GAIN calibration**

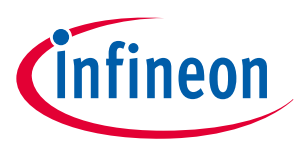

### <span id="page-34-0"></span>**Code Listing 4 Code example of channel OFFSET and GAIN calibration**

```
001 int main(void)
002 {
003 
004 ~~~~~~ omitted ~~~~~~
005 
006 /* Calibrate the ADC channels */
007 Cy_Adc_CalibrateOffsetScalar(PACSS_DCHAN0);
008 Cy_Adc_CalibrateOffsetScalar(PACSS_DCHAN1);
009 Cy_Adc_CalibrateOffsetScalar(PACSS_DCHAN2);
010 Adc_Calibrate(g_previousTemperature);
011 
012 /* Start the conversion process */
013 Cy_Adc_StartConversion(PACSS_MMIO);
014 
015 ~~~~~~ omitted ~~~~~~
016 
017 while (1)
018 {
019 
020 ~~~~~~ omitted ~~~~~~
021 
022 // Re-calibrate if temperature changes by 5C
023 if (g_nextTemperature > ( g_previousTemperature + CY_ADC_5_DEGREES_C_FIXED)
024 || (g_nextTemperature < ( g_previousTemperature -
                                         CY_ADC_5_DEGREES_C_FIXED)))
025 {
026 g_previousTemperature = g_nextTemperature;
027 
028 //Re-calibrate
029 Example_UartPrintf("Re-calibrating\r\n");
030 Adc_Calibrate(g_nextTemperature);
031 }
032 }
033 }
034 
035 /******************************************************************************
036 * Adc_Calibrate
037 *******************************************************************************
038 * Calibrate the AGC, the VSENSE, and Diagnostic channels to the temperature
039 * \param temperature The temperature in fixed point 12.20 format
040 ******************************************************************************/
041 void Adc_Calibrate(int32_t temperature)
042 {
043 uint16_t gcor;
044 int16_t ocor;
045 
046 Cy_Adc_CalibrateAchan1_3TempTrim(
047 PACSS_DCHAN1,
048 CY_ADC_ACHAN1_3TEMP_VSENSE_16,
049 temperature);
```
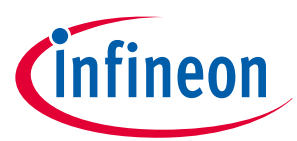

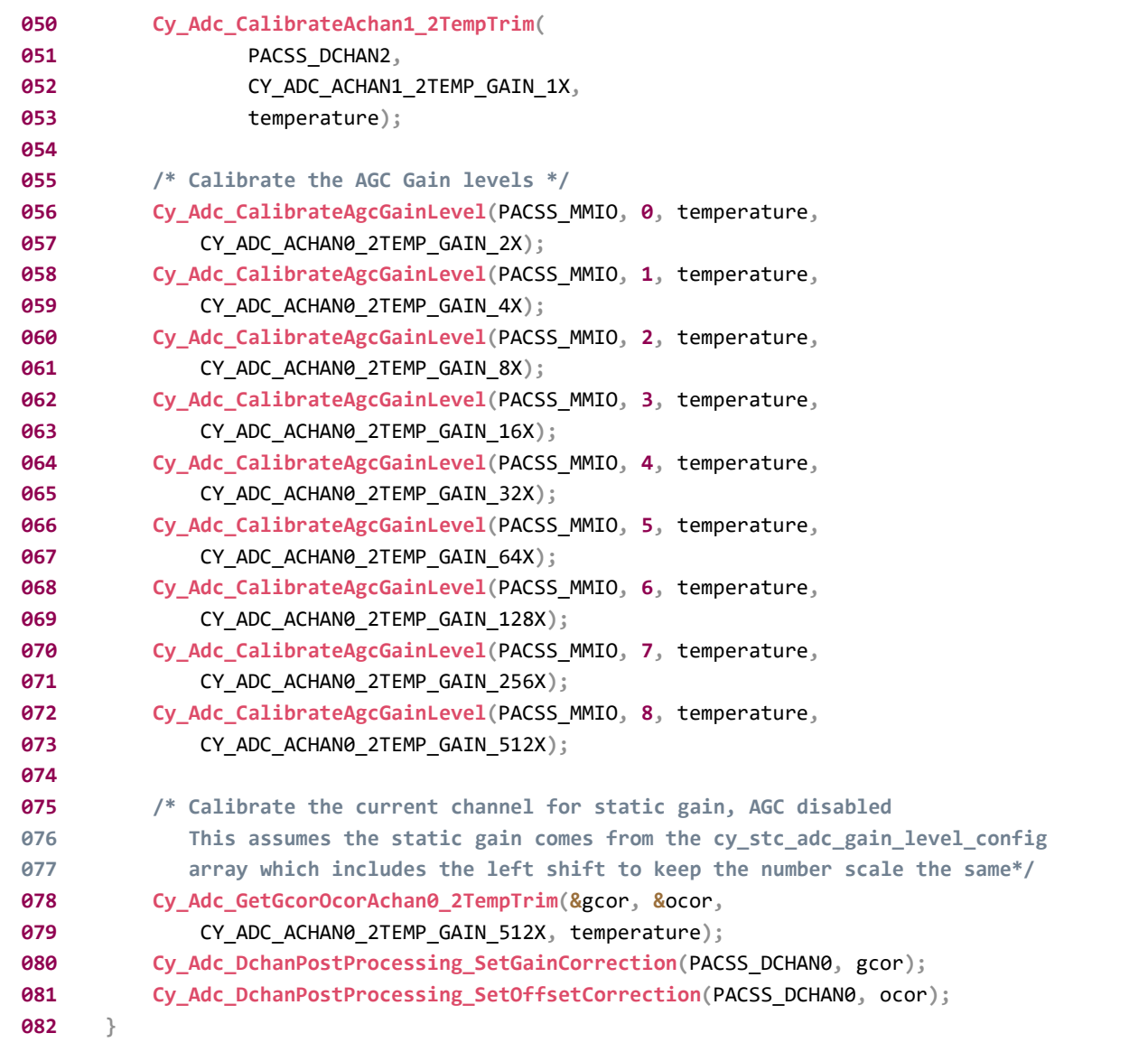
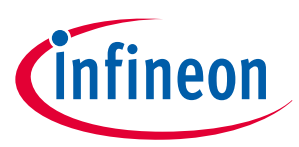

# <span id="page-36-0"></span>**7 PACSS diagnostic features**

The PACSS diagnostic features is divided into the following sections:

- Diagnostic drivers
- Code example
	- On-die temperature calculation
	- Shunt resistor open detection of RSx pins

The following sections explain the details API and code examples for PACSS diagnostic features.

# **7.1 Diagnostic drivers**

Table 7 lists and describes the interface to PACSS diagnostic function. The Diagnostic drivers of PACSS are located in the SDL path of:

C:/<user path>\ PSoC Sample Driver Library x.x.x\psoc4hvXXXk\src\mw\adc\rev b

#### **Table 7 PACSS diagnostic functions**

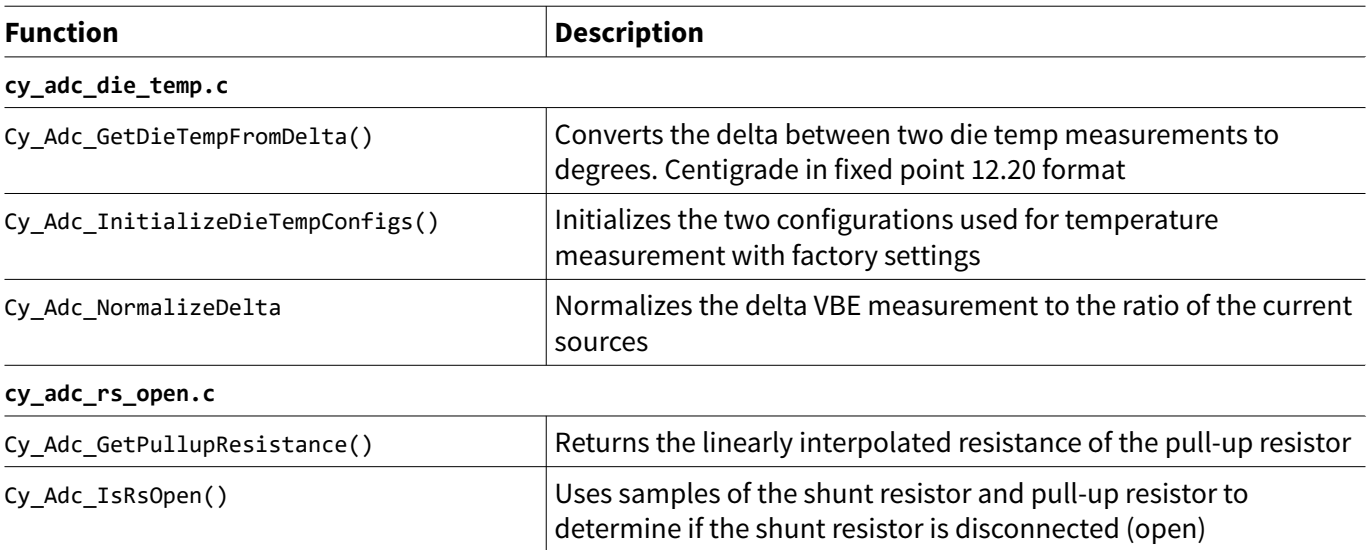

# **7.2 Code example**

# **7.2.1 On-die temperature calculation**

On-die temperature measurements are made with an internal temperature sensor by measuring bipolar VBE at different current densities and calculating temperature. Two independent current references are used for diagnosis and redundancy. In addition to temperature, die stress also causes VBE shifts but NPN and PNP bipolars respond differently to stress; therefore, arrays of both transistor types are included. See "21.2.6.2 On-die temperature sensor" in the architecture TRM for more details.

On-die temperature measurements convert the delta between two die temp measurements to degrees (celsius in fixed point 12.20 format). The following is formula of the internal temperature calculation. See "21.2.7.2 Internal temperature calculation" in the architecture TRM [\[5\]](#page-83-0).

T = α2 \* x2/234 + α1 \* x/29 + α0 \* 214

Where:

 $x = dVBE + dVBE * (A * ratio + B)$ 

 $dVBE = ADC(UNIT) - ADC(1)$  with 29 bit signed result

ratio = ADC(UNIT) / ADC(1) with LOAD\_MODE set to "resistor"

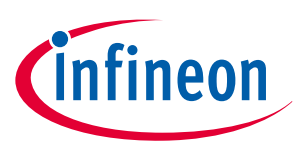

## $A = -0.0534$ ,  $B = 0.4804$

where  $(A^*$  ratio + B) is a linear approximation of  $LN(9)/LN(ratio)$ .

ADC(UNIT) is the measurement with UNIT\_MODE and IREF\_BIPOLAR\_UNIT\_MASK applied.

a2, a1, and a0 coefficients are read from either SFlash (two circuits, primary and alternate, are available for diagnostic)

Figure 17 shows the flow chart for internal temperature calculation, and [Code Listing 5](#page-38-0) shows the code example of main function.

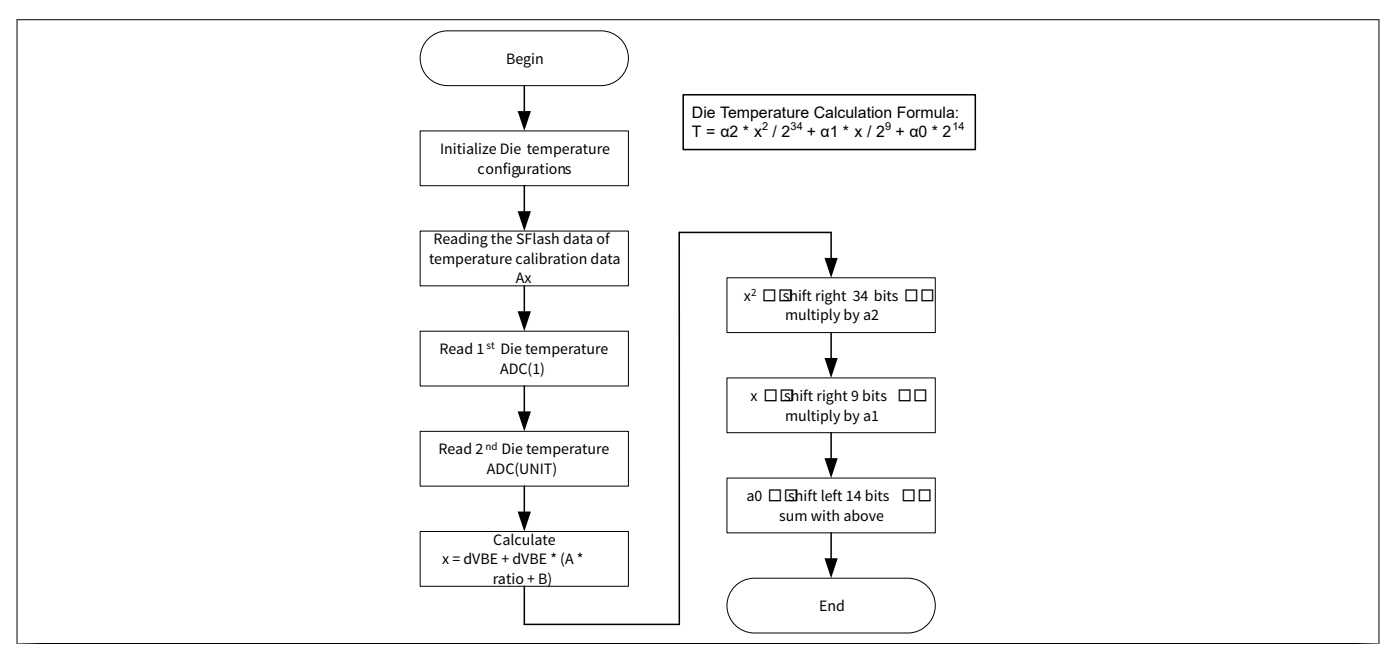

**Figure 17 Flowchart of internal temperature calculation**

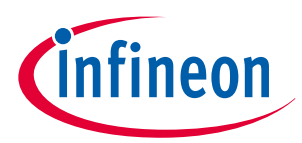

#### <span id="page-38-0"></span>**Code Listing 5 Code example of internal temperature calculation**

```
001 int main(void)
002 {
003 cy_en_adc_error_t error = CY_ADC_ERROR;
004 int32_t dieTempOneCounts = 0;
005 int32_t dieTempUnitCounts = 0;
006 int32_t deltaVbe = 0;
007 int32_t deltaVbeNormalized = 0;
008 int32_t tempFixed = 0;
009 float32_t tempFloat = 0.0;
010 float32_t currentRatio = 0.0;
011 
012 ~~~~~~ omitted ~~~~~~
013 
014 /* Initialize the die temp configurations */
015 Cy_Adc_InitializeDieTempConfigs(&cy_stc_die_temp_one_config,
016 &cy_stc_die_temp_unit_config, CY_ADC_DIE_TEMP_PRIMARY);
017 
018 Cy_Adc_InitTemperature(PACSS_MMIO, &cy_stc_die_temp_one_config);
019 Cy_Adc_EnableTemperature(PACSS_MMIO);
020 
021 /* Get the ratio of the resistor measurements to normalize the results */
022 Cy_Adc_InitTemperature(PACSS_MMIO, &cy_stc_die_temp_one_config);
023 Cy_Adc_PacssMmioTemperature_SetLoadMode(PACSS_MMIO,
024 CY_ADC_TEMPERATURE_LOAD_MODE_RESISTOR);
025 dieTempOneCounts = Adc_GetConversion();
026 
027 /* Configure for the unit measurement */
028 Cy_Adc_InitTemperature(PACSS_MMIO, &cy_stc_die_temp_unit_config);
029 Cy_Adc_PacssMmioTemperature_SetLoadMode(PACSS_MMIO,
030 CY_ADC_TEMPERATURE_LOAD_MODE_RESISTOR);
031 dieTempUnitCounts = Adc_GetConversion();
032 
033 currentRatio = (float32_t) dieTempUnitCounts / (float32_t) dieTempOneCounts;
034 
035 ~~~~~~ omitted ~~~~~~
036 
037 while (1)
038 {
039 /* Configure for the first measurement */
040 Cy_Adc_InitTemperature(PACSS_MMIO, &cy_stc_die_temp_one_config);
041 dieTempOneCounts = Adc_GetConversion();
042 
043 /* Configure for the unit measurement */
044 Cy_Adc_InitTemperature(PACSS_MMIO, &cy_stc_die_temp_unit_config);
045 dieTempUnitCounts = Adc_GetConversion();
046 
047 deltaVbe = dieTempUnitCounts - dieTempOneCounts;
048 deltaVbe = deltaVbe << ADC_GET_DIE_TEMP_SHIFT;
049 Example_UartPrintf("Diagnostic, Delta Vbe (counts): %d\r\n", deltaVbe);
050 Cy_Adc_NormalizeDelta(&deltaVbeNormalized, deltaVbe, currentRatio);
```
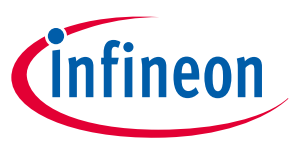

```
051 Example_UartPrintf("Diagnostic, Delta Vbe (counts): %d\r\n",
052 deltaVbeNormalized);
053 
054 Cy_Adc_GetDieTempFromDelta(&tempFixed, deltaVbeNormalized,
055 CY_ADC_DIE_TEMP_PRIMARY);
056 tempFloat = (float32_t) tempFixed / ADC_FIXED_TO_FLOAT;
057 Example_UartPrintf("Diagnostic, Temp (C): %.02f\r\n", tempFloat); }
058 }
059 
060 /*******************************************************************************
061 * Function Name: Cy_Adc_GetDieTempFromDelta
062 ****************************************************************************//**
063 * \brief Converts the delta between two die temp measurements to degrees
064 * Centigrade in fixed point 12.20 format.
065 *
066 * Uses the formula (a2 * x^2 * 2^-34 + a1 * x * 2^-9 + a0 * 2^14)/2^20
067 * where x = Delta ADC = ADC(UNIT) - ADC(1)
068 *
069 * The division by 2^20 is not performed, it is symbolic of the fixed
070 * point 12.20 format of the result.
071 *
072 * \param delta 32-bit delta between the two die temp measurements
073 * \param result Pointer for the conversion result in fixed point 12.20 format
074 * \param setup Selects the primary or alternate temperature measurement
075 * coefficients stored in sflash
076 *
077 * \return #CY_ADC_ERROR_NONE if no errors occur
078 * \return #CY_ADC_ERROR_BAD_PARAM if `delta` is invalid
079 * \return #CY_ADC_ERROR_INPUT_ADDRESS_IS_NULL if `result` is NULL
080 *******************************************************************************/
081 cy_en_adc_error_t Cy_Adc_GetDieTempFromDelta(int32_t *result, int32_t delta,
082 cy_en_adc_die_temp_setup_t setup)
083 {
084 cy_en_adc_error_t status = CY_ADC_ERROR;
085 int16_t a2 = 0;
086 int16_t a1 = 0;
087 int16_t a0 = 0;
088 int64_t sqrdTerm;
089 int64_t linearTerm;
090 int64_t offset;
091 
092 if (NULL == result)
093 {
094 status = CY_ADC_ERROR_INPUT_ADDRESS_IS_NULL;
095 }
096 else
097 {
098 if (CY_ADC_DIE_TEMP_PRIMARY == setup)
099 {
100 a2 = SFLASH->unPACSS_DIAG_TEMP_P_CAL_A2.u16Register;
101 a1 = SFLASH->unPACSS_DIAG_TEMP_P_CAL_A1.u16Register;
102 a0 = SFLASH->unPACSS_DIAG_TEMP_P_CAL_A0.u16Register;
103 }
```
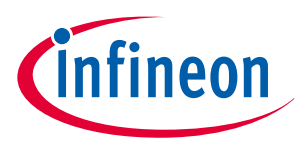

```
104 else
105 {
106 a2 = SFLASH->unPACSS_DIAG_TEMP_A_CAL_A2.u16Register;
107 a1 = SFLASH->unPACSS_DIAG_TEMP_A_CAL_A1.u16Register;
108 a0 = SFLASH->unPACSS_DIAG_TEMP_A_CAL_A0.u16Register;
109 }
110 
111 // a2 * x^2 * 2^-34
112 sqrdTerm = delta;
113 sqrdTerm = sqrdTerm * sqrdTerm;
114 sqrdTerm = sqrdTerm >> DIE_TEMP_SQUARED_TERM_SHIFT;
115 sqrdTerm = sqrdTerm * a2;
116 
117 // a1 * x * 2^-9
118 linearTerm = delta;
119 linearTerm = linearTerm >> DIE_TEMP_LINEAR_TERM_SHIFT;
120 linearTerm = linearTerm * a1;
121 
122 // a0 * 2^14
123 offset = a0 << DIE_TEMP_OFFSET_TERM_SHIFT;
124 
125 *result = sqrdTerm + linearTerm + offset;
126 
127 status = CY_ADC_ERROR_NONE;
128 }
129 
130 return status;
131 }
```
# **7.2.2 Shunt resistor open detection of RSx pins**

The current measurement channel detects disconnect shunt connections by switching internal pull-up resistors to the shunt pins. If the resistance between the RSHx or RSLx to ground is more than 1000  $\Omega$ , an open pin fault can be detected.

- Detection criteria:
	- Vadc th must be defined to separate "good" (lower voltage) from "open" (higher voltage)
	- Rdet < 250  $\Omega$  should always return "good" status
	- $Rdet$  > 1000  $\Omega$  should always return "open" status

This example uses the shunt resistor and pull-up resistor to determine if the shunt resistor is disconnected (open). The circuit is open if the measured voltage with the pull-up enabled (Vpu) is greater than 1-Volt or if Vpu > Vadc\_th. Where Vadc\_th is:

Vadc\_th = Vsh + (Vdd - Vsh) \* 600 / (600 + Rpu)

Vsh is the measured shunt voltage. Rpu is the value of the pull-up resistor, determined during manufacturing and stored in SFLASH. See "21.2.7.3 Shunt resistor open detection of RSx pins" in the architecture TRM for more details.

[Figure 18](#page-41-0) shows the flow chart for shunt resistor open detection of RSx pins, and [Code Listing 6](#page-42-0) shows the code example of main function.

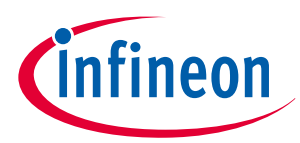

<span id="page-41-0"></span>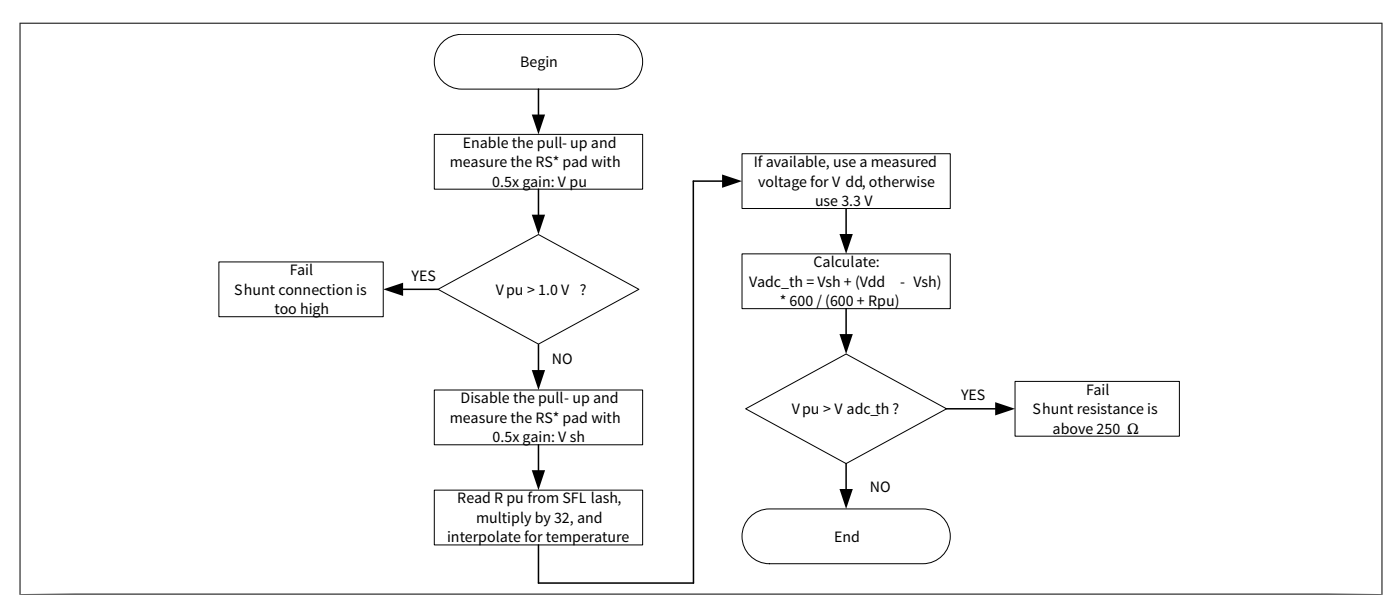

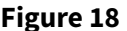

**Figure 18 Flowchart of internal temperature calculation**

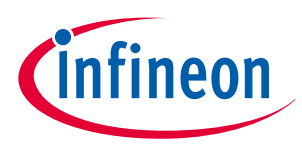

#### <span id="page-42-0"></span>**Code Listing 6 Code example of internal temperature calculation**

```
001 int main(void)
002 {
003 ~~~~~~ omitted ~~~~~~
004 
005 while (1)
006 {
007 
008 ~~~~~~ omitted ~~~~~~
009 
010 if (g_diagnosticDataValid)
011 {
012 g_diagnosticDataValid = false;
013 Cy_Adc_GetResult(PACSS_DCHAN2, &diagnosticChannelResult);
014 Adc_DiagnosticHandler(diagnosticConfigs[diagnosticState],
015 diagnosticChannelResult);
016 
017 if (diagnosticState == totalDiagnostic)
018 {
019 diagnosticState = 0;
020 }
021 else
022 {
023 diagnosticState++;
024 }
025 
026 Adc_SetChannelConfig(PACSS_DCHAN2,
027 diagnosticConfigs[diagnosticState]);
028 
029 /* Initiate the second Die Temp measurement */
030 if (DIAGNOSTIC_CHANNEL_CONFIG_DIE_TEMP_UNIT == diagnosticState)
031 {
032 Cy_Adc_PacssMmio_StartSecondaryConversion(PACSS_MMIO);
033 }
034 }
035 ~~~~~~ omitted ~~~~~~
036 }
037 /******************************************************************************
038 * Adc_DiagnosticHandler
039 *******************************************************************************
040 * Call the handler function for the specified diagnostic channel measurement:
041 * - External Temperature
042 * - Internal Die Temperature
043 * - VDIAG vs Ground
044 * - RSH2/RSL2
045 * - Shunt disconnection detect
046 * - SRSS VREF vs Ground
047 * - HPBGR VREF vs Ground
048 ******************************************************************************/
049 void Adc_DiagnosticHandler(adc_diagnostic_config_t state, int32_t result)
050 {
```
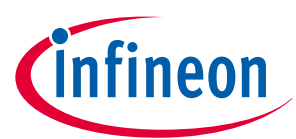

```
051 ~~~~~~ omitted ~~~~~~
052 
053 case DIAGNOSTIC_CHANNEL_CONFIG_RS_OPEN_PULLUP:
054 rshPullup = result;
055 break;
056 
057 case DIAGNOSTIC_CHANNEL_CONFIG_RS_OPEN_SHUNT:
058 Adc_RshOpenhandler(rshPullup, result);
059 break;
060 
061 ~~~~~~ omitted ~~~~~~
062 }
063 /******************************************************************************
064 * Adc_RshOpenhandler
065 *******************************************************************************
066 * Uses the pull-up and shunt measurements on rsh0 to determine whether or not
067 * the shunt is open
068 ******************************************************************************/
069 void Adc_RshOpenhandler(int32_t vpu, int32_t vsh)
070 {
071 if (Cy_Adc_IsRsOpen(vpu, vsh, ADC_ROOM_TEMPERATURE_CELSIUS))
072 {
073 Example_UartPrintf("RSH Open Detect Failed, RSH is open\r\n");
074 }
075 else
076 {
077 Example_UartPrintf("RSH Open Detect Passed, RSH is NOT open\r\n");
078 }
079 }
080 /*******************************************************************************
081 * Function Name: Cy_Adc_IsRsOpen
082 ****************************************************************************//**
083 * \brief Uses samples of the shunt resistor and pull-up resistor to determine
084 * if the shunt resistor is disconnected (open). The circuit is open if
085 * the measured voltage with the pull-up enabled (Vpu) is greater than
086 * 1 Volt or if Vpu > Vadc_th where Vadc_th is:
087 *
088 * Vadc_th = Vsh + (Vdd - Vsh) * 600 / (600 + Rpu)
089 *
090 * Vsh is the measured shunt voltage
091 * Rpu is the value of the pull-up resistor, determined using the
092 * temperature, based on measured values stored in sflash
093 *
094 * The diagnostic channel uses a gain of 0.5x for these samples. The
095 * values input are multiplied by 2 in this function to correct for
096 * that attenuation.
097 *
098 * \param pullup Result of measuring with the pull-up resistor enabled
099 * \param shunt Result of measuring the shunt without the pull-up
100 * \param temperature Temperature of the die in 12.20 fixed point Celsius. Used
101 * to determine the pull-up value
102 * \param pin Selects which pin is being tested
103 *
```
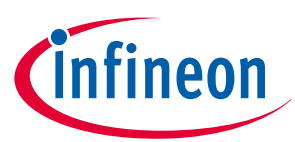

```
104 * \return true if RS open detected
105 * \return false if RS open not detected
106 *******************************************************************************/
107 bool Cy_Adc_IsRsOpen(int32_t pullup, int32_t shunt, int32_t temperature,
108 cy_en_adc_rs_pin_type_t pin)
109 {
110 float pullupMillivolts, shuntMillivolts, adcThreshold, voltageDivider;
111 float rpu;
112 bool result = false;
113 
114 pullup = pullup * RS_OPEN_DETECT_GAIN_CORRECTION;
115 
116 pullupMillivolts = Cy_Adc_CountsToMillivolts(pullup,
117 CY_ADC_DIAGNOSTIC_CHANNEL, CY_ADC_SAMPLE_RATE_48KSPS, 1.2);
118 
119 if (RS_OPEN_DETECT_PULLUP_THRESHOLD_MV < pullupMillivolts)
120 {
121 result = true;
122 }
123 else
124 {
125 rpu = Cy_Adc_GetPullupResistance(pin, temperature);
126 
127 shunt = shunt * RS_OPEN_DETECT_GAIN_CORRECTION;
128 shuntMillivolts = Cy_Adc_CountsToMillivolts(shunt,
129 CY_ADC_DIAGNOSTIC_CHANNEL, CY_ADC_SAMPLE_RATE_48KSPS, 1.2);
130 
131 
132 voltageDivider = RS_OPEN_DETECT_RSH_MARGIN_OHMS + rpu;
133 voltageDivider = RS_OPEN_DETECT_RSH_MARGIN_OHMS / voltageDivider;
134 
135 adcThreshold = shuntMillivolts
136 + ((RS_OPEN_DETECT_VDDA_MV - shuntMillivolts)
137 * voltageDivider);
138 
139 if (pullupMillivolts > adcThreshold)
140 {
141 result = true;
142 }
143 else
144 {
145 result = false;
146 }
147 }
148 
149 return result;
150 }
```
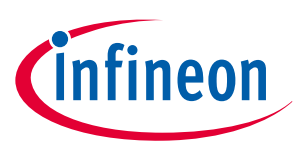

# **8 API details**

This chapter explains the details of APIs in shown [Table 5](#page-13-0), [Table 6](#page-32-0) and [Table 7.](#page-36-0) For more information of all PSoC™ 4 HV PA APIs, see SDL\_psoc4hvpaXXXk, chm file in SDL path of:

```
C:/<user path>\ PSoC Sample Driver Library x.x.x\docs
```
# **8.1 Start conversion**

# **8.1.1 Description**

Figure 19 shows an example of primary vs. secondary conversion. Each sequencer is assigned digital channels. If more than one digital channel is assigned to a sequencer, the sequencer will convert the next assigned channel immediately following the conversion of its previous channel. This is only true if both channels are in incremental conversion mode. In continuous mode, only the lowest channel number will convert.

For example, consider that dchan0 and dchan2 are assigned to sequencer 0 (seq0). When triggered, seq0 will first convert dchan0; on completion it will start the conversion on dchan2. If dchan2 is configured as a secondary channel, when seq0 is triggered (by a primary trigger) only dchan0 will convert.

When a secondary trigger occurs before primary, the secondary channels assigned with the sequencer will go into a pending state. On the following primary trigger, the primary channels will convert followed by the secondary channels.

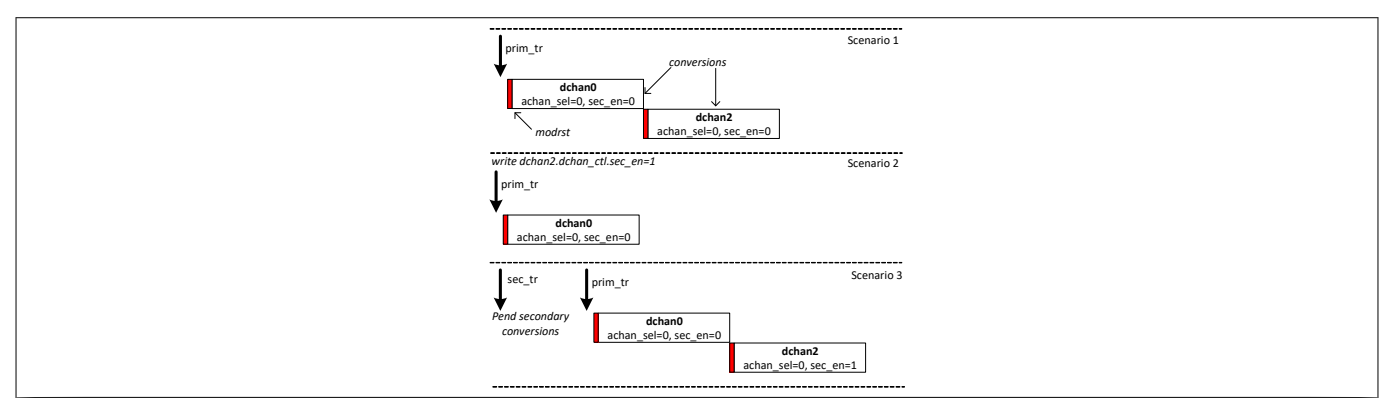

**Figure 19 Primary vs. secondary conversion**

# **8.1.2 APIs**

## **Cy\_Adc\_StartConversion()**

cy\_en\_adc\_error\_t Cy\_Adc\_StartConversion (volatile stc\_PACSS MMIO t \* base)

## **Description:**

Triggers a conversion on the enabled primary channels

In a system with two primary channels connected to two analog channels, both channels are started simultaneously.

In continuous sampling mode, each analog channel should have only one primary channel. If an analog channel has more than one primary channel, only the lowest indexed channel will be used. For example, if DCHAN [0] and DCHAN [1] are both set as the primary channel for ACHAN [0], only DCHAN [0] will be used in continuous sampling mode.

In Incremental sampling mode, each analog channel can have multiple primary channels and they will sample in their index order.

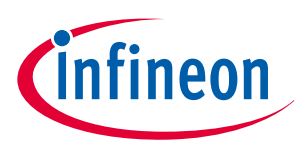

#### **Parameters:**

- base The address of the PACSS MMIO memory
- **Returns:**
- CY\_ADC\_ERROR\_NONE if no errors occur
- CY\_ADC\_ERROR\_INPUT\_ADDRESS\_IS\_NULL if base is NULL

## **Cy\_Adc\_StartSecondaryConversion()**

cy\_en\_adc\_error\_t Cy\_Adc\_StartSecondaryConversion (volatile stc\_PACSS\_MMIO\_t \* base)

#### **Description:**

Triggers a secondary conversion on the enabled secondary channels

#### **Parameters:**

• base – The address of the PACSS MMIO memory

#### **Returns:**

- CY\_ADC\_ERROR\_NONE if no errors occur
- CY\_ADC\_ERROR\_INPUT\_ADDRESS\_IS\_NULL if base is NULL

# **8.2 Results and data storage**

## **8.2.1 Description**

Each digital channel consists of a result and accumulated result register. The result register is updated when the digital channel completes an acquisition. This may be at the end of the decimator conversion, the end of FIR filtering, or the end of post processing depending on how the channel is configured.

The accumulated result register accumulates signed acquisitions until a configurable threshold is reached. When the threshold is reached the register resets to zero. The accumulated results register can also be written, so that its value can be reset at any time. The accumulated result occurs before the moving average calculation. To obtain an accumulated result the post processor must be enabled.

## **8.2.2 APIs**

## **Cy\_Adc\_GetResult()**

cy en adc error t Cy Adc GetResult (volatile stc PACSS DCHAN t \* base, int32 t \* result)

## **Description:**

Reads the value in the result register of the specified channel

The value in the result register is updated after a conversion is completed, including all enabled post processing/filter/correction steps if enabled.

#### **Parameters:**

- base Base address for the digital channel
- result Output pointer for the result to be saved to

- CY\_ADC\_ERROR\_NONE if no errors occur
- CY\_ADC\_ERROR\_INPUT\_ADDRESS\_IS\_NULL if base or result is NULL

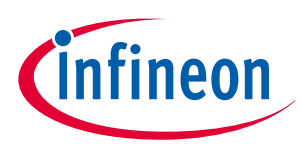

## **Cy\_Adc\_GetAccumulatorResult()**

```
cy_en_adc_error_t Cy_Adc_GetAccumulatorResult (volatile stc_PACSS_DCHAN_t * base, uint32_t * 
result)
```
#### **Description:**

Reads the value in the accumulated result register of the specified channel

The value in the accumulated result register is updated after a conversion completed, and does not include the processing from the averaging filter in the DCHAN.

The accumulated result values can be (if enabled):

- Gain corrected
- Offset corrected
- FIR Filtered
- Left/right shifted

#### **Parameters:**

- base Base address for the digital channel
- result Output pointer for the result to be saved to

#### **Returns:**

- CY\_ADC\_ERROR\_NONE if no errors occur
- CY\_ADC\_ERROR\_INPUT\_ADDRESS\_IS\_NULL if base or result is NULL

## **Cy\_Adc\_ResetAccumulator()**

cy\_en\_adc\_error\_t Cy\_Adc\_ResetAccumulator (volatile stc\_PACSS\_DCHAN\_t \* base)

#### **Description:**

#### Resets the accumulator to zero

#### **Parameters:**

• base – Base address for the digital channel

#### **Returns:**

- CY\_ADC\_ERROR\_NONE if no errors occur
- CY\_ADC\_ERROR\_INPU T\_ADDRESS\_IS\_NULL if base is NULL

## **Cy\_Adc\_SetAccumulatorThreshold()**

cy\_en\_adc\_error\_t Cy\_Adc\_SetAccumulatorThreshold (volatile stc\_PACSS\_DCHAN\_t \* base, uint32\_t threshold)

## **Description:**

#### Sets the accumulator threshold

When the accumulator reaches the specified threshold, the accumulator will reset to zero.

#### **Parameters:**

- base Base address for the digital channel
- threshold Accumulator threshold

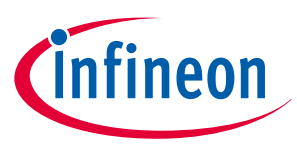

- CY\_ADC\_ERROR\_NONE if no errors occur
- CY\_ADC\_ERROR\_INPUT\_ADDRESS\_IS\_NULL if base is NULL

# **8.3 Ground Reference**

# **8.3.1 Description**

Figure 20 shows the block diagram of ground connection for the high-voltage divider (VDIVIDER). Because an accurate measurement of battery voltage is desired, and the device's analog ground may be at a different potential than the battery negative terminal, a ground reference multiplexer for the high-voltage divider. This multiplexer can select vssa, rsh, or rsl pins for measurement and voltage divider ground (vdiv\_ret). If the negative pole of the battery is not connected to vssa or it is desired to avoid potential voltage drops across the vssa pin, rsh or rsl (whichever is connected to the battery negative pole) can be selected.

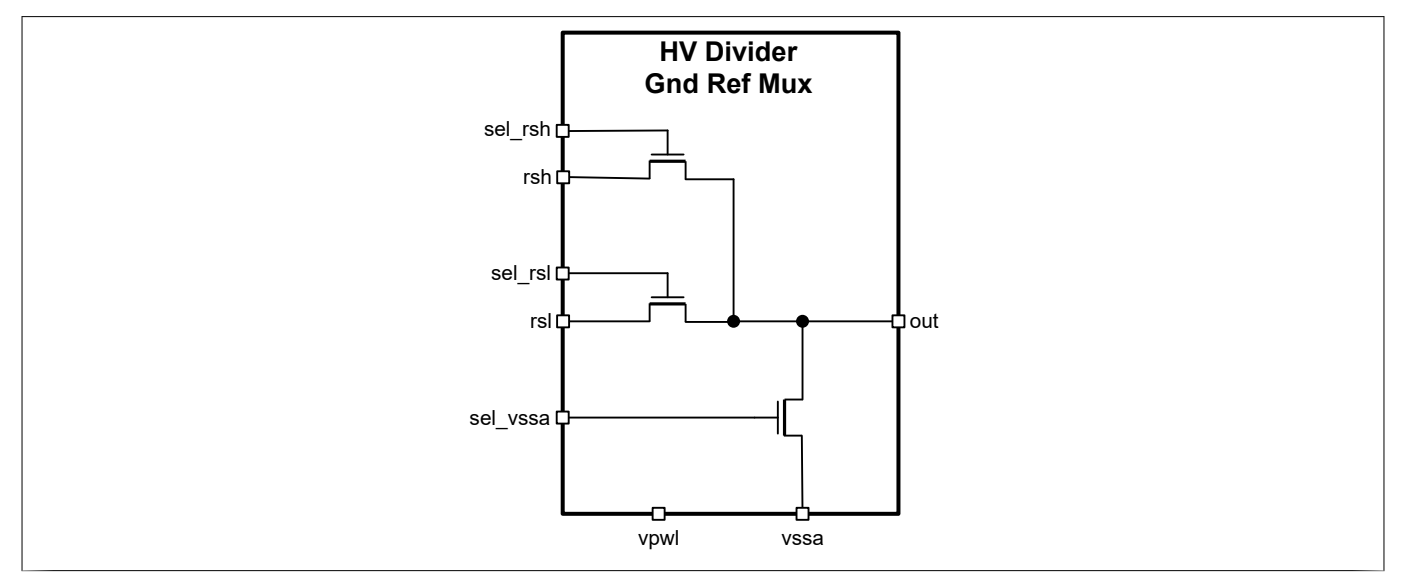

**Figure 20 Ground connection for the high-voltage divider**

# **8.3.2 APIs**

## **Cy\_Adc\_SetGroundReference()**

cy en adc error t Cy Adc SetGroundReference (volatile stc PACSS MMIO t \* base, cy en adc ground reference t select)

## **Description:**

Sets the ground connection for the high-voltage divider

## **Parameters:**

- base Base address for the PACSS MMIO
- select Ground reference selection. Options are:
	- CY\_ADC\_PACSS\_MMIO\_GROUND\_REFERENCE\_VSSA for VSSA
	- CY\_ADC\_PACSS\_MMIO\_GROUND\_REFERENCE\_RSH for RSH
	- CY\_ADC\_PACSS\_MMIO\_GROUND\_REFERENCE\_RSL for RSL

#### **Returns:**

• CY\_ADC\_ERROR\_NONE if no errors occur

#### Application Note 19 002-30370 Rev. \*A

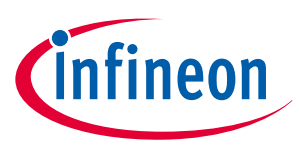

- CY\_ADC\_ERROR\_INPUT\_ADDRESS\_IS\_NULL if base is NULL
- CY ADC ERROR BAD PARAM if select is invalid

# **8.4 Sequencer**

# **8.4.1 Description**

The PACSS sequencer generates control signals for performing analog-to-digital conversion.

The PACSS has sequencer that is associated with the analog channel. When triggered, the sequencer loads the input pin selection of the first linked digital channel, then starts the decimator, which initializes the modulator to start the conversion. The modulator output data is transferred to the linked digital channel.

# **8.4.2 APIs**

## **Cy\_Adc\_EnableSequencer()**

cy en adc error t Cy Adc EnableSequencer (volatile stc PACSS MMIO t \* base)

#### **Description:**

Enables the ADC sequencer and AREF Enables:

- AREF
- LDO (modulator voltage source)
- PACSS MMIO

#### **Parameters:**

• base – Base address for the PACSS MMIO

#### **Returns:**

- CY\_ADC\_ERROR\_NONE if no errors occur
- CY\_ADC\_ERROR\_INPUT\_ADDRESS\_IS\_NULL if base is NULL

## **Cy\_Adc\_DisableSequencer()**

cy\_en\_adc\_error\_t Cy\_Adc\_DisableSequencer (volatile stc\_PACSS\_MMIO\_t \* base)

#### **Description:**

Disables the ADC sequencer

#### **Parameters:**

• base – Base address for the PACSS MMIO

- CY\_ADC\_ERROR\_NONE if no errors occur
- CY\_ADC\_ERROR\_INPUT\_ADDRESS\_IS\_NULL if base is NULL

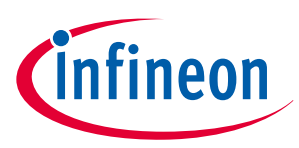

## **8.5 Reference**

## **8.5.1 Description**

The PACSS has a high-precision bandgap reference (HPBGR) which generates a low-noise 1.2-V reference with ±0.1% accuracy over temperature. An external 470-nF (typ) capacitor is required for the HPBGR reference. This capacitor is connected between VREFH and VREFL pins.

# **8.5.2 APIs**

## **Cy\_Adc\_EnableReference()**

cy en adc error t Cy Adc EnableReference (volatile stc PACSS MMIO t \* base)

#### **Description:**

Configures and enables the high-precision band gap reference (HPBGR)

The HPBGR is configured to:

- Enable circuit chopping
- Chopping phase between the BGR core and the output buffer are reversed
- External capacitor compensation is enabled

About the BGR core and output buffer chopping: The HPBGR contains a "band gap reference core" (BGR core) and an output buffer, which are circuit-chopped to reduce offset error.

The offset is reduced most when the BGR core uses the opposite clock edge to chop when compared to the output buffer, which is referred to here as the reverse phase.

Optionally, the BGR core and the output buffer can use the same clock edge for circuit chopping, referred to here as the normal chopping phase.

#### **Parameters:**

• base – Base address for the PACSS MMIO

#### **Returns:**

- CY\_ADC\_ERROR\_NONE if no errors occur
- CY\_ADC\_ERROR\_INPUT\_ADDRESS\_IS\_NULL if base or result is NULL

## **Cy\_Adc\_DisableReference()**

cy en adc error t Cy Adc DisableReference (volatile stc PACSS MMIO t \* base)

## **Description:**

Disables the high-precision band gap reference (HPBGR)

#### **Parameters:**

• base – Base address for the PACSS MMIO

- CY\_ADC\_ERROR\_NONE if no errors occur
- CY\_ADC\_ERROR\_INPUT\_ADDRESS\_IS\_NULL if base or result is NULL

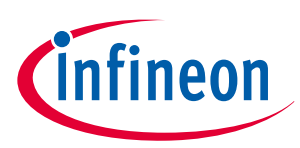

# **8.6 Interrupt**

# **8.6.1 Description**

Each digital channel contains the following interrupts:

- RANGE\_INTR: Range detect Interrupt: hardware sets this interrupt if the conversion result of that channel met the condition specified by the RANGE\_LOW and RANGE\_HIGH registers. Write with '1' to clear bit
- ACC\_THRESH\_INTR: Accumulated threshold interrupt: hardware sets this interrupt when the accumulated threshold value has been surpassed
- SATURATE\_INTR: Saturate interrupt: hardware sets this interrupt if a conversion result is prevented from overflowing in either the decimator or the post processor when PP\_CTL.SAT\_EN=1. Write with '1' to clear bit
- OVERLOAD\_INTR: Overload interrupt: hardware sets this interrupt for each channel if the modulator output is all zeros or all ones. This is an indication that the modulator is overloaded. Write with '1' to clear bit
- HWT\_COLLISION\_INTR: Hardware trigger collision interrupt 0: hardware sets this interrupt when the HW trigger signal is asserted while the DSM is BUSY. Raising this interrupt is delayed to when the scan caused by the HW trigger has been completed, i.e., not when the preceding scan with which this trigger collided is completed. When this interrupt is set, it implies that the channels were sampled later than was intended (iitter). Write with '1' to clear bit
- FWT\_COLLISION\_INTR: Firmware trigger collision interrupt 0: hardware sets this interrupt when FW\_TRIGGER is asserted while the DSM is BUSY. Raising this interrupt is delayed to when the scan caused by the FW\_TRIGGER has been completed, i.e., not when the preceding scan with which this trigger collided is completed. When this interrupt is set, it implies that the channels were sampled later than was intended (jitter). Write with '1' to clear bit
- OVERFLOW INTR: Overflow interrupt: hardware sets this interrupt when it sets a new DATA\_VAL\_INTR while that bit was not yet cleared by the firmware. Write with '1' to clear bit
- DATA\_VAL\_INTR: Data Valid Interrupt 0: hardware sets this interrupt after completing a scan of all the enabled channels. Write with '1' to clear bit

# **8.6.2 APIs**

## **Cy\_Adc\_GetInterrupt()**

cy\_en\_adc\_error\_t Cy\_Adc\_GetInterrupt (volatile stc\_PACSS\_DCHAN\_t \* base, uint32\_t \* result)

## **Description:**

Gets the specified digital channel's interrupt status

## **Parameters:**

- base Base address for the DCHAN MMIO
- result Output variable for the DCHAN interrupt status

## **Returns:**

- CY\_ADC\_ERROR\_NONE if no errors occur
- CY\_ADC\_ERROR\_INPUT\_ADDRESS\_IS\_NULL if base or result is NULL

## **Cy\_Adc\_GetInterruptMasked()**

cy\_en\_adc\_error\_t Cy\_Adc\_GetInterruptMasked (volatile stc\_PACSS\_DCHAN\_t \* base, uint32\_t \* result)

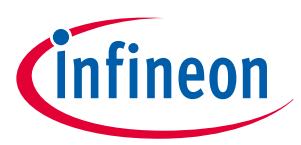

## **Description:**

Gets the DCHAN interrupt status masked by the enabled interrupts

## **Parameters:**

- base Base address for the DCHAN MMIO
- result Output variable for the DCHAN interrupt status

#### **Returns:**

- CY\_ADC\_ERROR\_NONE if no errors occur
- CY\_ADC\_ERROR\_INPUT\_ADDRESS\_IS\_NULL if base or result is NULL

## **Cy\_Adc\_SetInterruptMask()**

cy\_en\_adc\_error\_t Cy\_Adc\_SetInterruptMask (volatile stc\_PACSS\_DCHAN\_t \* base, cy en adc dchan interrupt t interrupt)

## **Description:**

Enables the specified interrupt type for the specified channel

#### **Parameters:**

- base Base address for the DCHAN
- interrupt Interrupt to enable. Options are:
	- CY\_ADC\_DCHAN\_INTERRUPT\_DATA\_VAL
	- CY\_ADC\_DCHAN\_INTERRUPT\_OVERFLOW
	- CY ADC DCHAN INTERRUPT FIRMWARE TRIGGER COLLISION
	- CY\_ADC\_DCHAN\_INTERRUPT\_HARDWARE\_TRIGGER\_COLLISION
	- CY\_ADC\_DCHAN\_INTERRUPT\_OVERLOAD
	- CY\_ADC\_DCHAN\_INTERRUPT\_SATURATE
	- CY\_ADC\_DCHAN\_INTERRUPT\_ACCUMUlATION\_THRESHOLD
	- CY\_ADC\_DCHAN\_INTERRUPT\_RANGE

#### **Returns:**

- CY\_ADC\_ERROR\_NONE if no errors occur
- CY\_ADC\_ERROR\_BAD\_PARAM if interrupt is invalid
- CY\_ADC\_ERROR\_INPUT\_ADDRESS\_IS\_NULL if base is NULL

## **Cy\_Adc\_ClearInterrupt()**

cy en adc error t Cy Adc ClearInterrupt (volatile stc PACSS DCHAN t \* base,

cy en adc dchan interrupt t interrupt)

## **Description:**

Clears the specified interrupt

## **Parameters:**

- base Base address for DCHAN
- interrupt Interrupt to clear. Options are:
	- CY\_ADC\_DCHAN\_INTERRUPT\_DATA\_VAL
	- CY ADC DCHAN INTERRUPT OVERFLOW
	- CY ADC DCHAN\_INTERRUPT\_FIRMWARE\_TRIGGER\_COLLISION

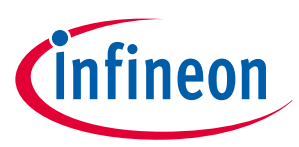

- CY\_ADC\_DCHAN\_INTERRUPT\_HARDWARE\_TRIGGER\_COLLISION
- CY ADC DCHAN INTERRUPT OVERLOAD
- CY\_ADC\_DCHAN\_INTERRUPT\_SATURATE
- CY\_ADC\_DCHAN\_INTERRUPT\_ACCUMUlATION\_THRESHOLD
- CY\_ADC\_DCHAN\_INTERRUPT\_RANGE

#### **Returns:**

- CY\_ADC\_ERROR\_NONE if no errors occur
- CY\_ADC\_ERROR\_BAD\_PARAM if interrupt is invalid
- CY\_ADC\_ERROR\_INPUT\_ADDRESS\_IS\_NULL if base is NULL

## **Cy\_Adc\_GetInterruptCause()**

cy en adc error t Cy Adc GetInterruptCause (volatile stc PACSS MMIO t \* base, cy\_en\_adc\_interrupt\_t source, cy\_en\_adc\_interrupt\_cause\_t \* cause)

#### **Description:**

Gets the interrupt cause

This function reads the PACSS\_MMIO INTR\_CAUSE register and stores the results in the cause parameter.

This interrupt is the logical OR of all available interrupts in the PACSS. Interrupts must have their interrupt mask enabled in their respective blocks.

#### **Parameters:**

- base Address of the PACSS MMIO registers
- source Interrupt Source. Valid inputs are:
	- CY\_ADC\_PACSS\_MMIO\_INTERRUPT\_DCHAN0
	- CY ADC PACSS MMIO INTERRUPT DCHAN1
	- CY\_ADC\_PACSS\_MMIO\_INTERRUPT\_DCHAN2
	- CY ADC PACSS MMIO INTERRUPT DCHAN3
- Cause: Pointer to the interrupt cause return parameter. Values returned are:
	- CY ADC PACSS MMIO INTERRUPT CAUSE IDLE
	- CY ADC PACSS MMIO INTERRUPT CAUSE ACTIVE

#### **Returns:**

- CY\_ADC\_ERROR\_NONE if no errors occur
- CY\_ADC\_ERROR\_BAD\_PARAM if source is invalid
- CY\_ADC\_ERROR\_INPUT\_ADDRESS\_IS\_NULL if base is NULL or cause is NULL

# **8.7 Offset and Gain Correction**

## **8.7.1 Description**

Offset and gain correction are enabled via the OCOR\_EN and GCOR\_EN bits. If offset correction is enabled, the 16-bit OCOR value is left shifted by the OCOR\_SCLR value then added to the decimation result.

If gain correction is enabled, the decimated result is multiplied by the 16-bit GCOR value. The 4-bit GVAL field is used to determine how many bits of the GCOR value are valid in the calculation. If both offset and gain correction are enabled, the offset calculation is done before the gain multiplication.

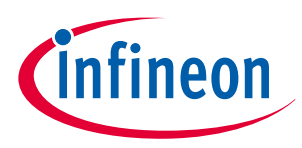

If auto gain control is enabled, the offset and gain correction are taken from PACSS\_MMIO\_OFST\_COR1 and PACSS\_MMIO\_GAIN\_COR1 registers.

## **8.7.2 APIs**

## **Cy\_Adc\_SetGainCorrection()**

cy en adc error t Cy Adc SetGainCorrection (volatile stc PACSS DCHAN t \* base, uint16 t gain)

#### **Description:**

Sets the gain correction factor for the specified DCHAN

This function sets the GCOR value of the specified digital channel. It assumes 15 valid bits since that is what the calibration values stored in supervisory flash use.

#### **Parameters:**

- base Address of the DCHAN registers
- gain Gain correction factor

#### **Returns:**

- CY\_ADC\_ERROR\_NONE if no errors occur
- CY\_ADC\_ERROR\_BAD\_PARAM if source is invalid
- CY\_ADC\_ERROR\_INPUT\_ADDRESS\_IS\_NULL if base is NULL or cause is NULL

## **Cy\_Adc\_SetOffsetCorrection()**

cy en adc error t Cy Adc SetOffsetCorrection (volatile stc PACSS DCHAN t \* base, int16 t offset)

#### **Description:**

Sets the offset correction factor for the specified DCHAN

This function sets the OCOR value of the specified digital channel.

#### **Parameters:**

- base Address of the DCHAN registers
- gain Gain correction factor

#### **Returns:**

- CY\_ADC\_ERROR\_NONE if no errors occur
- CY ADC ERROR BAD PARAM if source is invalid
- CY\_ADC\_ERROR\_INPUT\_ADDRESS\_IS\_NULL if base is NULL or cause is NULL

## **Cy\_Adc\_SetAGCGainCorrection()**

cy en adc error t Cy Adc SetAgcGainCorrection (volatile stc PACSS MMIO t \* base, uint16 t index, uint16\_t gain)

#### **Description:**

Sets the gain correction factor for the specified AGC gain level

This function sets the GCOR value of the specified AGC level. It assumes 15 valid bits since that is what the calibration values stored in supervisory flash use

#### **Parameters:**

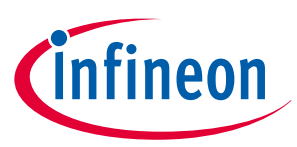

## **8 API details**

- base Address of the PACSS\_MMIO registers
- index AGC gain level
- gain Gain correction factor

## **Returns:**

- CY\_ADC\_ERROR\_NONE if no errors occur
- CY\_ADC\_ERROR\_BAD\_PARAM if source is invalid
- CY\_ADC\_ERROR\_INPUT\_ADDRESS\_IS\_NULL if base is NULL or cause is NULL

## **Cy\_Adc\_SetAgcOffsetCorrection()**

cy\_en\_adc\_error\_t Cy\_Adc\_SetAgcOffsetCorrection (volatile stc\_PACSS\_MMIO\_t \* base, uint16\_t index, uint16\_t offset)

## **Description:**

Sets the offset correction factor for the specified AGC gain level This function sets the OCOR value of the specified AGC level

## **Parameters:**

- base Address of the PACSS\_MMIO registers
- index AGC gain level
- gain Gain correction factor

## **Returns:**

- CY\_ADC\_ERROR\_NONE if no errors occur
- CY\_ADC\_ERROR\_BAD\_PARAM if source is invalid
- CY\_ADC\_ERROR\_INPUT\_ADDRESS\_IS\_NULL if base is NULL or cause is NULL

# **8.8 VREF selection**

## **8.8.1 Description**

Using PACSS\_DCHANx\_SMP\_REF\_CTL register is used to control VREFH and VREFL connection. VREF connections are recommended for each convert mode. Table 8 shows the reference selection by mode.

| Mode                | Pos Ref             | VREFH_SEL[2:0] | <b>Neg Ref</b> | VREFL_SEL[5:4] | <b>Comments</b>                                    |
|---------------------|---------------------|----------------|----------------|----------------|----------------------------------------------------|
| Normal mode         | <b>VREFH Direct</b> | 0x00           | <b>VREFL</b>   | 0x00           | $\overline{\phantom{m}}$                           |
| Internal temp sense | <b>VREFH Direct</b> | 0x00           | <b>VREFL</b>   | 0x00           | $\overline{\phantom{m}}$                           |
| External temp sense | VTS REF             | 0x03           | VTS_RET        | 0x03           | $\overline{\phantom{0}}$                           |
| VREFH measurement   | <b>VREF SRSS</b>    | 0x02           | VSSA_SRSS      | 0x01           |                                                    |
| Other diagnostic    | <b>VREFH Direct</b> | 0x00           | <b>VREFL</b>   | 0x00           | Measuring power<br>supplies, grounds,<br>and so on |

**Table 8 Reference selection by mode**

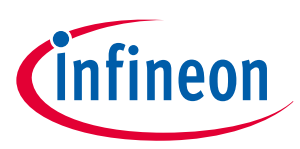

# **8.8.2 APIs**

## **Cy\_Adc\_SetVrefLow()**

```
cy en adc error t Cy Adc SetVrefLow (volatile stc PACSS DCHAN t * base,
cy en adc dchan reference vrefl t vrefl)
```
## **Description:**

Sets the selection of the low reference of DCHAN

This function sets the VREF low value of the specified DCHAN

## **Parameters:**

- base Address of the PACSS\_DCHAN registers
- vrefl Low reference selection

## **Returns:**

- CY\_ADC\_ERROR\_NONE if no errors occur
- CY\_ADC\_ERROR\_BAD\_PARAM if source is invalid
- CY\_ADC\_ERROR\_INPUT\_ADDRESS\_IS\_NULL if base is NULL or cause is NULL

## **Cy\_Adc\_SetVrefHigh()**

cy\_en\_adc\_error\_t Cy\_Adc\_SetVrefLow (volatile stc\_PACSS\_DCHAN\_t \* base, cy en adc dchan reference vrefh t vrefh)

## **Description:**

Sets the selection of the high reference of DCHAN

This function sets the VREF high value of the specified DCHAN and the reference buffer if necessary

## **Parameters:**

- base Address of the PACSS\_DCHAN registers
- vrefh High reference selection

## **Returns:**

- CY\_ADC\_ERROR\_NONE if no errors occur
- CY\_ADC\_ERROR\_BAD\_PARAM if source is invalid
- CY\_ADC\_ERROR\_INPUT\_ADDRESS\_IS\_NULL if base is NULL or cause is NULL

# **8.9 Analog channel**

# **8.9.1 Description**

The analog portion of the ADCs (see [Figure 21](#page-57-0)) consists of a PGA, AAF, buffer, and a delta-sigma modulator. The analog channel receives a differential signal selected through the analog multiplexer. This differential signal is received by a programmable gain amplifier (PGA). The output of the PGA feeds a low-pass anti-alias filter (AAF) with a bandwidth of ~30 kHz. A buffer amplifier drives the DSM modulator – this amplifier has high bandwidth to settle the modulator capacitors to better than 16 bits each time they are settled. The modulator uses capacitor dividers to set gain. The modulator is a third order with switched capacitor amplifier circuits. The modulator produces a multi-level digital bitstream sent to the digital channel (see the architecture TRM for more details).

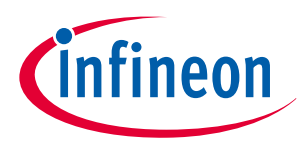

## <span id="page-57-0"></span>**8 API details**

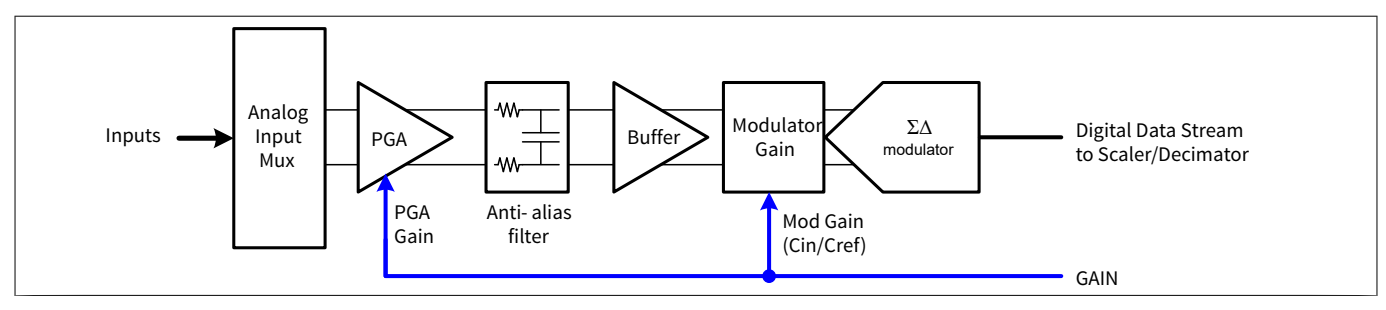

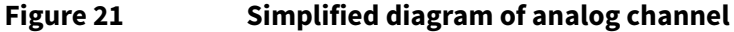

# **8.9.2 APIs**

## **Cy\_Adc\_EnableAchan()**

cy\_en\_adc\_error\_t Cy\_Adc\_EnableAchan (volatile stc\_PACSS\_ACHAN\_t \* base)

## **Description:**

Enables the analog channel

#### **Parameters:**

• base – Analog channel base address

#### **Returns:**

- CY\_ADC\_ERROR\_NONE if no errors occur
- CY\_ADC\_ERROR\_INPUT\_ADDRESS\_IS\_NULL if base is NULL
- **Cy\_Adc\_DisableAchan()**

cy en adc error t Cy Adc DisableAchan (volatile stc PACSS ACHAN t \* base)

## **Description:**

Disables the analog channel

#### **Parameters:**

• base – Analog channel base address

#### **Returns:**

- CY\_ADC\_ERROR\_NONE if no errors occur
- CY\_ADC\_ERROR\_INPUT\_ADDRESS\_IS\_NULL if base is NULL

## **Cy\_Adc\_InitAchan()**

```
cy en adc error t Cy Adc InitAchan (volatile stc PACSS ACHAN t * base,
cy_stc_adc_achan_config_t * config)
```
## **Description:**

## Configures the analog channel

#### **Parameters:**

- base Analog channel base address
- config Configuration options for the analog channel

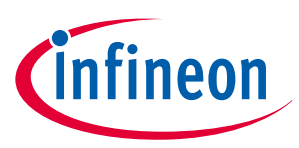

## **8 API details**

#### **Returns:**

- CY\_ADC\_ERROR\_NONE if no errors occur
- CY\_ADC\_ERROR\_INPUT\_ADDRESS\_IS\_NULL if base is NULL
- CY\_ADC\_ERROR\_BAD\_PARAM if config contains an invalid parameter or if config is NULL

## **ConfigureBuffer()**

cy en adc error t ConfigureBuffer (volatile stc PACSS ACHAN t \* base)

#### **Description:**

Configures the analog channel buffer The ACHAN buffer is configured to:

- Enable the IDAC
- Enable circuit chopping
- Power level to CY\_ADC\_BUFFER\_POWER\_LEVEL\_78\_PERCENT

#### See:

- #Cy\_Adc\_AchanBuffer\_EnableIdac
- #Cy\_Adc\_AchanBuffer\_EnableChopping
- #Cy Adc AchanBuffer SetPowerLevel
- #Cy Adc AchanBuffer Enable

#### **Parameters:**

• base – Analog channel base address

#### **Returns:**

- CY\_ADC\_ERROR\_NONE if no errors occur
- CY\_ADC\_ERROR\_INPUT\_ADDRESS\_IS\_NULL if base is NULL

## **ConfigurePga()**

cy\_en\_adc\_error\_t ConfigurePga (volatile stc\_PACSS\_ACHAN\_t \* base)

## **Description:**

Configures the analog channel programmable gain array

The ACHAN PGA is configured to:

- Enable the IDAC
- Enable circuit chopping
- Power level to CY\_ADC\_PGA\_POWER\_LEVEL\_58\_PERCENT

The PGA gain is set by DCHAN (or AGC).

## See:

- #Cy\_Adc\_AchanPga\_EnableIdac
- #Cy\_Adc\_AchanPga\_EnableChopping
- #Cy\_Adc\_AchanPga\_SetPowerLevel
- #Cy Adc AchanPga Enable

#### **Parameters:**

• base – Analog channel base address

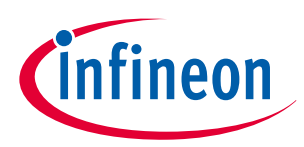

## **8 API details**

- CY\_ADC\_ERROR\_NONE if no errors occur
- CY\_ADC\_ERROR\_INPUT\_ADDRESS\_IS\_NULL if base is NULL

#### **ConfigureReference()**

cy en adc error t ConfigureReference (volatile stc PACSS ACHAN t \* base)

#### **Description:**

Configures the analog channel reference The ACHAN reference is configured as:

- VCM to 0.8 V
- Quantizer VREF to CDAC
- VREF power level to CY\_ADC\_VREF\_POWER\_LEVEL\_HIGH
- VCM power level to CY ADC VCM POWER LEVEL HIGH
- Enable VCCA resistor
- Enable VDDA resistor
- Enable VCM buffer
- Enable VREF buffer
- Enable reference

#### See:

- #Cy\_Adc\_AchanReference\_SetVcmSelect
- #Cy\_Adc\_AchanReference\_SetQuantizerVrefSelect
- #Cy\_Adc\_AchanReference\_SetVcmPower
- #Cy\_Adc\_AchanReference\_EnableVccaResistor
- #Cy\_Adc\_AchanReference\_EnableVddaResistor
- #Cy\_Adc\_AchanReference\_EnableVcmBuffer
- #Cy\_Adc\_AchanReference\_Enable

#### **Parameters:**

• base – Analog channel base address

#### **Returns:**

- CY\_ADC\_ERROR\_NONE if no errors occur
- CY\_ADC\_ERROR\_INPUT\_ADDRESS\_IS\_NULL if base is NULL

#### **ConfigureModulator()**

cy en adc error t ConfigureModulator (volatile stc PACSS ACHAN t \* base)

#### **Description:**

The ACHAN modulator is configured as:

- First stage integrator power 88 percent
- Second/third stage integrator power 100 percent
- Comparator power to 100 percent
- Summer power 100 percent
- Modulator chopping clock to Fs/32 and enabled
- Modulator quantization level to '9'

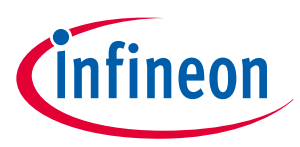

- Low Non-overlap delay
- Datapath chopping clock to Fclock/32 and enabled

See:

- #Cy\_Adc\_AchanModulator\_SetFirstStagePower
- #Cy\_Adc\_AchanModulator\_SetSecondThirdStagePower
- #Cy\_Adc\_AchanModulator\_SetCompPower
- #Cy\_Adc\_AchanModulator\_SetSummerPower
- #Cy Adc AchanModulator SetChoppingDivider
- #Cy\_Adc\_AchanModulator\_EnableChopping
- #Cy\_Adc\_AchanModulator\_SetQuantizationLevel
- #Cy\_Adc\_AchanModulator\_SetNonOverlapDelay
- #Cy\_Adc\_AchanModulator\_SetDatapathMode
- #Cy Adc AchanModulator SetDataOut
- #Cy\_Adc\_AchanModulator\_SetDatapathChoppingDivider
- #Cy\_Adc\_AchanModulator\_EnableDatapathChopping
- #Cy\_Adc\_AchanChopping\_DisableSecondIntegratorChopping
- #Cy\_Adc\_AchanModulator\_SetAafDisconnectCount
- #Cy Adc AchanModulator Enable

#### **Parameters:**

• base – Analog channel base address

#### **Returns:**

- CY\_ADC\_ERROR\_NONE if no errors occur
- CY\_ADC\_ERROR\_INPUT\_ADDRESS\_IS\_NULL if base is NULL

## **ConfigureTrigger()**

```
cy_en_adc_error_t ConfigureTrigger (volatile stc_PACSS_ACHAN_t * base, 
cy_en_adc_achan_trigger_priority_t priority, cy_en_adc_achan_trigger_t source)
```
#### **Description:**

Configures the analog channel primary/secondary trigger

Firmware (FW) triggering will work if hardware (HW) triggering is enabled. If the trigger is selected to be a 'FW' trigger, the hardware trigger is disabled.

If the trigger is selected to be one of the 'HW' triggers, the ACHAN is configured to use the selected hardware trigger source for the selected trigger priority.

See:

- #Cy Adc AchanTrigger Disable
- #Cy\_Adc\_AchanTrigger\_Enable
- #Cy\_Adc\_AchanTrigger\_SetSync
- #Cy\_Adc\_AchanTrigger\_SelectPrimary
- #Cy\_Adc\_AchanTrigger\_SelectSecondary

#### **Parameters:**

- base Analog channel base address
- priority Trigger priority, not checked for validity

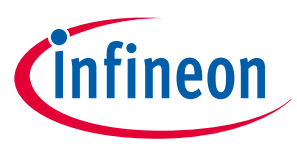

Will be either:

## **Returns:**

- CY\_ADC\_ERROR\_NONE if no errors occur
- CY\_ADC\_ERROR\_INPUT\_ADDRESS\_IS\_NULL if base is NULL
- CY\_ADC\_ERROR\_BAD\_PARAM if source is invalid

# **8.10 Automatic gain correction (AGC) setting**

# **8.10.1 Description**

The AGC can automatically control the gain of either channel. AGC circuits typically monitor either the input voltage or output of the PGA and increase gain when the signal amplitude is below a certain threshold or reduce gain when above another threshold. The gain of the current channel ranges from 1 to 512. Automatic gain can be disabled and set to a fixed value. A scaler between the modulator and decimator adjusts the weight of modulator data based on the gain so the LSB of the data going into the decimator is always 0.715 mA.

The gain of other channels is static instead of dynamic. Static gain is typically set to '1' but any value from 0.5 to 512 in powers of 2 can be used. The HV input channels have resistor voltage dividers that attenuate the input voltage. The nominal divider ratio is 24x (28.8 V full-scale) with an optional value of 16x (19.2 V full scale).

The AGC can automatically control the gain of either channel. AGC circuits typically monitor either the input voltage or output of the PGA and increase the gain when the signal amplitude is below a certain threshold or reduce the gain when above another threshold. This function can also be achieved with a low-resolution A/D converter with digital comparison for gain selection.

# **8.10.2 APIs**

## **Cy\_Adc\_EnableAgc()**

cy\_en\_adc\_error\_t Cy\_Adc\_EnableAgc (volatile stc\_PACSS\_MMIO\_t \* base)

## **Description:**

Enables automatic gain correction (AGC)

#### **Parameters:**

base – Base address of the PACSS\_MMIO

#### **Returns:**

- CY\_ADC\_ERROR\_NONE if no errors occur
- CY\_ADC\_ERROR\_INPUT\_ADDRESS\_IS\_NULL if base is NULL
- CY ADC ERROR BAD PARAM if config contains an invalid parameter

## **Cy\_Adc\_DisableAgc()**

cy\_en\_adc\_error\_t Cy\_Adc\_DisableAgc (volatile stc\_PACSS\_MMIO\_t \* base)

## **Description:**

Disables automatic gain correction (AGC)

#### **Parameters:**

base – Base address of the PACSS\_MMIO

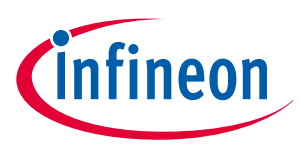

- CY\_ADC\_ERROR\_NONE if no errors occur
- CY\_ADC\_ERROR\_INPUT\_ADDRESS\_IS\_NULL if base is NULL
- CY\_ADC\_ERROR\_BAD\_PARAM if config contains an invalid parameter

## **Cy\_Adc\_InitAgc()**

cy\_en\_adc\_error\_t Cy\_Adc\_InitAgc (volatile stc\_PACSS\_MMIO\_t \* base, cy\_stc\_adc\_agc\_config\_t \* config)

#### **Description:**

Configures automatic gain correction (AGC)

#### **Parameters:**

- base Base address of the PACSS\_MMIO
- config Configuration options for the AGC

#### **Returns:**

- CY\_ADC\_ERROR\_NONE if no errors occur
- CY\_ADC\_ERROR\_INPUT\_ADDRESS\_IS\_NULL if base is NULL
- CY\_ADC\_ERROR\_BAD\_PARAM if config contains an invalid parameter

## **ConfigureGainLevel()**

```
cy en adc error t ConfigureGainLevel (volatile stc PACSS MMIO t * base, uint32 t
gainLevelIndex, cy stc adc gain level config t * gainLevel)
```
## **Description:**

Configures the gain level in memory, given the input configuration

#### **Parameters:**

- base Base address of the PACSS\_MMIO
- gainLevelIndex Gain Level to configure. Valid inputs are between 0 and 9 inclusive
- gainLevel Gain Level configuration settings. Not all settings are used by the AGC. Because config- >gainLevels is not NULL, the input here cannot be NULL

#### **Returns:**

- CY\_ADC\_ERROR\_NONE if no errors occur
- CY\_ADC\_ERROR\_INPUT\_ADDRESS\_IS\_NULL if base is NULL
- CY\_ADC\_ERROR\_BAD\_PARAM if 'gainLevel' contains an invalid parameter of 'gainLevelIndex' is invalid

# **8.11 Analog channel chopping**

## **8.11.1 Description**

Chopping is used to reduce the offset and 1/f (flicker) noise. Various chopping schemes are implemented in the PACSS. See [Table 9](#page-63-0) for default values.

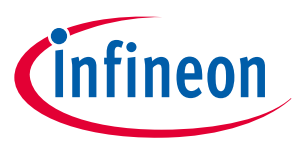

<span id="page-63-0"></span>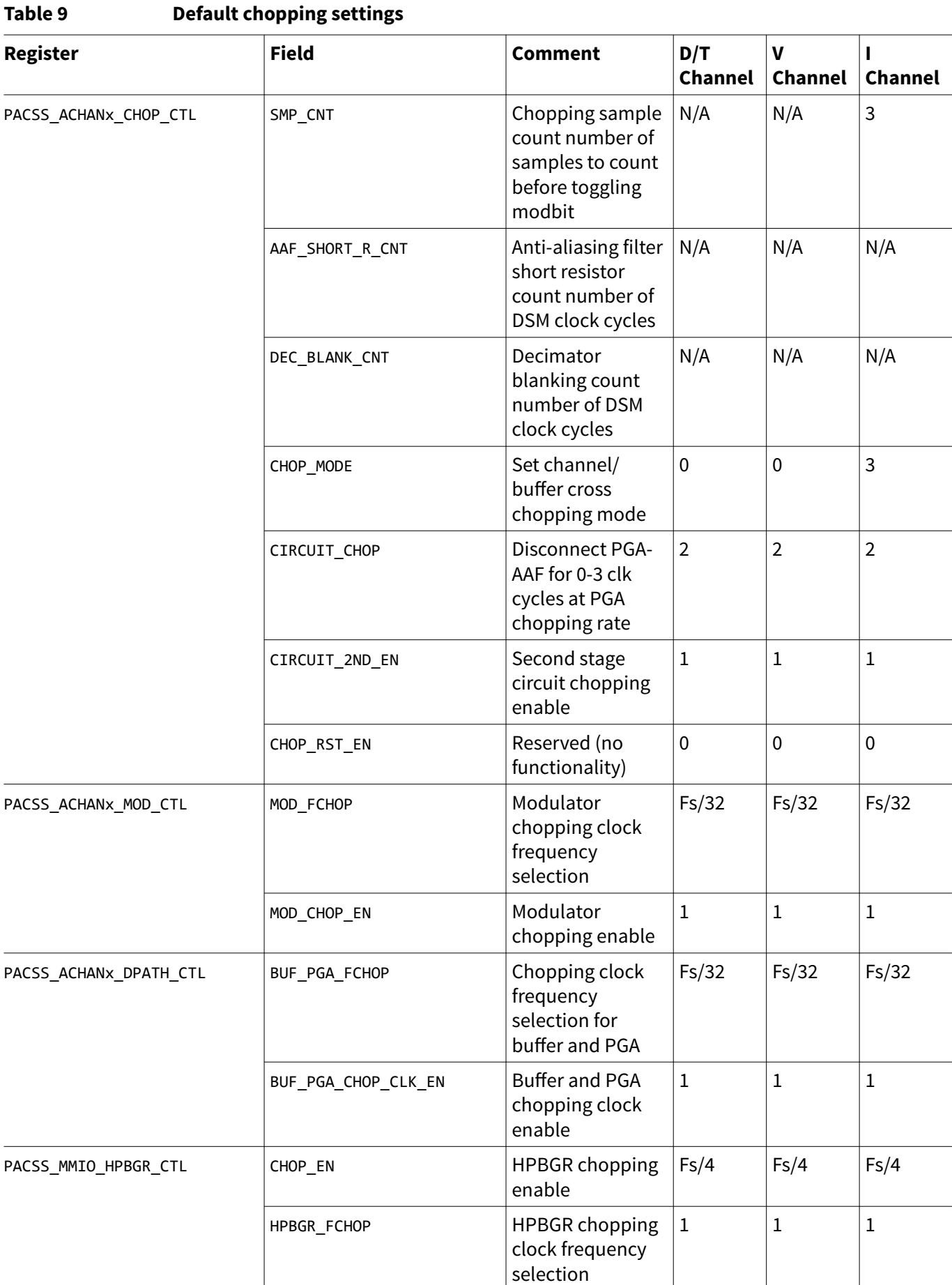

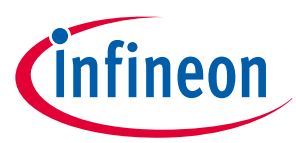

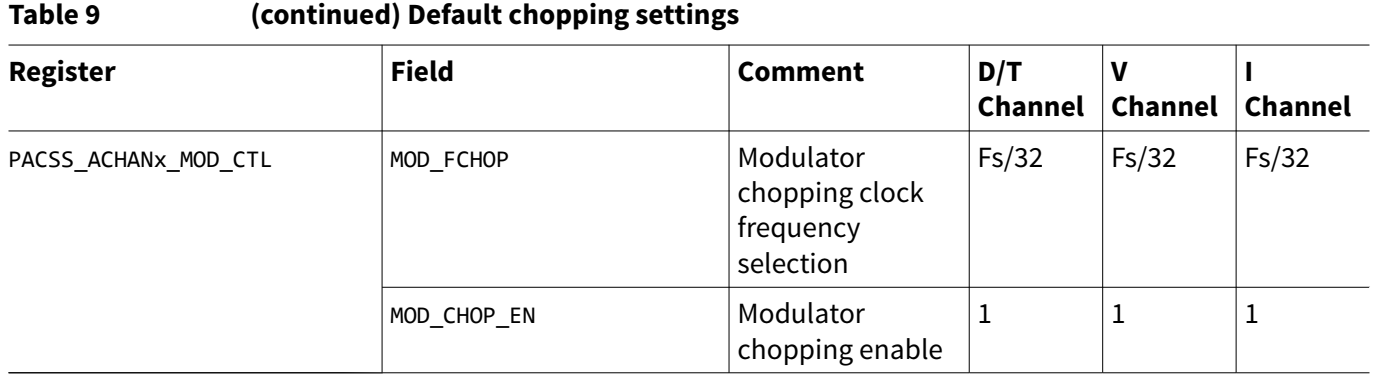

# **8.11.2 APIs Cy\_Adc\_InitAchanChannelChopping()**

```
cy en adc error t Cy Adc InitAchanChannelChopping (volatile stc PACSS ACHAN t * base,
cy_stc_adc_achan_channel_chopping_config_t * config)
```
#### **Description:**

Configures the selected analog channel to perform channel chopping

#### **Parameters:**

- base Analog channel base address
- config Configuration options for ACHAN channel chopping

#### **Returns:**

- CY\_ADC\_ERROR\_NONE if no errors occur
- CY\_ADC\_ERROR\_INPUT\_ADDRESS\_IS\_NULL if base is NULL
- CY\_ADC\_ERROR\_BAD\_PARAM if config contains an invalid parameter or if config is NULL

# **8.12 Digital channel**

# **8.12.1 Description**

The digital data system has four digital channels that include the scaler, decimator, rate control, FIR filter, accumulator, comparator, offset, and gain calibrations (see [Figure 22](#page-65-0) which is a simplified diagram of the digital channel path). The digital channels process outputs from either of the two analog channels. Two channels have an FIR filter and the other two do not have an FIR Filter. The digital channels without FIR filter have every other feature.

The channels are typically used for current, voltage, temperature, and diagnostic measurements although they can be associated with any inputs. The digital system of the PACSS is largely autonomous; it performs acquisitions, filtering, post-processing, and data storage without firmware intervention. This allows real-time measurements without loading the CPU (see the architecture TRM for more details).

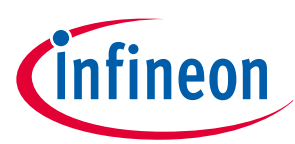

<span id="page-65-0"></span>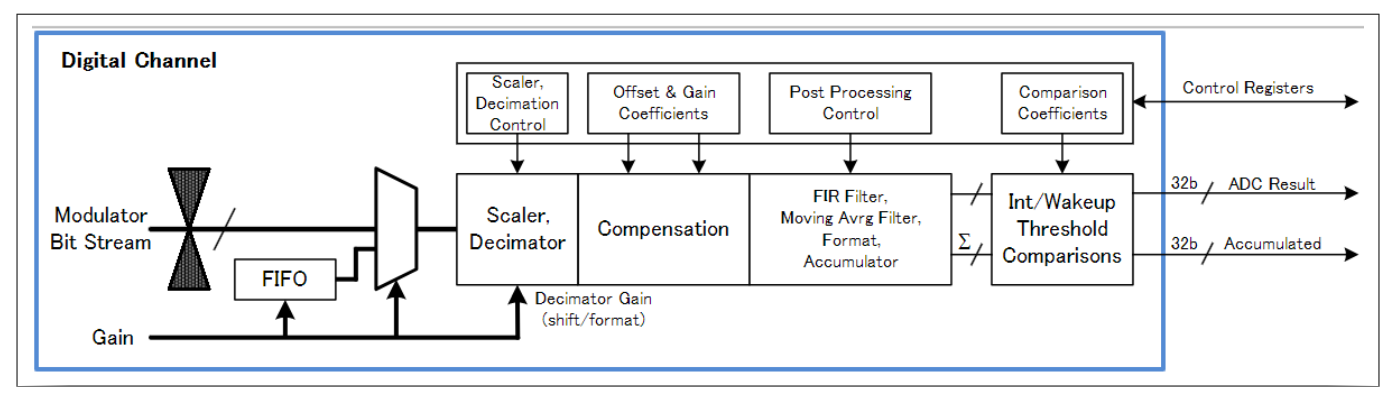

**Figure 22 Simplified diagram of digital channel**

# **8.12.2 APIs**

## **Cy\_Adc\_EnableDchan()**

cy\_en\_adc\_error\_t Cy\_Adc\_EnableDchan (volatile stc\_PACSS\_DCHAN\_t \* base)

#### **Description:**

Enables the digital channel

#### **Parameters:**

• base – Digital channel base address

#### **Returns:**

- CY\_ADC\_ERROR\_NONE if no errors occur
- CY\_ADC\_ERROR\_INPUT\_ADDRESS\_IS\_NULL if base is NULL

## **Cy\_Adc\_DisableDchan()**

cy\_en\_adc\_error\_t Cy\_Adc\_DisableDchan (volatile stc\_PACSS\_DCHAN\_t \* base)

## **Description:**

Disables the digital channel

#### **Parameters:**

• base – Digital channel base address

#### **Returns:**

- CY\_ADC\_ERROR\_NONE if no errors occur
- CY\_ADC\_ERROR\_INPUT\_ADDRESS\_IS\_NULL if base is NULL

## **Cy\_Adc\_InitDchan()**

```
cy_en_adc_error_t Cy_Adc_InitDchan (volatile stc_PACSS_DCHAN_t * base, 
cy_stc_adc_dchan_config_t * config)
```
## **Description:**

Configures the digital channel **Parameters:**

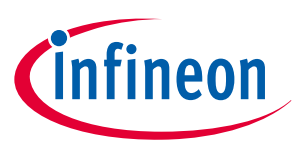

## **8 API details**

- base Digital channel base address
- config Configuration options for the digital channel

#### **Returns:**

- CY\_ADC\_ERROR\_NONE if no errors occur
- CY\_ADC\_ERROR\_INPUT\_ADDRESS\_IS\_NULL if base of config is NULL
- CY ADC ERROR BAD PARAM if config contains an invalid parameter

## **Cy\_Adc\_ConfigureGainLevel()**

```
cy en adc error t Cy Adc ConfigureGainLevel (volatile stc PACSS DCHAN t * base,
cy_stc_adc_gain_level_config_t * gain)
```
## **Description:**

Configures the digital channel gain level settings

#### **Parameters:**

- base Digital channel base address
- gain Gain level configuration options for the digital channel

#### **Returns:**

- CY\_ADC\_ERROR\_NONE if no errors occur
- CY\_ADC\_ERROR\_INPUT\_ADDRESS\_IS\_NULL if base of config is NULL
- CY\_ADC\_ERROR\_BAD\_PARAM if config contains an invalid parameter or if config is NULL

## **Cy\_Adc\_ ConfigureFIRFilter()**

```
cy_en_adc_error_t ConfigureFIRFilter (volatile stc_PACSS_DCHAN_t * base,
```

```
cy stc adc fir config t * config)
```
## **Description:**

Configures the digital channel FIR filter coefficients

## **Parameters:**

- base Digital channel base address
- config Non-null FIR Filter configuration, which contains:
	- Post process right shift (FIR right shift)
	- FIR number of taps
	- FIR coefficient definitions in an array

#### **Returns:**

- CY\_ADC\_ERROR\_NONE if no errors occur
- CY\_ADC\_ERROR\_INPUT\_ADDRESS\_IS\_NULL if config->coefficients is NULL
- CY\_ADC\_ERROR\_BAD\_PARAM if a filter coefficient field is invalid

## **Cy\_Adc\_ConfigureAafMode()**

```
cy en adc error t Cy Adc ConfigureAafMode (volatile stc PACSS DCHAN t * base,
cy_stc_adc_dchan_config_t * config)
```
## **Description:**

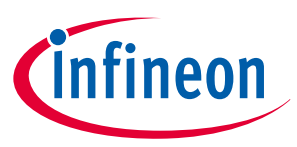

Configures the anti-alias filter

#### **Parameters:**

- base Base address
- config Configuration options for the digital channel

#### **Returns:**

- CY\_ADC\_ERROR\_NONE if no errors occur
- CY\_ADC\_ERROR\_INPUT\_ADDRESS\_IS\_NULL if 'base' of 'config' is NULL
- CY\_ADC\_ERROR\_BAD\_PARAM if 'config' contains an invalid parameter

# **8.13 On-die temperature sensor**

# **8.13.1 Description**

PSoC<sup>™</sup> 4 HV PA MCU has an on-die temperature sensor. The measurements are made with an internal temperature sensor by measuring bipolar VBE at different current densities and calculating temperature. Two independent current references are used for diagnosis and redundancy.

# **8.13.2 APIs**

## **Cy\_Adc\_EnableTemperature()**

cy\_en\_adc\_error\_t Cy\_Adc\_EnableTemperature (volatile stc\_PACSS\_MMIO\_t \* base)

## **Description:**

Enables the temperature sensor

## **Parameters:**

• base – PACSS MMIO base address

## **Returns:**

- CY\_ADC\_ERROR\_NONE if no errors occur
- CY\_ADC\_ERROR\_INPUT\_ADDRESS\_IS\_NULL if base is NULL

## **Cy\_Adc\_DisableTemperature()**

cy en adc error t Cy Adc DisableTemperature (volatile stc PACSS MMIO t \* base)

## **Description:**

Disables the temperature sensor

#### **Parameters:**

• base – PACSS MMIO base address

- CY\_ADC\_ERROR\_NONE if no errors occur
- CY\_ADC\_ERROR\_INPUT\_ADDRESS\_IS\_NULL if base is NULL

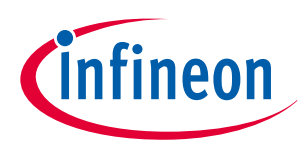

## **Cy\_Adc\_InitTemperature()**

```
cy_en_adc_error_t Cy_Adc_InitTemperature (volatile stc_PACSS_MMIO_t * base, 
cy stc adc temperature config t * config)
```
#### **Description:**

Configures the temperature sensor

#### **Parameters:**

- base PACSS MMIO base address
- config Configuration options for the temperature sensor

#### **Returns:**

- CY\_ADC\_ERROR\_NONE if no errors occur
- CY\_ADC\_ERROR\_INPUT\_ADDRESS\_IS\_NULL if base is NULL
- CY\_ADC\_ERROR\_BAD\_PARAM if config contains an invalid parameter

# **8.14 Channel offset and gain calibration**

## **8.14.1 Description**

Provides APIs for applying temperature gain and offset correction factors to the DCHAN and AGC. These values are determined in the factory and stored in supervisory flash.

# **8.14.2 APIs**

## **Cy\_Adc\_CalibrateAgcGainLevel()**

```
cy en adc error t Cy Adc CalibrateAgcGainLevel (volatile stc PACSS MMIO t * base, uint8 t
gainLevel, int32_t temperature, cy_en_adc_achan0_2temp_trim_gain_type_t gain)
```
#### **Description:**

Loads the gain and offset correction values from the supervisory flash

This function calibrates the specified AGC level used in the example code based on the temperature. Calibration must be done after initializing the AGC. Gain and offset calibration values are stored in SFlash as documented in the PACSS calibration section of the TRM.

This function assumes that the gain levels are as configured in the ADC driver. Using a custom gain level setting may affect this function, and could cause the ADC to work improperly.

#### **Parameters:**

- base Address of the PACSS\_MMIO registers
- gainLevel Which AGC Gain Level to calibrate. Ranges from 0 to 8
- temperature Fixed point, 12.20, junction temperature in celsius
- gain Gain Level of the selected PACSS\_MMIO Gain Level. Options are:
	- CY ADC ACHAN0 2TEMP GAIN 2X
	- CY ADC ACHAN0 2TEMP GAIN 4X
	- CY\_ADC\_ACHAN0\_2TEMP\_GAIN\_8X
	- CY\_ADC\_ACHAN0\_2TEMP\_GAIN\_16X

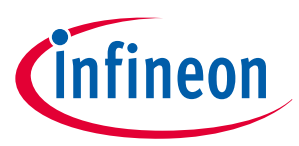

- CY\_ADC\_ACHAN0\_2TEMP\_GAIN\_32X
- CY\_ADC\_ACHAN0\_2TEMP\_GAIN\_64X
- CY\_ADC\_ACHAN0\_2TEMP\_GAIN\_128X
- CY\_ADC\_ACHAN0\_2TEMP\_GAIN\_256X
- CY\_ADC\_ACHAN0\_2TEMP\_GAIN\_512X

#### **Returns:**

- CY ADC ERROR NONE if no errors occur
- CY ADC ERROR BAD PARAM if gainLevel, gain, Or sampleRate are invalid
- CY\_ADC\_ERROR\_INPUT\_ADDRESS\_IS\_NULL if base is NULL

## **Cy\_Adc\_CalibrateAchan0\_2TempTrim()**

cy en adc error t Cy Adc CalibrateAchan0 2TempTrim (volatile stc PACSS DCHAN t \* base, cy\_en\_adc\_achan0\_2temp\_trim\_gain\_type\_t gain, int32\_t temperature)

## **Description:**

Loads the gain and offset correction values from the supervisory flash

This function loads the gain and offset correction values for the specified DCHAN connected to ACHAN0.

The output of the DCHAN must have the same LSB at the application of OCOR as the configuration used to create the values stored in supervisory flash. This can be accomplished by adjusting either SHIFTL or DEC\_SHIFTR.

The Cy\_Adc\_GetDieTempFromDelta API calculates the junction temperature in this fixed-point format from the difference between two die temperature measurements. This function uses the Cy\_Adc\_GetGcorOcorAchan0\_2TempTrim API to perform a linear interpolation of the OCOR and GCOR values in the supervisory flash based on the provided temperature.

DCHAN connected to ACHAN0. This function uses the Cy\_Adc\_GetGcorOcorAchan0\_2TempTrim API to perform a linear interpolation based on the provided temperature. 2Temp means the interpolation is done using a 2-point array.

## **Parameters:**

- base Address of the DCHAN registers
- gain Gain value of the specified channel. Options are:
	- CY\_ADC\_ACHAN0\_2TEMP\_GAIN\_1X
	- CY\_ADC\_ACHAN0\_2TEMP\_GAIN\_2X
	- CY\_ADC\_ACHAN0\_2TEMP\_GAIN\_4X
	- CY\_ADC\_ACHAN0\_2TEMP\_GAIN\_8X
	- CY ADC ACHAN0 2TEMP GAIN 16X
	- CY\_ADC\_ACHAN0\_2TEMP\_GAIN\_32X
	- CY\_ADC\_ACHAN0\_2TEMP\_GAIN\_64X
	- CY\_ADC\_ACHAN0\_2TEMP\_GAIN\_128X
	- CY\_ADC\_ACHAN0\_2TEMP\_GAIN\_256X
	- CY\_ADC\_ACHAN0\_2TEMP\_GAIN\_512X
- temperature Fixed point, 12.20, junction temperature in celsius

#### **Returns:**

CY\_ADC\_ERROR\_NONE if no errors occur

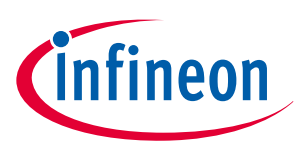

- CY ADC ERROR BAD PARAM if gain Or sampleRate are invalid
- CY\_ADC\_ERROR\_INPUT\_ADDRESS\_IS\_NULL if base is NULL
- **Cy\_Adc\_CalibrateAchan1\_2TempTrim()**

cy en adc error t Cy Adc CalibrateAchan1 2TempTrim (volatile stc PACSS DCHAN t \* base, cy en adc achan1 2temp trim gain type t gain, int32 t temperature)

## **Description:**

Loads the gain and offset correction values from the supervisory flash

This function loads the gain and offset correction values for the specified DCHAN connected to ACHAN1.

The output of the DCHAN must have the same LSB at the application of OCOR as the configuration used to create the values stored in the supervisory flash. This can be accomplished by adjusting either SHIFTL or DEC\_SHIFTR.

The Cy\_Adc\_GetDieTempFromDelta API calculates the junction temperature in this fixed point format from the difference between two die temperature measurements. This function uses the Cy\_Adc\_GetGcorOcorAchan1\_2TempTrim API to perform a linear interpolation of the OCOR and GCOR values in supervisory flash based on the provided temperature.

DCHAN connected to ACHAN1. This function uses the Cy Adc GetGcorOcorAchan1\_2TempTrim API to perform a linear interpolation based on the provided temperature. 2Temp means the interpolation is done using a 2-point array.

#### **Parameters:**

- base Address of the DCHAN registers
- gain Gain value of the specified channel. Options are:
	- CY\_ADC\_ACHAN1\_2TEMP\_GAIN\_0P5X
	- CY\_ADC\_ACHAN1\_2TEMP\_GAIN\_1X
	- CY\_ADC\_ACHAN1\_2TEMP\_GAIN\_2X
	- CY\_ADC\_ACHAN1\_2TEMP\_GAIN\_4X
	- CY\_ADC\_ACHAN1\_2TEMP\_GAIN\_8X
	- CY\_ADC\_ACHAN1\_2TEMP\_GAIN\_16X
	- CY\_ADC\_ACHAN1\_2TEMP\_GAIN\_32X
	- CY\_ADC\_ACHAN1\_2TEMP\_GAIN\_64X
	- CY\_ADC\_ACHAN1\_2TEMP\_GAIN\_128X
	- CY\_ADC\_ACHAN1\_2TEMP\_GAIN\_256X
	- CY\_ADC\_ACHAN1\_2TEMP\_GAIN\_512X
- temperature Fixed point, 12.20, junction temperature in celsius

#### **Returns:**

- CY\_ADC\_ERROR\_NONE if no errors occur
- CY\_ADC\_ERROR\_BAD\_PARAM if gain Or sampleRate are invalid
- CY\_ADC\_ERROR\_INPUT\_ADDRESS\_IS\_NULL if base is NULL

## **Cy\_Adc\_CalibrateAchan1\_3TempTrim()**

cy\_en\_adc\_error\_t Cy\_Adc\_CalibrateAchan1\_3TempTrim (volatile stc\_PACSS\_DCHAN\_t \* base, cy en adc achan1 3temp trim divider type t divider, int32 t temperature)

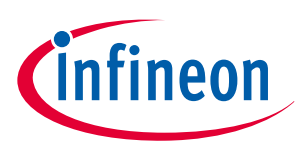

## **Description:**

Loads the gain and offset correction values from the supervisory flash

This function loads the gain and offset correction values for the specified DCHAN connected to ACHAN1. These values are for the high-voltage divider measurements.

The output of the DCHAN must have the same LSB at the application of OCOR as the configuration used to create the values stored in the supervisory flash. This can be accomplished by adjusting either SHIFTL or DEC\_SHIFTR.

The Cy\_Adc\_GetDieTempFromDelta API calculates the junction temperature in this fixed-point format from the difference between two die temperature measurements. This function uses the Cy\_Adc\_GetGcorOcorAchan1\_2TempTrim API to perform a linear interpolation of the OCOR and GCOR values in supervisory flash based on the provided temperature. measurements. This function uses the Cy\_Adc\_GetGcorOcorAchan1\_2TempTrim API to perform a linear interpolation based on the provided temperature. 3Temp means the interpolation is done using a 3-point array.

## **Parameters:**

- base Address of the DCHAN registers
- divider Which high-voltage divider is being sampled by the DCHAN. Options are:
	- CY\_ADC\_ACHAN1\_3TEMP\_VSENSE\_16
	- CY\_ADC\_ACHAN1\_3TEMP\_VSENSE\_24
	- CY\_ADC\_ACHAN1\_3TEMP\_VDIAG\_16
	- CY\_ADC\_ACHAN1\_3TEMP\_VDIAG\_24
- temperature Fixed point, 12.20, junction temperature in celsius

#### **Returns:**

- CY\_ADC\_ERROR\_NONE if no errors occur
- CY ADC ERROR BAD PARAM if divider Or sampleRate are invalid
- CY\_ADC\_ERROR\_INPUT\_ADDRESS\_IS\_NULL if base is NULL

## **Cy\_Adc\_GetGcorOcorAchan0\_2TempTrim()**

cy\_en\_adc\_error\_t Cy\_Adc\_GetGcorOcorAchan0\_2TempTrim (uint16\_t \*gcor, int16\_t \*ocor, cy en adc achan0 2temp trim gain type t gain, int32 t temperature)

## **Description:**

Retrieves the gain and offset correction values from the supervisory flash

This function loads the gain and offset correction values for the specified gain level. This function performs a linear interpolation of the gain and offset correction values based on the values defined for -40°C and 150°C. 2Temp means the interpolation is done using a 2-point array.

#### **Parameters:**

- gcor Pointer to the gain correction value
- ocor Pointer to offset correction value
- gain Gain value of the specified channel
- temperature Fixed-point, 12.20, junction temperature in celsius

- CY\_ADC\_ERROR\_NONE if no errors occur
- CY\_ADC\_ERROR\_BAD\_PARAM if gain is invalid
- CY\_ADC\_ERROR\_INPUT\_ADDRESS\_IS\_NULL if base is NULL
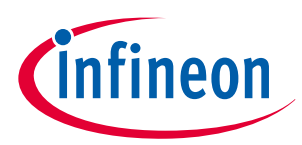

#### **Cy\_Adc\_GetGcorOcorAchan1\_2TempTrim()**

cy\_en\_adc\_error\_t Cy\_Adc\_GetGcorOcorAchan1\_2TempTrim (uint16\_t \*gcor, int16\_t \*ocor, cy en adc achan1 2temp trim gain type t gain, int32 t temperature)

#### **Description:**

Retrieves the gain and offset correction values from the supervisory flash

This function loads the gain and offset correction values for the specified gain level. This function performs a linear interpolation of the gain and offset correction values based on the values defined for -40°C and 150°C. 2Temp means the interpolation is done using a 2-point array.

#### **Parameters:**

- gcor Pointer to the gain correction value
- ocor Pointer to offset correction value
- gain Gain value of the specified channel
- temperature Fixed-point, 12.20, junction temperature in celsius

#### **Returns:**

- CY\_ADC\_ERROR\_NONE if no errors occur
- CY ADC ERROR BAD PARAM if gain is invalid
- CY\_ADC\_ERROR\_INPUT\_ADDRESS\_IS\_NULL if base is NULL

#### **Cy\_Adc\_GetGcorOcorAchan1\_3TempTrim()**

cy\_en\_adc\_error\_t Cy\_Adc\_GetGcorOcorAchan1\_3TempTrim (uint16\_t \*gcor, int16\_t \*ocor, cy\_en\_adc\_achan1\_3temp\_trim\_divider\_type\_t divider, int32\_t temperature)

#### **Description:**

Retrieves the gain and offset correction values from the supervisory flash

This function loads the gain and offset correction values for the specified gain level. 3Temp means the interpolation is done using a 3-point array.

#### **Parameters:**

- gcor Pointer to the gain correction value
- ocor Pointer to offset correction value
- gain Gain value of the specified channel
- temperature Fixed point, 12.20, junction temperature in celsius

#### **Returns:**

- CY\_ADC\_ERROR\_NONE if no errors occur
- CY\_ADC\_ERROR\_BAD\_PARAM if gain is invalid
- CY\_ADC\_ERROR\_INPUT\_ADDRESS\_IS\_NULL if base is NULL

#### **Cy\_Adc\_CalibrateOffsetScalar()**

cy\_en\_adc\_error\_t Cy\_Adc\_CalibrateOffsetScalar (volatile stc\_PACSS\_DCHAN\_t \* base)

#### **Description:**

Loads the offset correction scalar value from the supervisory flash This function loads the offset correction scalar value for the specified DCHAN.

Application Note 2002-30370 Rev. \*A

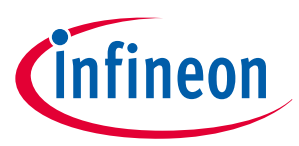

#### **Parameters:**

• base – Address of the DCHAN registers

#### **Returns:**

- CY\_ADC\_ERROR\_NONE if no errors occur
- CY\_ADC\_ERROR\_INPUT\_ADDRESS\_IS\_NULL if base is NULL

### **8.15 Convert raw ADC counts to volts**

### **8.15.1 Description**

Provides APIs for converting ADC counts to volts and millivolts. This is to show the basic functionality of the evaluation board with easily understood the results that would match a voltmeter measuring the board. Results are in floating-point format which will lose precision for large integer values. It is up to the user to prevent this in their application.

### **8.15.2 APIs**

### **Cy\_Adc\_CountsToVolts()**

float Cy\_Adc\_CountsToVolts (int32\_t counts, cy\_en\_adc\_channel\_type\_t channelType, cy\_en\_adc\_sample\_rate\_t sampleRate, float vref)

#### **Description:**

Converts the input from raw ADC counts to volts

ADC counts are explained in the decimator result calculation section of the TRM. Some of that explanation is replicated here along with an example of how the results correlate to voltage.

The ADC result depends on the following parameters:

- M = modulator data, ranges from -4 to 4
- S = Scaler, left shift ranges from 0 to 9 (SHIFTL)
- N = Number of sinc stages, values of 3 or 4 (SINC\_MODE)
- DR = Decimation ratio, typical values are: 32, 64 or 128
- $U =$  Moving sum (disabled: disabled = 1, two taps: U=2, four taps: U=4)
- DR2 = Rate reducer decimation ratio; typical values: 2 or 6
- OF = Offset correction (OCOR)
- OFS = Offset scaler (OCOR\_SCLR)
- G = Gain correction (GCOR)
- GV = Gain correction valid bits (GVAL)
- RSA = Decimator right shift (DEC\_SHIFTR)
- RSB = Rate reducer right shift (RR\_SHIFT)

To simplify the calculation, these steps assume that moving average is disabled, and the modulator data input is constant.

The result is calculated using the following calculations:

- **1.** sinc3/sinc4 results =  $A = (M \ll S)^* 2^N (N^* \log 2(DR))^* U$
- **2.** right shift result =  $B = A \rightarrow RSA$
- **3.** offset result =  $C = B + (OF \le OF)$

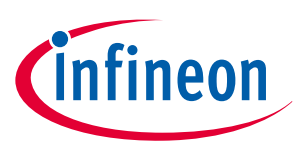

- **4.** gain result =  $D = (C * G) >> GV$
- **5.** sinc2 result =  $E = D * 2^{(2*log2(DR2))}$
- **6.** decimator output =  $F = E \gg RSB$

The left shift is most commonly used in AGC to keep all results on the same number scale regardless of gain level. Right shifts are used to prevent overflowing the 32-bit result register.

*Note: When using a Moving Sum of 4, subtract 30 instead of 32 from the equations below:*

The equation for determining DEC\_SHIFTR is:

 $log2$ (qlev) + max(SHIFTL) + N\*log2(DR) - 30

Where qlev = 9, the quantization levels of the modulator -4 to 4, including 0.

The equation for determining RR\_SHIFTR is:

log2(qlev) + max(SHIFTL) + N\*log2(DR +1) +2\*log2(DR2+1) - DEC\_SHIFTR - 30

The maximum output value, MAX\_COUNT below, is determined by using the maximum modulator output which is 4. Similarly, the minimum modulator output value is -4 so the MIN\_COUNT == MAX\_COUNT \* -1. The LSB is the reference voltage divided by MAX\_COUNT.

The code examples use three different configurations, and will walk through the MAX\_COUNT calculation for the current channel and provide the parameters for the other channels. The current channel uses a SHIFTL of 8 at the lowest AGC gain setting with SHIFTL decreasing with each gain increase to keep the values on the same scale.

For this exercise, assume that offset and gain correction are used to keep the results along the ideal, linear curve between +/- VREF. Therefore, you can ignore the gain and offset calculations (steps 3 and 4 above).

#### **1.** Current channel

- $SHIFTL = 8$
- $DR = 64$
- $\cdot$  N = 3 (Sinc3, SINC MODE=0)
- DEC\_SHIFTR =  $log2$ (qlev) + max(SHIFTL) + N\*log2(DR) 30
	- $= log2(9) + max(8) + 3*log2(64) 30$
	- $= 3.17 + 8 + 18 30$
	- $= 29.17 30$
	- = -0.83, rounded to the nearest positive integer
	- $= 0$
- $DR2 = 6$
- RR SHIFTR =  $log2(9)$  + max(SHIFTL) + N\*log2(DR) + 2\*log2(DR2) DEC\_SHIFTR 30

 $= 3.17 + 8 + 18 + 2^{*}$ log2(6) - 0 - 30  $= 29.17 + 5.17 - 30$ 

 $= 34.34 - 30$ 

- 4.34, rounded to the nearest positive integer
- $= 5$
- MAX COUNT =  $(DECB * 2^(2*(log2(DR2))) \gg RR$  SHIFTR, where:
	- DECB = ((4 << SHIFTL)\*2^(N\*log2(DR)) \* U >> DEC\_SHIFTR)

 $DECB = ((4 \le 8)^*2 \cdot (3^*log2(64) * 4) >> 0)$  $DECB = 1024 * 2^18 * 4 > 0$ DECB = 1073741824

```
= (DECB) * 2^(2*log2(6)) >> 5
```
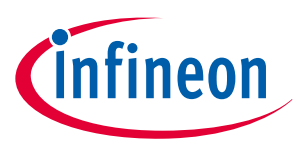

- $= 1073741824 * 2^{6}5.1699 >> 5$
- = 1,207,959,552 (0x48000000)

The current channel uses AGC with gains of 0.5x to 128x as well as an accumulated average (U) of 4x. This means that the lowest AGC gain is effectively 2x (0.5x gain \* 4x summed average). To compensate for this 2x gain in the equations below, subtract one from the RR\_SHIFTR calculated above, making it 4.

```
2. Voltage channel
```
- $\cdot$  SHIFTL = 0
- $DR = 64$
- $\cdot$  DEC\_SHIFTR = 0
- $\cdot$  DR2 = 6
- $RR\_SHIFTR = log2(9) + max(0) + 3*log2(64) + 2*log2(6) 0 30$ 
	- $= 3.17 + 18 + 5.17 30$
	- $= -3.66$
	- $= 0$
- MAX COUNT = 37,748,736(0x02400000)
- **3.** Diagnostic channel
	- $\cdot$  SHIFTL = 0
	- $\bullet$  DR = 64
	- $\cdot$  DEC SHIFTR = 0
	- $DR2 = 1$
	- $\cdot$  RR SHIFTR = 0
	- MAX COUNT =  $1,048,576$  (0x00100000)

#### **Voltage output:**

```
voltage = decimator output * ((max reference voltage - min reference voltage) / (max counts -
min counts))
```
#### **Parameters:**

- counts ADC Results from the conversion to be converted to millivolts
- channelType Channel type. Options are:
	- CY\_ADC\_CURRENT\_CHANNEL
	- CY ADC VOLTAGE CHANNEL
	- CY ADC DIAGNOSTIC CHANNEL
- sampleRate Channel sample rate. Options are:
	- CY\_ADC\_SAMPLE\_RATE\_48KSPS
	- CY\_ADC\_SAMPLE\_RATE\_8KSPS
	- CY\_ADC\_SAMPLE\_RATE\_4KSPS
	- CY\_ADC\_SAMPLE\_RATE\_3KSPS
	- CY ADC SAMPLE RATE 2KSPS
	- CY ADC SAMPLE RATE 1KSPS
- vref Reference voltage in Volts

#### **Returns:**

• Floating-point value of the result in volts

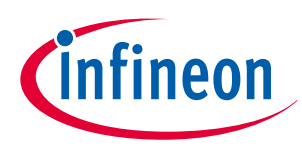

### **Cy\_Adc\_CountsToMillivolts()**

```
float Cy_Adc_CountsToMillivolts (int32_t counts, cy_en_adc_channel_type_t channelType, 
cy en adc sample rate t sampleRate, float vref)
```
#### **Description:**

Converts the input from raw ADC counts to millivolts

Voltage output:

voltage = decimator\_output \* ((max\_reference\_voltage - min\_reference\_voltage) / (max\_counts - min\_counts))

#### **Parameters:**

- counts ADC Results from the conversion to be converted to millivolts
- channelType Channel type. Options are:
	- CY\_ADC\_CURRENT\_CHANNEL
	- CY\_ADC\_VOLTAGE\_CHANNEL
	- CY ADC DIAGNOSTIC CHANNEL
- sampleRate Channel sample rate. Options are:
	- CY\_ADC\_SAMPLE\_RATE\_48KSPS
	- CY\_ADC\_SAMPLE\_RATE\_8KSPS
	- CY\_ADC\_SAMPLE\_RATE\_4KSPS
	- CY\_ADC\_SAMPLE\_RATE\_3KSPS
	- CY ADC SAMPLE RATE 2KSPS
	- CY ADC SAMPLE RATE 1KSPS
- vref Reference voltage in volts

#### **Returns:**

• Floating-point value of the result in millivolts

### **8.16 On-die temperature calculation**

### **8.16.1 Description**

Provides APIs for converting an ADC count delta to a temperature value.

### **8.16.2 APIs**

#### **Cy\_Adc\_GetDieTempFromDelta()**

cy en adc error t Cy Adc GetDieTempFromDelta(int32 t \*result, int32 t delta, cy\_en\_adc\_die\_temp\_setup\_t setup)

#### **Description:**

Converts the delta between two die temp measurements to degrees celsius in fixed-point 12.20 format Uses the formula (a2 \* x^2 \* 2^-34 + a1 \* x \* 2^-9 + a0 \* 2^14)/2^20 where  $x =$  Delta ADC = ADC(UNIT) - ADC(1)

The division by 2^20 is not performed; it is symbolic of the fixed-point 12.20 format of the result.

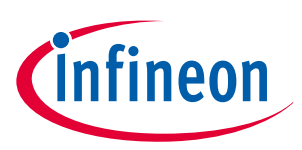

#### **Parameters:**

- delta 32-bit delta between the two die temp measurements
- result Pointer for the conversion result in fixed-point 12.20 format
- setup Selects the primary or alternate temperature measurement coefficients stored in SFlash

#### **Returns:**

- CY\_ADC\_ERROR\_NONE if no errors occur
- CY ADC ERROR BAD PARAM if delta is invalid
- CY\_ADC\_ERROR\_INPUT\_ADDRESS\_IS\_NULL if result is NULL

#### **Cy\_Adc\_InitializeDieTempConfigs()**

cy\_en\_adc\_error\_t Cy\_Adc\_InitializeDieTempConfigs (cy\_stc\_adc\_temperature\_config\_t \* one, cy\_stc\_adc\_temperature\_config\_t \* unit, cy\_en\_adc\_die\_temp\_setup\_t setup)

#### **Description:**

Initializes the two configurations used for temperature measurement with factory settings.

Die temperature measurements are made by taking two measurements, ADC(1) and ADC(UNIT). Each measurement uses a different number of either bipolar units or reference currents. The difference of these two measurements can be converted to a temperature using the Cy Adc GetDieTempFromDelta API.

#### **Parameters:**

- one Address of the configuration for the (1) measurement
- unit Address of the configuration for the (UNIT) measurement
- setup Selects the primary or alternate temperature measurement parameters stored in SFlash

#### **Returns:**

- CY\_ADC\_ERROR\_NONE if no errors occur
- CY ADC ERROR BAD PARAM if setup in invalid
- CY ADC ERROR INPUT ADDRESS IS NULL if one Or unit are NULL

#### **Cy\_Adc\_NormalizeDelta()**

cy\_en\_adc\_error\_t Cy\_Adc\_NormalizeDelta(int32\_t \*newDelta, int32\_t delta, float ratio)

#### **Description:**

Normalizes the delta VBE measurement to the ratio of the current sources.

The delta VBE measurement is normalized to the ratio of the current sources by measuring the resistive load of the temperature sensor using the same bipolar transistors and current units.

The ratio of current sources or transistors is usually 9/1 so normalization can be done with the equation:

newDelta = delta\*LN(9)/LN(ratio)

Natural logarithm is processor intensive so we instead use the linear approximation:

newDelta = delta + delta\*(A\*ratio + B)

where A =  $-0.0534$  and B = 0.48

#### **Parameters:**

- newDelta Address to store the normalized delta VBE
- delta Delta VBE determined by two ADC measurements
- ratio UNIT/1 ratio of the measured voltage across the resistor

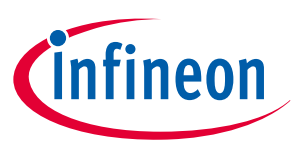

#### **Returns:**

- CY\_ADC\_ERROR\_NONE if no errors occur
- CY\_ADC\_ERROR\_BAD\_PARAM if setup in invalid
- CY\_ADC\_ERROR\_INPUT\_ADDRESS\_IS\_NULL if one or unit are NULL

### **8.17 Shunt resistor open detection of RSx pins**

### **8.17.1 Description**

Provides APIs for detecting disconnect shunt connections by switching internal pull-up resistors to the shunt pins. If the resistance between the RSHx or RSLx to ground is more than 1000  $Ω$ , an open pin fault can be detected. Figure 23 shows the shunt resistor open detection diagram.

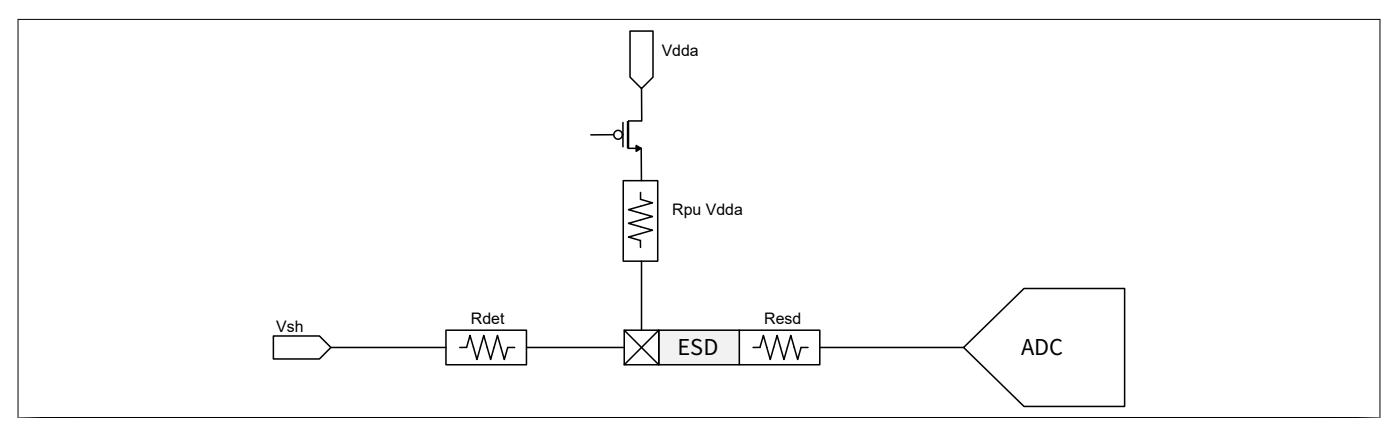

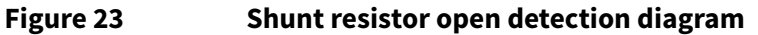

### **8.17.2 APIs**

#### **Cy\_Adc\_GetPullupResistance()**

uint16 t Cy Adc GetPullupResistance (cy en adc rs pin type t pin, int32 t temperature)

Description:

Returns the linearly interpolated resistance of the pull-up resistor

#### **Parameters:**

- pullup Selects which of the diagnostic pull-up resistors to choose
- temperature Temperature of the die in 12.20 fixed-point celsius. Used for linear interpolation of the pull-up value along with the hot and cold values stored in the SFlash

#### **Returns:**

uint16 t Pull-up resistance value in ohms; returns zero if pull-up is invalid

#### **Cy\_Adc\_IsRsOpen()**

```
bool Cy_Adc_IsRsOpen (int32_t pullup, int32_t shunt, int32_t temperature, 
cy en adc rs pin type t pin)
```
#### **Description:**

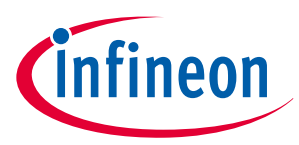

Uses samples of the shunt resistor and pull-up resistor to determine if the shunt resistor is disconnected (open). The circuit is open if the measured voltage with the pull-up enabled (Vpu) is greater than 1 volt or if Vpu > Vadc\_th where Vadc\_th is:

Vadc\_th = Vsh + (Vdd - Vsh) \* 600 / (600 + Rpu)

Vsh is the measured shunt voltage Rpu is the value of the pull-up resistor, determined using the temperature, based on measured values stored in SFlash.

The diagnostic channel uses a gain of 0.5x for these samples. The values input is multiplied by 2 in this function to correct for that attenuation.

#### **Parameters:**

- pullup Result of measuring with the pull-up resistor enabled
- shunt Result of measuring the shunt without the pull-up
- temperature Temperature of the die in 12.20 fixed point celsius. Used to determine the pull-up value
- pin Selects which pin is being tested

#### **Returns:**

- true if RS open detected
- false if RS open not detected

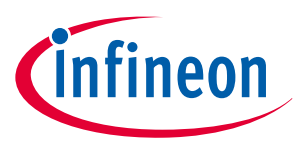

#### **9 Summary**

## **9 Summary**

This application note had guided you details of the precision analog channel subsystem of PSoC™ 4 HV PA MCU. By using the precision analog channel subsystem, battery monitoring and management applications can be achieved with higher precision and a small number of external components. Infineon provides an evaluation board and wealth of sample software to help you get started with PSoC™ 4 HV PA family MCUs. To evaluate the evaluation board, contact your sales representative or Infineon Technical Support.

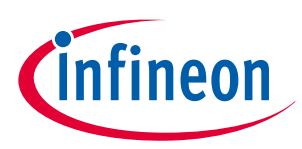

**10 Glossary**

## **10 Glossary**

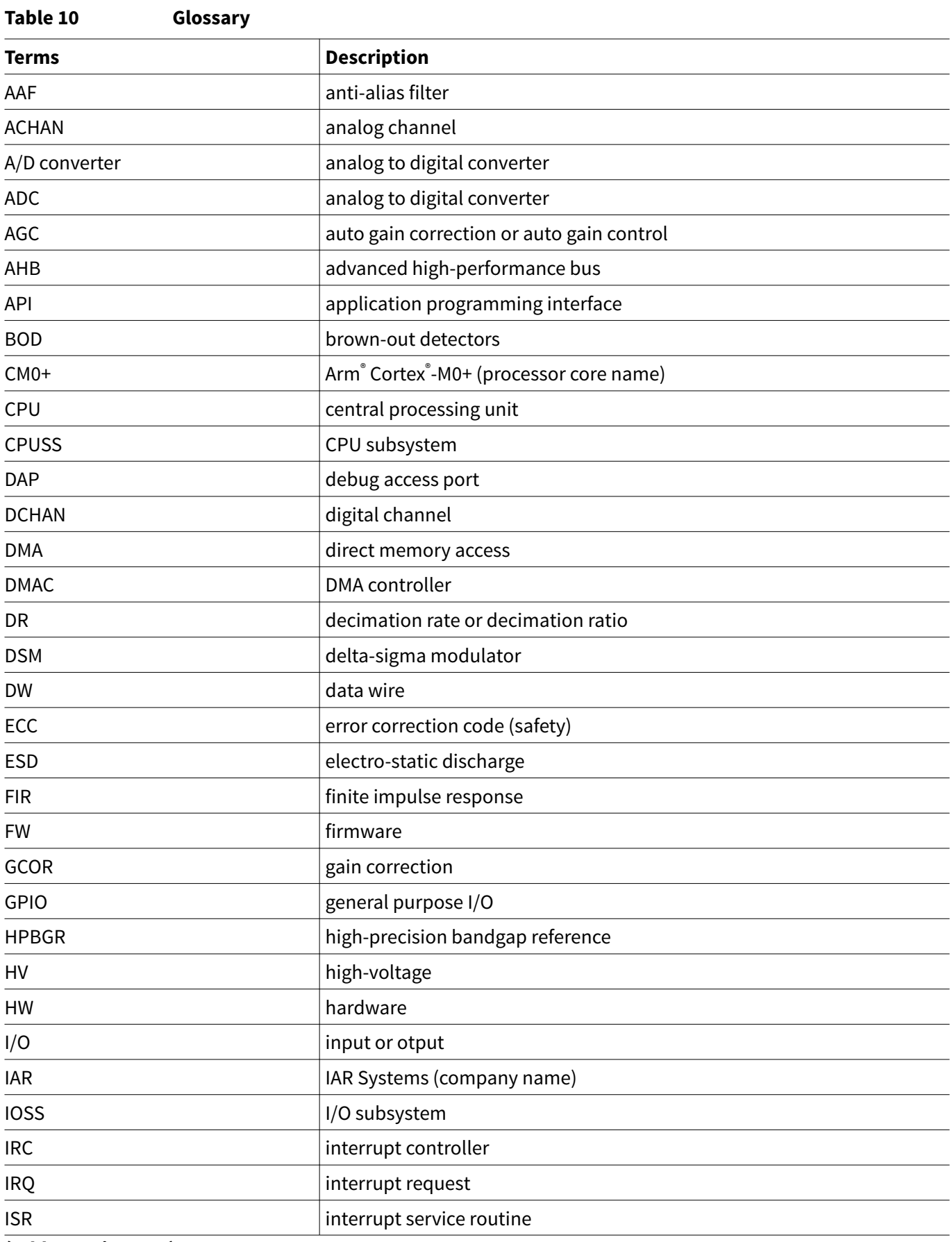

#### **(table continues...)**

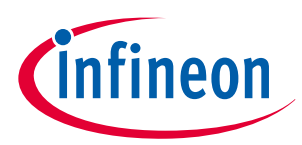

### **10 Glossary**

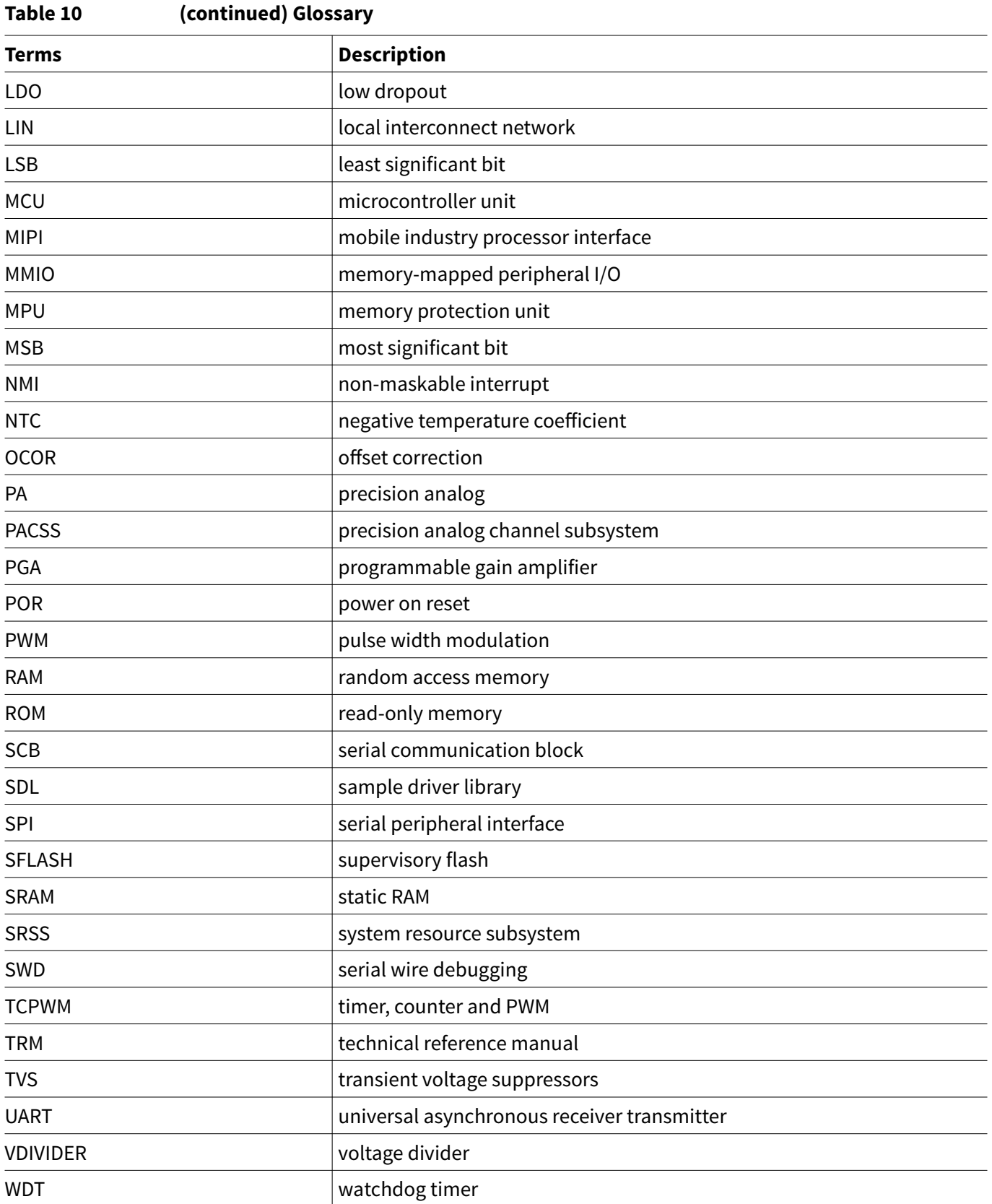

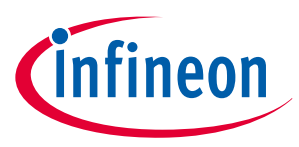

#### **References**

## **References**

The following are the PSoC™ 4 HV PA family series application notes, datasheets and technical reference manuals. Contact [Technical Support](http://www.cypress.com/support) to obtain these documents and sample driver library.

#### **Application notes**

- **[1]** AN230264 Getting started with PSoC™ 4 HV PA family
- **[2]** AN230265 Hardware design guide for PSoC™ 4 HV PA family
- **[3]** AN230371 High voltage subsystem (HVSS) in PSoC™ 4 HV PA family

#### **Device datasheet**

**[4]** PSoC™ 4 HV precision analog datasheet

#### **Architecture reference manual**

**[5]** PSoC™ 4 HV PA architecture reference manual (RM)

#### **Registers reference manual**

**[6]** PSoC™ 4 HV PA registers reference manual (RM)

#### **Evaluation board user guide**

**[7]** PSoC™ 4 HV PA evaluation board user guide

#### **Sample driver library (SDL)**

**[8]** PSoC™ 4 HV PA sample driver library

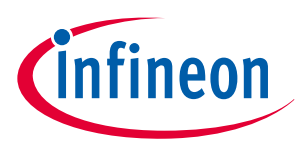

**Revision history**

# **Revision history**

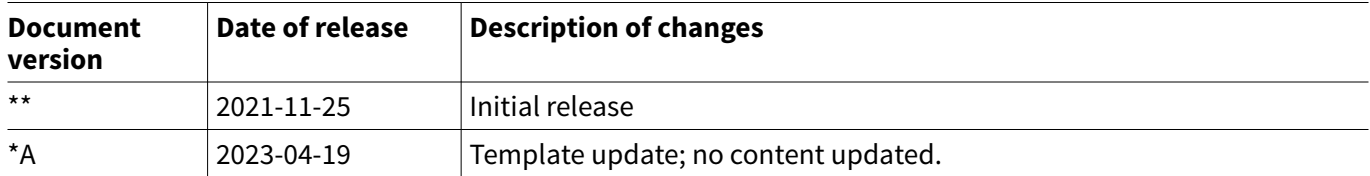

#### **Trademarks**

All referenced product or service names and trademarks are the property of their respective owners.

**Edition 2023-04-19 Published by Infineon Technologies AG 81726 Munich, Germany**

**© 2023 Infineon Technologies AG All Rights Reserved.**

**Do you have a question about any aspect of this document? Email: [erratum@infineon.com](mailto:erratum@infineon.com)**

**Document reference IFX-zzl1669705021788**

#### **Important notice**

The information contained in this application note is given as a hint for the implementation of the product only and shall in no event be regarded as a description or warranty of a certain functionality, condition or quality of the product. Before implementation of the product, the recipient of this application note must verify any function and other technical information given herein in the real application. Infineon Technologies hereby disclaims any and all warranties and liabilities of any kind (including without limitation warranties of non-infringement of intellectual property rights of any third party) with respect to any and all information given in this application note.

The data contained in this document is exclusively intended for technically trained staff. It is the responsibility of customer's technical departments to evaluate the suitability of the product for the intended application and the completeness of the product information given in this document with respect to such application.

#### **Warnings**

Due to technical requirements products may contain dangerous substances. For information on the types in question please contact your nearest Infineon Technologies office.

Except as otherwise explicitly approved by Infineon Technologies in a written document signed by authorized representatives of Infineon Technologies, Infineon Technologies' products may not be used in any applications where a failure of the product or any consequences of the use thereof can reasonably be expected to result in personal injury.